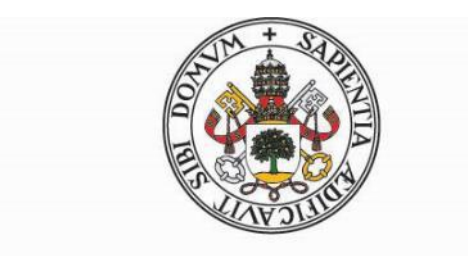

## Universidad deValladolid

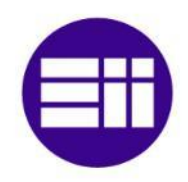

### **Escuela de Ingenierías Industriales**

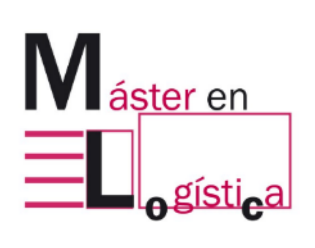

TRABAJO FIN DE MÁSTER

### **APLICACIÓN DE HERRAMIENTAS LEAN EN MACROLIBROS S.A.**

Autor:

MICHELLE DAYANNA RIVERA DURAN

Tutor:

ANGEL MANUEL GENTO MUNICIO

Valladolid, septiembre del 2023

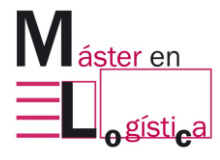

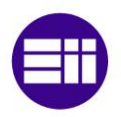

*Agradezco a mis padres, hermanos y hermanas por su apoyo para este proyecto y a mi tutor Ángel Gento por todo su tiempo y sugerencias aportadas para su desarrollo.*

<span id="page-3-0"></span>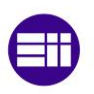

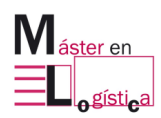

#### **Resumen**

Se realiza la aplicación del método SMED en la línea de enlomado (KM473), perteneciente al área de encuadernación de la empresa Macrolibros S.A, dedicada a la industria de artes gráficas en la ciudad de Valladolid.

Como primera medida, se desarrolla un análisis de conceptos relacionados con la filosofía lean, con el objetivo de contextualizar la metodología, su origen y el impacto que genera su aplicación en los procesos. En segundo lugar, se efectúa un diagnóstico de la empresa, para conocer su trayectoria e historia, catálogos de productos, innovación en tecnología y productividad. Posteriormente se describe la aplicación del SMED en la línea, detallando el proceso productivo efectuado en ella, las actividades desarrolladas antes y durante el cambio de una referencia, la clasificación en internas/externas, las mejoras realizadas y los tiempos finales después de la aplicación de estas. También, se realiza un análisis del impacto económico teniendo en cuenta el costo que se genera por realizar el cambio para la producción en la línea de una referencia y para la cual se establecen dos escenarios, en los cuales se considera el impacto que tiene la cantidad total de horas mensuales empleadas en cambios por el costo/hora de este, de esta manera se hace un contraste del costo a nivel mensual. El primero se realiza con la duración original y el segundo con la obtenida después de la ejecución del taller.

Como resultado, se obtuvo que a través de la externalización de actividades que anteriormente se hacían durante el tiempo de cambio y con el equilibrio de trabajo entre los tres operarios, este pasó de tener una duración aproximadamente de 1,1 horas a lograrse en 33 minutos. También, se establecieron los estándares con la determinación de la preparación final de las actividades a realizar por cada operario y se analizaron posibles mejoras que a futuro podrían reducir más este tiempo.

**Palabras claves:** SMED, 5´S, lean manufacturing.

<span id="page-4-0"></span>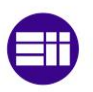

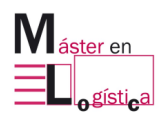

#### **Abstract**

The application of the SMED method is carried out on the line (KM473), which is part of the production area of the company Macrolibros S.A, dedicated to the graphic arts industry in the city of Valladolid.

As a first step, an analysis of concepts related to the lean philosophy is developed, with the objective of contextualizing the methodology, its origin, and the impact that its application generates in the processes. Secondly, made a diagnosis of the company, to know its trajectory and history, product catalogues, innovation in technology and productivity. The application of the SMED on the line is then described, detailing the production process carried out on it, the activities before and during the change of a reference, the classification in internal/external, the improvements made and the end times of the change after their implementation. At the same time, described an economic study considering the cost generated by making the change for production of one reference in the line and then two scenarios are established, in which the impact of the total amount of monthly hours used in changes for the cost / hour of this, in this way a contrast of the cost is made on a monthly level .The first is performed with the original duration and the second with the result obtained after the execution of the workshop.

As a result, it was obtained that through the outsourcing of activities that were previously done during the change time and with the balance of work between the three operators, this had a duration of 1,1 hour to be achieved in 33 minutes. Also, the activity standards were established during the change for each operator and possible improvements that could further reduce this time in the future.

**Keywords:** SMED, 5´S, lean manufacturing.

<span id="page-5-0"></span>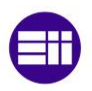

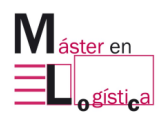

## Índice

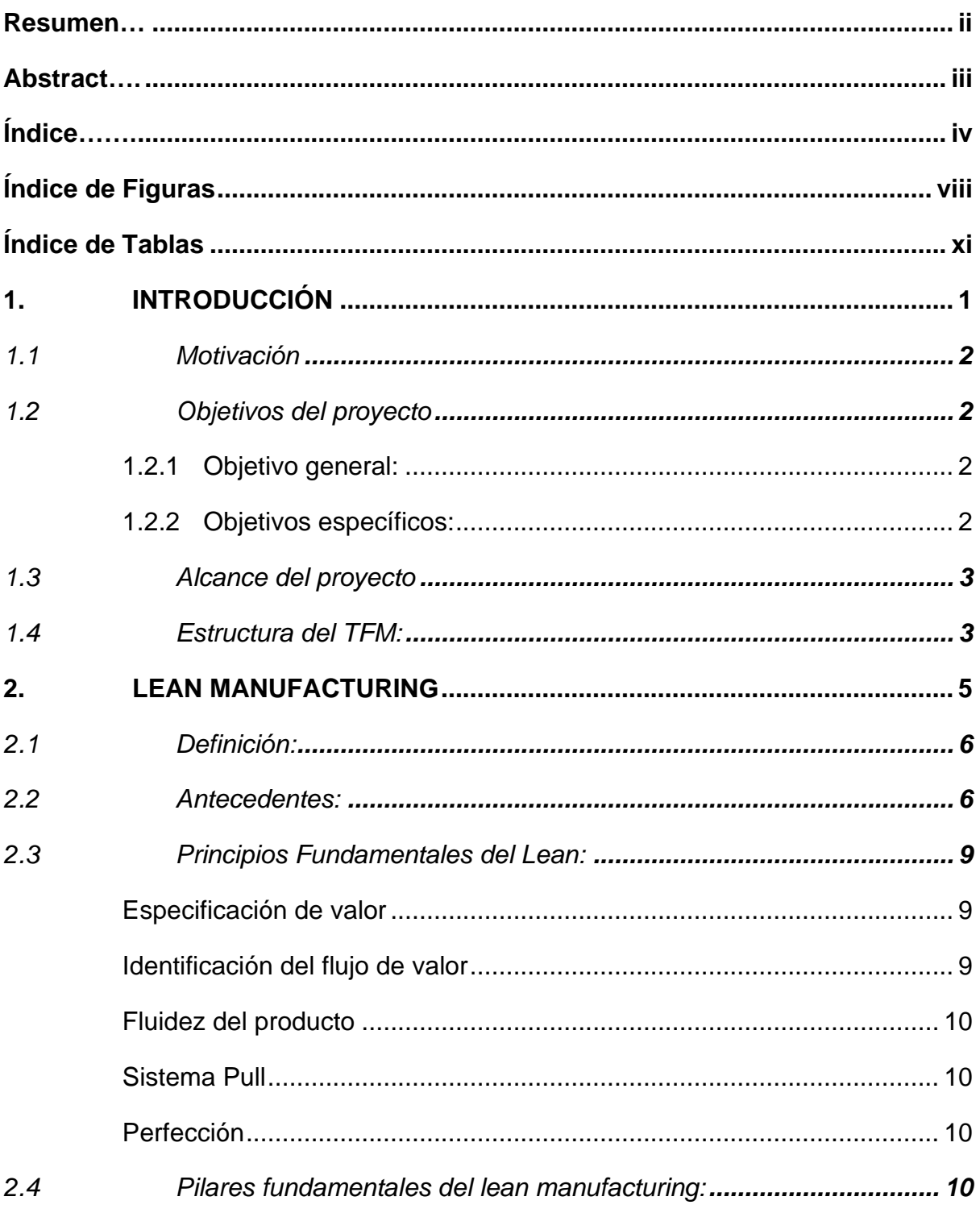

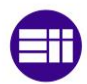

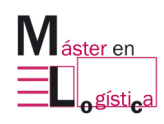

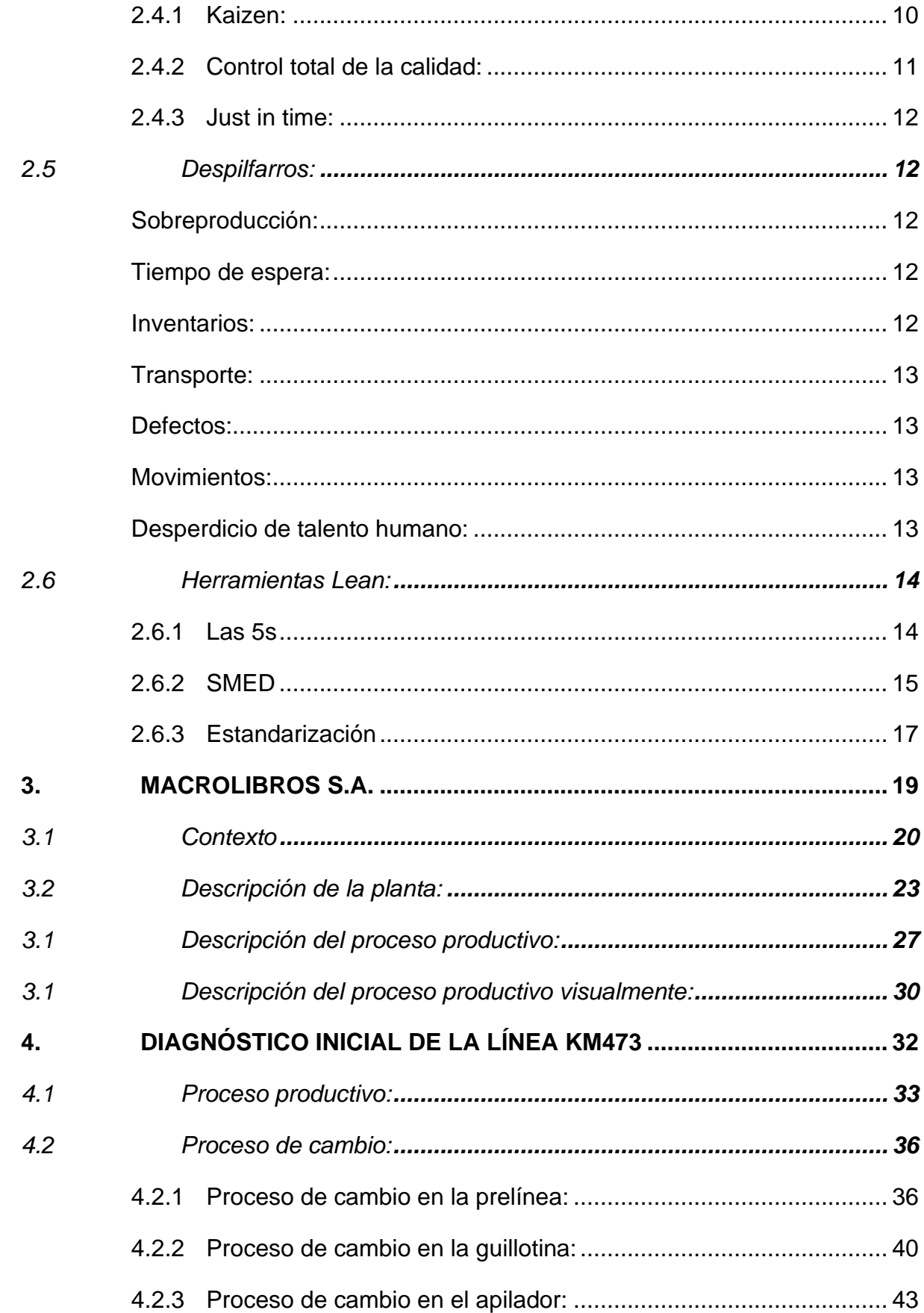

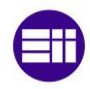

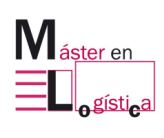

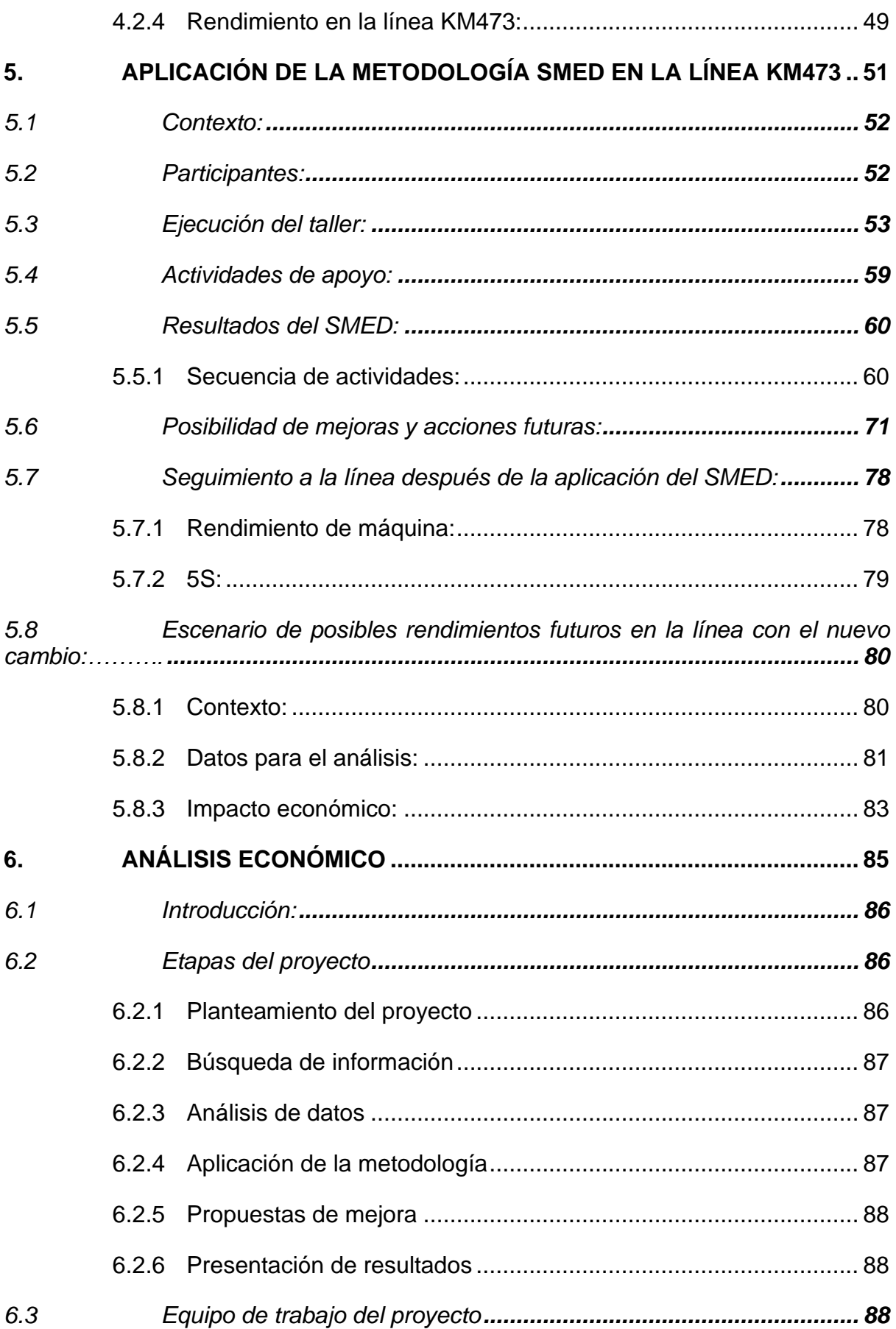

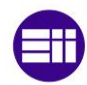

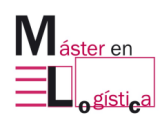

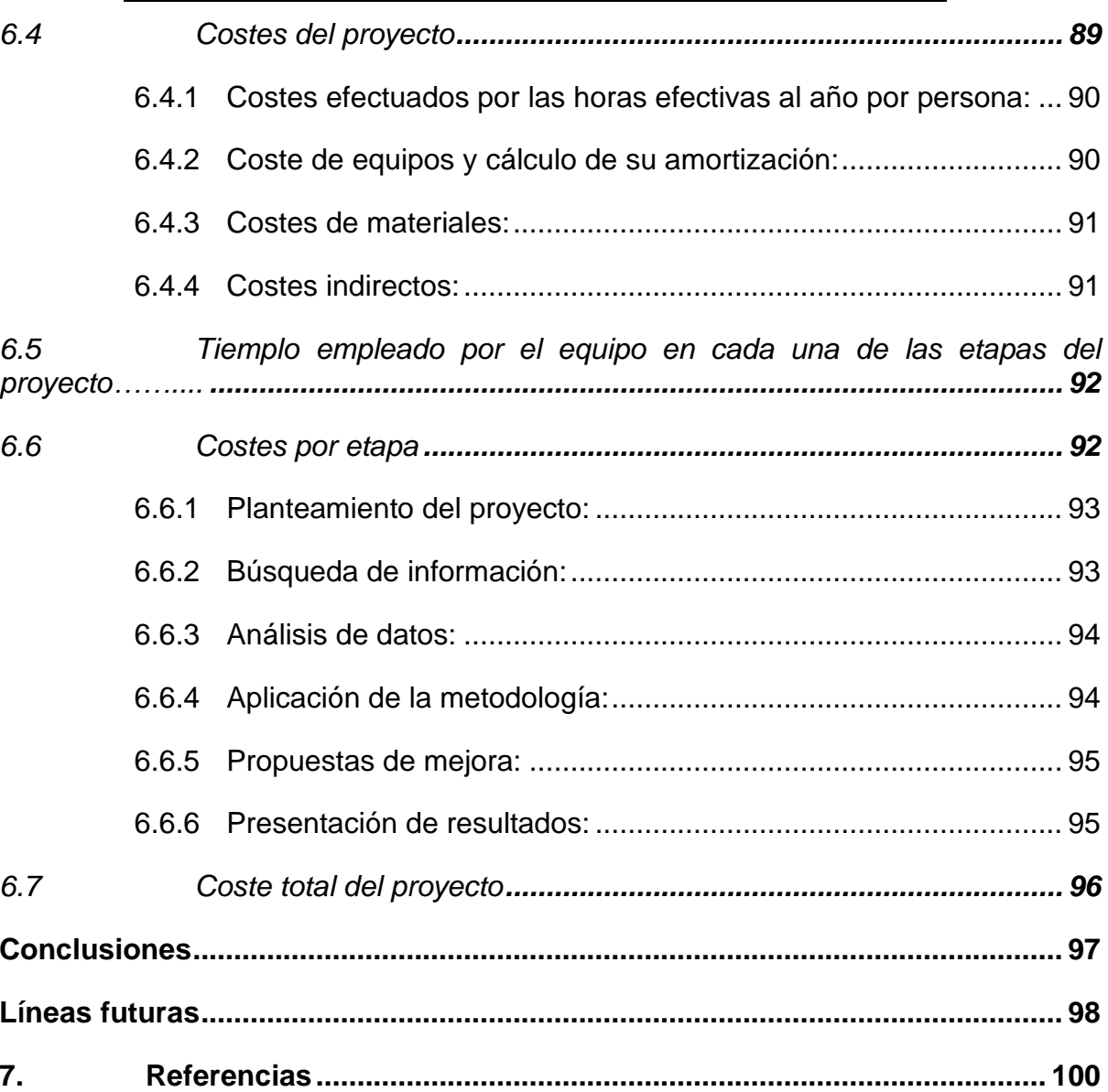

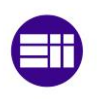

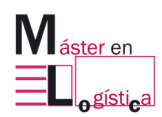

## **Índice de Figuras**

<span id="page-9-0"></span>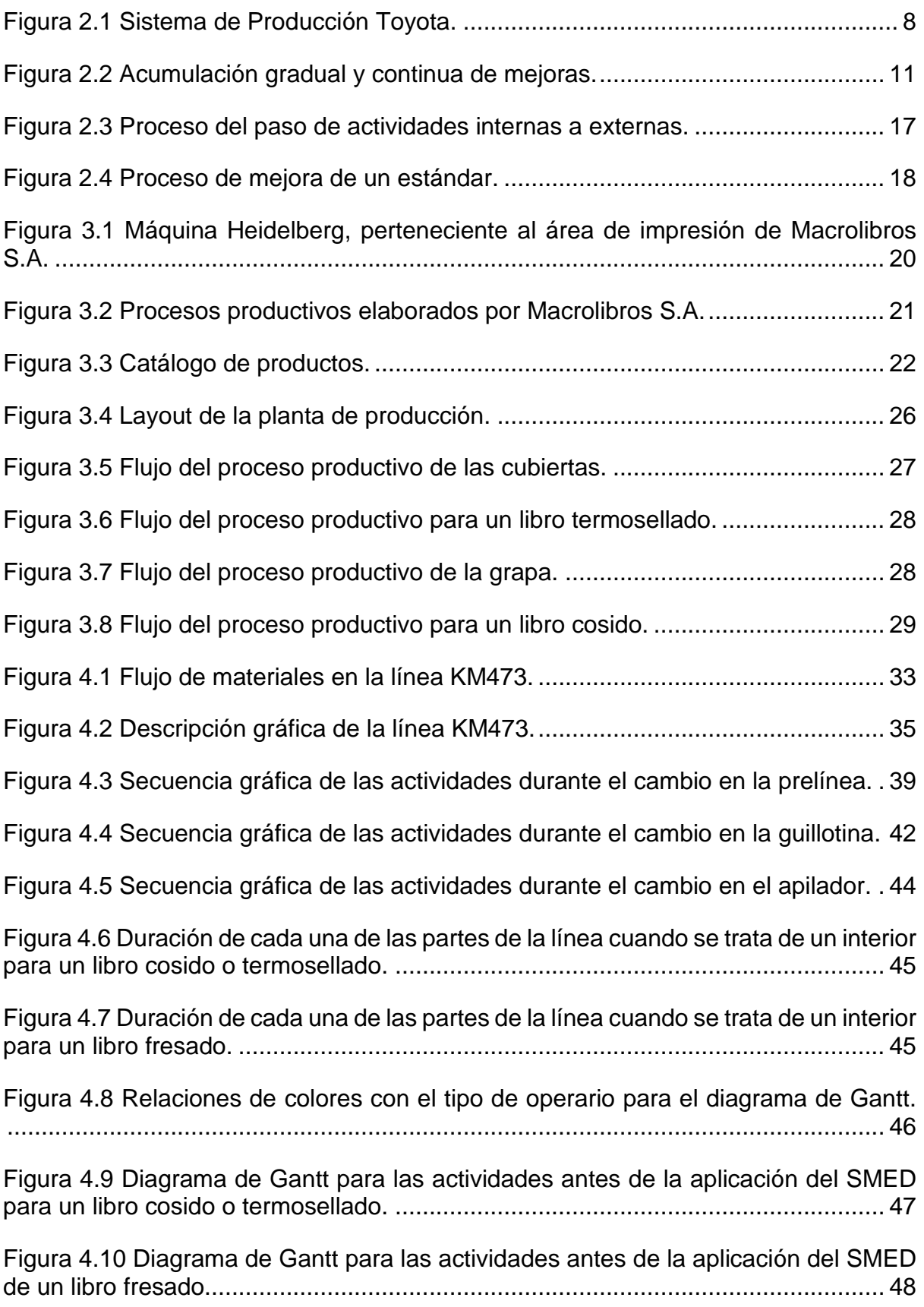

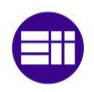

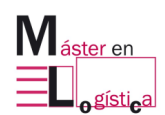

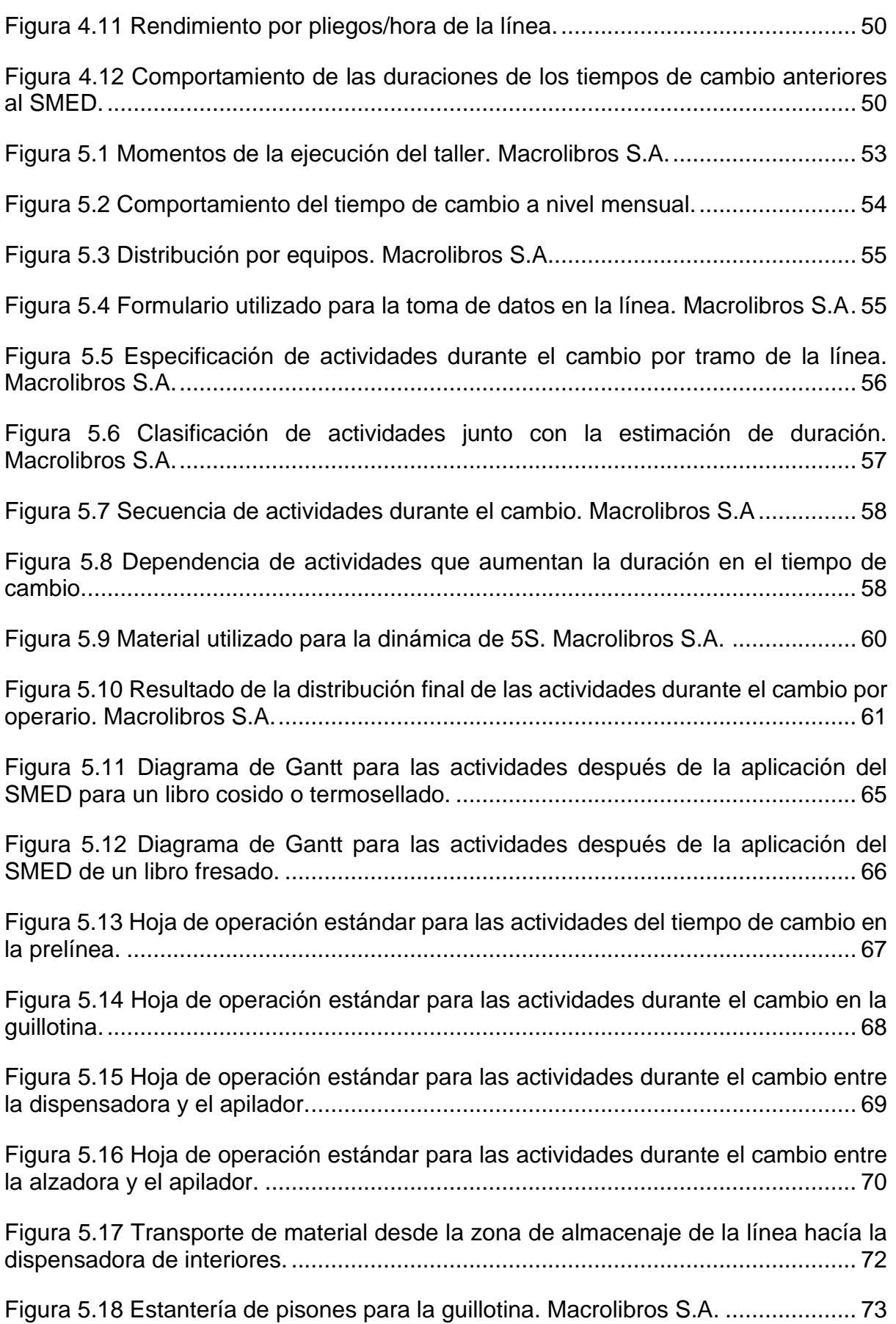

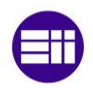

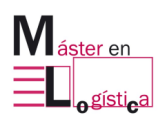

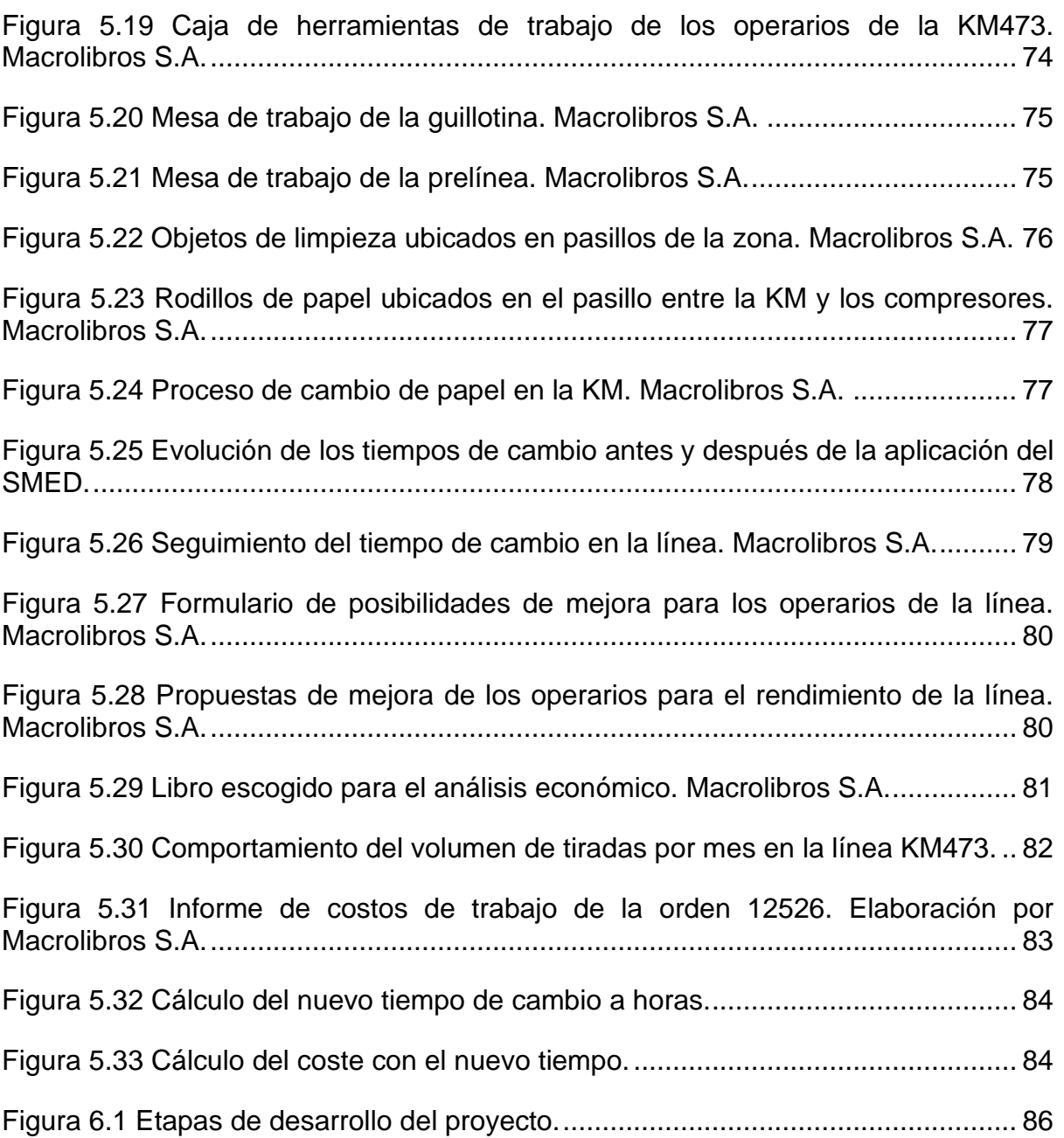

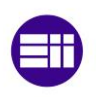

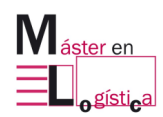

### **Índice de Tablas**

<span id="page-12-0"></span>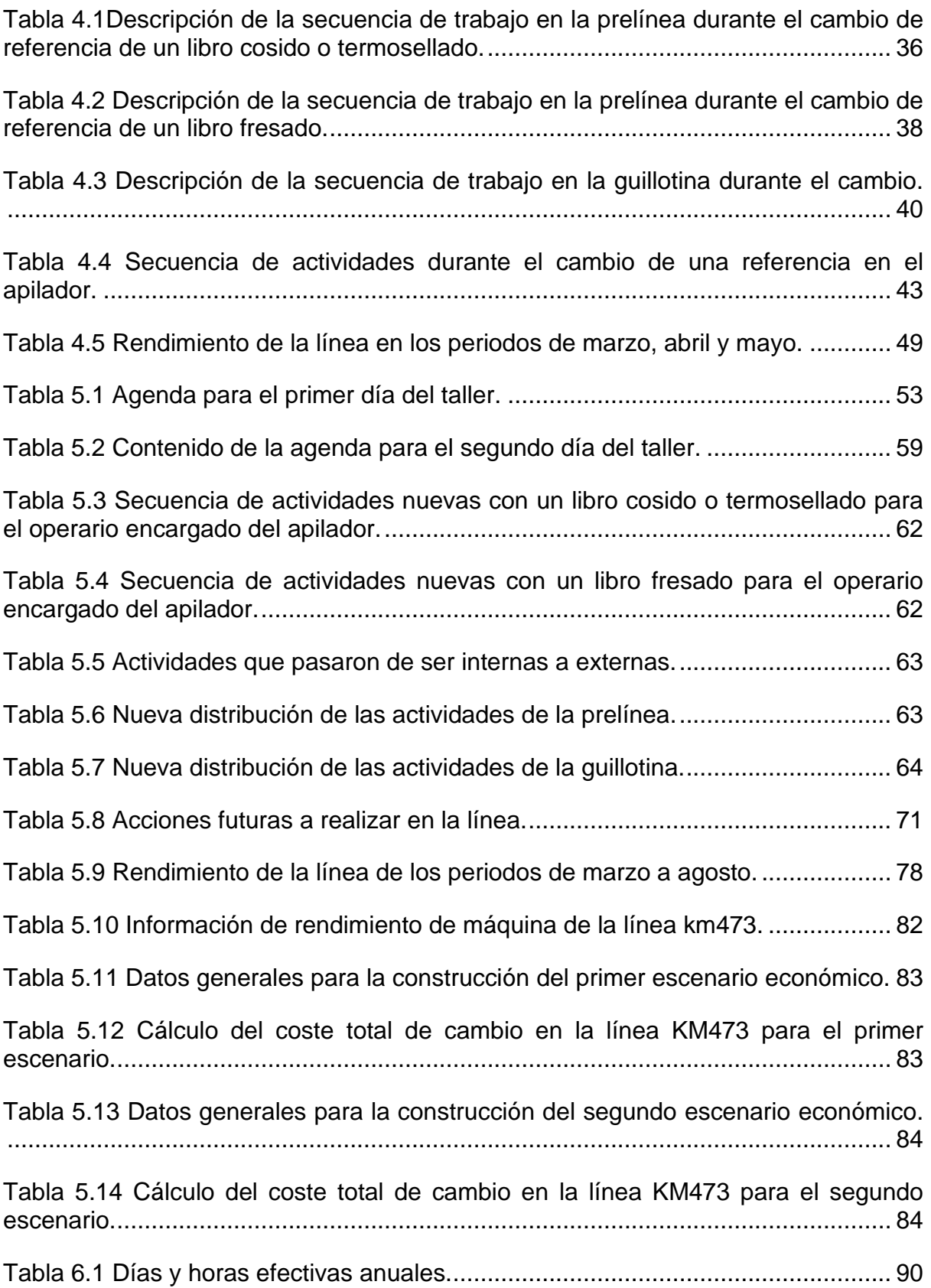

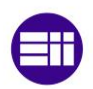

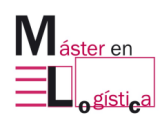

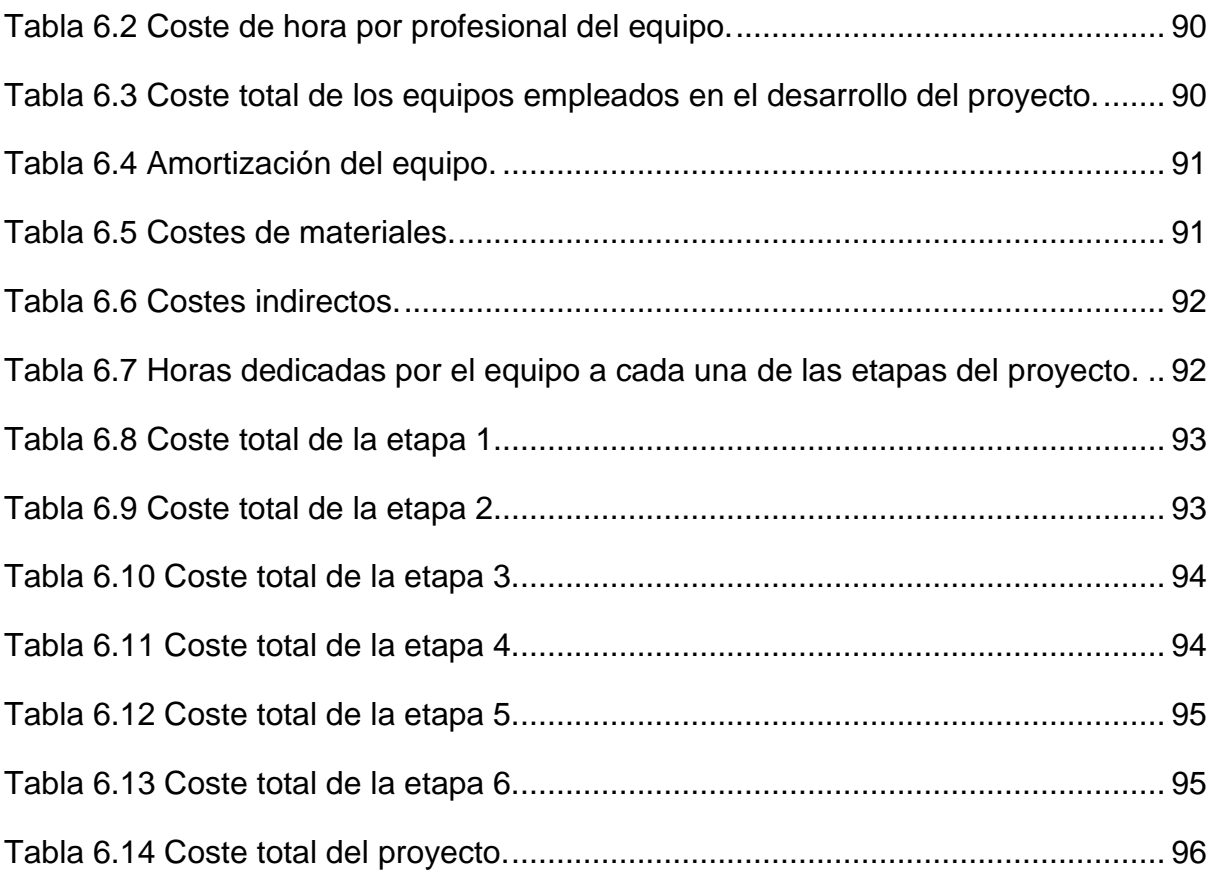

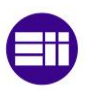

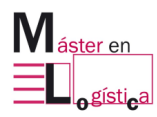

# <span id="page-14-0"></span>1. INTRODUCCIÓN

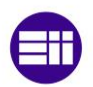

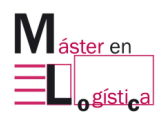

#### <span id="page-15-0"></span>**1.1Motivación**

A lo largo del máster en logística, el contenido académico recibido estaba estrechamente relacionado con la metodología lean y por ende con la aplicación de sus herramientas, en general en los procesos encaminados a optimizar los flujos de información y de materiales dentro de la cadena de suministro, con la finalidad de reducir tiempo, aumentar la calidad en productos/servicios y la optimización de materiales.

Este tipo de metodologías pueden ser aplicadas a cualquier proceso efectuado dentro de una compañía. Al estar cursando las practicas curriculares, se presentó la oportunidad de trabajar en un proyecto que pretendía aplicar la herramienta SMED a una de las líneas de producción del área de encuadernación. Esto suponía la posibilidad de aprender desde cero la coordinación, organización y el desarrollo que conlleva su ejecución, lo cual llenó de expectativas la elección de esta práctica al participar desde cerca en un proyecto de esta índole.

Otro aspecto atractivo fue tener la oportunidad de trabajar con un equipo de operarios que no conocía nada respecto a la terminología lean, debido a que la empresa se encuentra en un nivel incipiente con este tipo de culturas que hoy en día se vuelven más necesarias en la industria para poder mantener un nivel de competencia alto. A su vez, también se presentaba la posibilidad de ser partícipe de una capacitación en el tema, dictada por una persona que venía con mucha experiencia desde el mundo de la automoción, donde este tipo de talleres se hace con mayor frecuencia dentro de sus procesos productivos.

#### <span id="page-15-1"></span>**1.2Objetivos del proyecto**

#### <span id="page-15-2"></span>**1.2.1 Objetivo general:**

El objetivo general del proyecto es el reducir el tiempo de cambio de una referencia en la línea KM473.

#### <span id="page-15-3"></span>**1.2.2 Objetivos específicos:**

- Realizar un diagnóstico inicial de la empresa Macrolibros S.A. y de sus procesos.
- Realizar un diagnóstico de la línea KM473 en el que se detallen sus partes y sus funcionalidades.
- Establecer y clasificar todas las actividades realizadas durante el tiempo de cambio por cada una de las partes de la línea.
- Determinar la duración de cada una de las actividades del tiempo de cambio.
- Reconocer e identificar las actividades internas que puedan ser llevadas a externas.
- Realizar un estudio económico con los datos obtenidos después de la aplicación de la metodología.

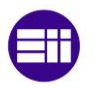

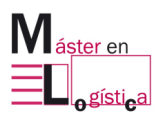

• Presentar futuras líneas de trabajo después de la aplicación del taller.

#### <span id="page-16-0"></span>**1.3Alcance del proyecto**

El taller está enfocado en optimizar el rendimiento en las tiradas de la línea, pero a su vez, es parte del inicio de la cultura lean en la que aún no se encuentra inmersa la compañía. Actualmente se pretende realizar con mayor frecuencia este tipo de proyectos para mejorar la eficiencia de la planta en general.

Para ello, se brindaron todos los recursos posibles en cuanto a tiempo, tecnología, mano de obra y materiales de apoyo, con la finalidad de realizar un trabajo completo en el que, durante un periodo de tiempo de dos días enteros y con disponibilidad total de la línea, se identificarían y analizarían todas las actividades realizadas en cada tramo y por cada operario, para así, optimizar y reducirlas al máximo y dar un resultado esperado de menos de 35 minutos de tiempo para un cambio de referencia.

También se brindó la posibilidad de exponer y dejar por escrito todas las mejoras necesarias para llegar al objetivo y para mejorar las condiciones de trabajo de los operarios en cada uno de sus puestos. En el área de encuadernación no se han desarrollado aplicaciones de esta metodología en las otras líneas presentes, con lo cual se espera que, valorando el rendimiento posterior de la KM473, se pueda hacer la implementación en las demás, contribuyendo de esta forma en la mejora del rendimiento por línea y por ende de la productividad total de la planta.

#### <span id="page-16-1"></span>**1.4 Estructura del TFM:**

El trabajo de fin de máster se encuentra distribuido en seis capítulos, a través de los cuales se logra cumplir con el objetivo de analizar la aplicación de la herramienta SMED en una de las líneas de encuadernación de la empresa Macrolibros S.A.

En el primer capítulo, se desarrolla toda la introducción al proyecto, estableciendo el objetivo principal y también los específicos. De igual manera, se determina el alcance y la motivación por la cual se desarrolla.

En el segundo apartado, se establece un análisis teórico del Lean Manufacturing, en el que se contextualiza esta filosofía a través de la descripción de aspectos como su origen, los principios en los que se fundamenta y algunas de las herramientas a través de las cuales se apoya, como lo son las 5S, Kaizen, JIT, entre otras.

En el tercer capítulo se encuentran las principales características de la empresa, en este se detalla la historia, la composición actual, avances en tecnología y su catálogo de productos. Además, se describe la planta con cada una de sus respectivas áreas y de igual manera se especifica el proceso productivo para cada uno de los tipos de encuadernación que se manejan en la actualidad.

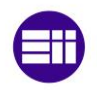

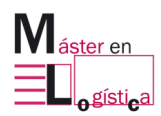

En el cuarto capitulo, está el contenido del diagnóstico inicial de la línea antes de la aplicación de la mejora, donde también se describe el proceso y la funcionalidad de cada una de sus partes. En este apartado, se encuentran los datos de los tiempos de cambio iniciales con la descripción de cada una de las actividades realizadas para el cambio de referencia, el diagrama de Gantt con la duración de cada una de ellas, el rendimiento de la línea comparado con los indicadores esperados y el análisis de las posibilidades de mejora para la reducción del tiempo.

En el capítulo cinco, se encuentra la aplicación de la herramienta. Aquí se describen los participantes del proyecto, las distribuciones de tareas para la aplicación del taller, las herramientas de apoyo y el cumplimiento de la agenda con los puntos a considerar para el proyecto en la línea. De igual manera, se establecen las mejoras representadas en reducción de tiempo para las actividades, al igual que se específica la mejor secuencia del proceso de cambio para cumplir con el tiempo objetivo. Se representa el nuevo proceso en un diagrama de Gantt y se proponen las acciones futuras. Este apartado también contiene un seguimiento posterior al cambio para ver los impactos derivados de este taller.

El sexto capítulo contiene el análisis económico para el desarrollo de este proyecto, en el que se evalúan los costos asociados al consumo de recursos, de material y de mano de obra.

Por último, están las conclusiones de todo lo aprendido en la elaboración de este trabajo final de máster y del taller en el cual se realizó la aplicación de la herramienta.

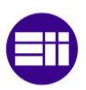

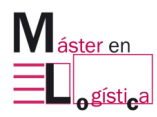

## <span id="page-18-0"></span>**2. LEAN MANUFACTURING**

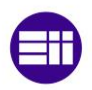

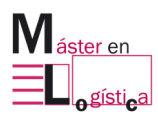

#### <span id="page-19-0"></span>**2.1Definición:**

El lean manufacturing o como su traducción en español lo indica manufactura esbelta, es una filosofía que se enfoca en la identificación y posterior eliminación de los desperdicios (muda), es decir, de todas aquellas actividades que no agregan valor al proceso. También se conoce como la manufactura de clase mundial y sistema de producción Toyota, cuyo desarrollo inició en Japón con las ideas de Taiichi Ohno y bajo la inspiración de los principios de William Edwards Deming. A esta filosofía la acompañan una serie de herramientas que van dirigidas a la eficiencia en términos de calidad, en reducción de tiempo y en costes de producción. Entre ellas se destacan el Kaizen, los 5 porques y sistemas que limitan la generación de errores dentro de los procesos como el Poka Joke. También en términos de mejoras en el flujo, se encuentran la reducción de muri, la tabla Heijunka y el Kanban. (Correa, 2007).

Autores como J P. Womack, concluyen que un sistema de producción lean es aquel que se encuentra en la capacidad de producir con respecto a lo que la demanda requiere, en la cantidad y en el momento esperado, eliminando en el proceso todas aquellas actividades que no agregan valor al producto. (Botero, 2010)

Esta metodología se ve afectada de manera directa por los desperdicios, los movimientos innecesarios y por la falta de aprovechamiento del talento humano. Generalmente se destaca porque en el intervienen equipos capacitados, quienes a través de agrupaciones van adquiriendo responsabilidades, tienen la posibilidad de proponer e identificar mejoras a los procesos, presentan autonomía para aplicar herramientas encaminadas a mejorar la productividad, eficiencia y calidad, además de ir tras la mejora continua (Tejeda, 2011).

#### <span id="page-19-1"></span>**2.2Antecedentes:**

Luego de la primera guerra mundial, tanto Henry Ford como Alfred Sloan, decidieron dar un giro a la manufactura de forma artesanal, la cual venía siendo aplicada por muchos años atrás por las empresas europeas, a pasar a una nueva modalidad conocida como manufactura en masa, en ellas radica la diferencia que para la primera la producción es mucho más personalizada, pese a que cuentan con mano de obra altamente capacitada, sus procesos no son estandarizados y presentan altos costos para su producción, además de una mayor variabilidad. Mientras que, en la producción en masa los productos están estandarizados, lo que facilita el proceso y permite la circulación del producto por una cadena de ensamble continua. Para ese entonces, el resultado de esa transición de producción representó una ventaja para que Estados Unidos lograra posicionarse como un líder de la economía a escala mundial.

Para el año de 1937 en Japón, nace la compañía automovilística Toyota, perteneciente a la familia Toyoda quienes se dedicaban en un inicio a la producción textil, pero que al ver el éxito que traería consigo la fabricación de autos, dan un giro a su negocio para fabricar automóviles.

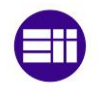

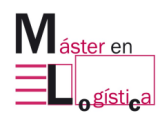

Después del paso de la segunda guerra mundial, la situación a la que se enfrentaba la empresa era retadora, pues competían con los grandes de Norte América y contra las condiciones que exigía la demanda en japón en términos de variabilidad de referencias. Por otra parte, la situación y las condiciones de trabajo de los empleados también suponían un reto y una necesidad de solución urgente, al igual que la necesidad de adquisición de tecnologías para equiparar a su principal competencia en occidente.

En el año de 1950, Eiji Toyoda estuvo como visitante por un periodo de tres meses en las instalaciones de Ford, específicamente en la planta Rouge con ubicación en Detroit en Estados Unidos. Sin embargo, esta no era la primera vez que alguien de su entorno tenía contacto directo con la compañía, debido a que para el año de 1929 un integrante de su familia ya la había visitado. Para esa época, el nivel de producción de Toyota era de 2,685 unidades al día, mientras que en Rouge salían diariamente 7,000 automóviles, (Padilla, 2010) .

Después de que Ohno analizó todo el sistema de producción de occidente, llegó a la conclusión que este tipo de metodologías no llegarían a ser compatibles en Japón, pues los mercados eran de diferentes tamaños para comparar entre si los niveles de producción.

Al contrastar las limitaciones de ambos países y los distintos niveles de tecnología entre uno y otro, Taiichi Ohno se enfocó en crear un nuevo sistema que contemplara sus recursos y condiciones, pues ya contaba con la ventaja de conocer los grandes problemas que suponía la producción en masa y, por consiguiente, el resultado de este trabajo fue la creación del Sistema de Producción Toyota (SPT), la [Figura 2.1](#page-21-0) describe gráficamente su composición y su estructura.

Se presenta de manera estructural, porque es la forma de representar que su fuerza depende de que los cimientos y las columnas lo sean. El techo hace alusión a la meta final de lo que se pretende alcanzar: la calidad, los mejores tiempos y la reducción de los costos. En las columnas se encuentran el JIT, la capacidad de producir en el momento indicado y en la cantidad necesaria. Mientras que el Jidoka brinda la posibilidad de que las máquinas y los operarios puedan detectar alguna acción anormal para proceder a detener el proceso. La base se sostiene de la estandarización, la estabilidad de la producción y del lean, este último, apoyado en la aplicación de herramientas como las 5's, SMED, TPM, kanban, entre otros, para lograr así la mejora continua. (Matías, 2013)

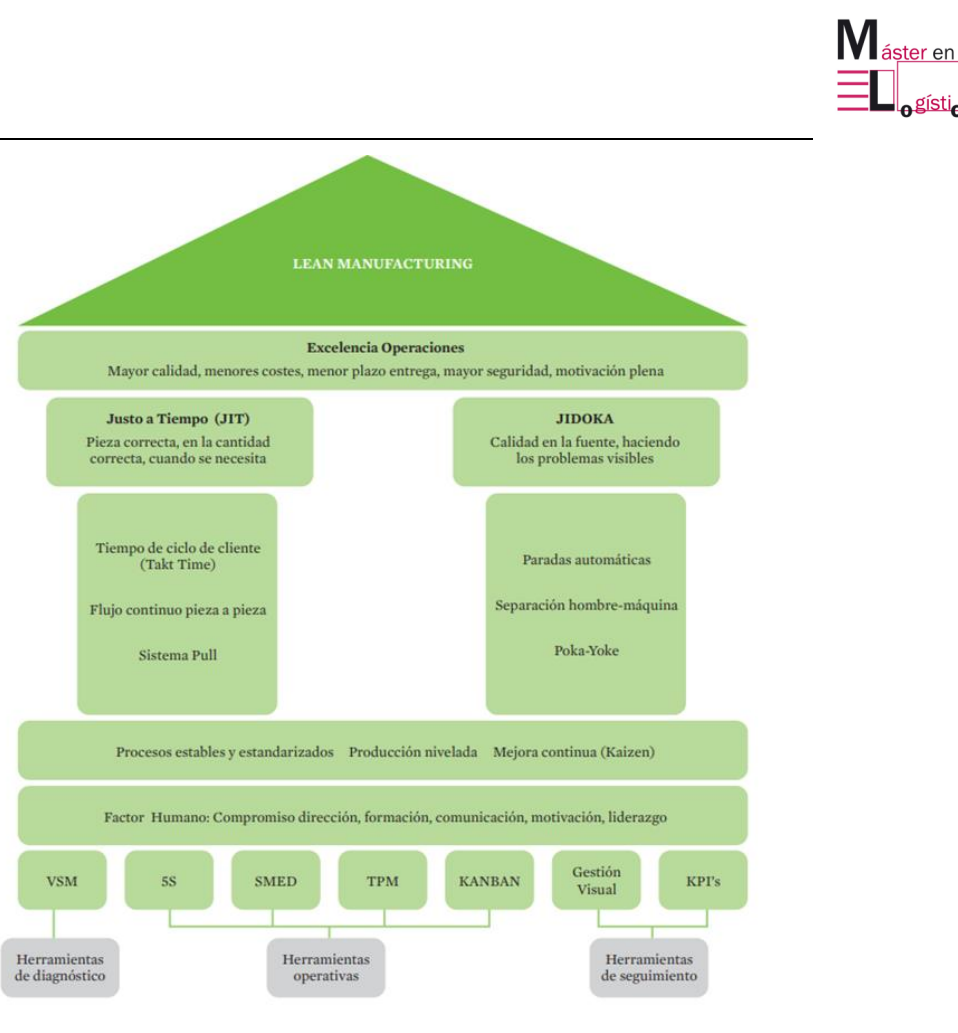

<span id="page-21-0"></span>Figura 2.1 Sistema de Producción Toyota.

#### Fuente: (Matías, 2013)

Taiichi Ohno comenzó a poner toda su atención principalmente en la eliminación de los desperdicios que estaban relacionados con los materiales y con el tiempo. Los dos pilares eran el Jidoka y el Justo a Tiempo, pues encontró que la mejor combinación para producir era el contar con el material requerido para fabricar en la cantidad justa y en el tiempo esperado, ni más ni menos, pues la base del sistema es la de perseguir la mejora continua y eliminar todos los posibles despilfarros, (Fernández, 1993).

Su enfoque inició en pequeños lotes, pues luego de ver todo el mecanismo de las empresas americanas, concluyó que la producción en menores cantidades se representaba en beneficios de ahorro, dinero y economía de espacio por la disminución de inventario a mantener y a esto sumaba la ventaja que suponía la detección de errores para aumentar la calidad en los procesos, lo que al hacerlo en masa era más difícil de encontrar. A raíz de ello, se empezó a tener más control en los procesos. Para el año de 1955, contrataron al consultor Shigeo Shingo, quien desarrolló la herramienta conocida mundialmente como SMED. Esto se debía a que con el STP se pretendía avanzar en términos de reducción en tiempos de cambio en máquina, lo que permitió que ganara ventajas al aumentar la variedad de referencias en pequeños lotes a precios rentables para la compañía, (Tejeda, 2011). Para ello,

**o**gística

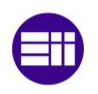

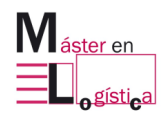

también empezaba a ser necesario el entrenamiento de los operarios, pues requerían estar en la capacidad de ser rápidos y eficaces antes cada cambio.

La mano de obra comenzó a ser agrupada para trabajar en equipos, en los que había siempre un enfoque por actividad y a un líder que los acompañaba. Empezaron a hacerlos participes de las mejoras, al permitirles la posibilidad de brindar sugerencias de los procesos a través de una herramienta que se conoce como kaizen y cuando se enfrentaban a problemas, los trabajadores hacían uso de los 5 porques para conocer su inicio y ver la manera de evitar su posible repetición en el proceso.

A pesar de que los primeros registros sobre este sistema fueron hechos por Taiichi Ohno y varios de los integrantes de su empresa en esa época, solo fue hasta el año de 1977 cuando Sugimori en un artículo titulado "Toyota production system and Kanban system Materialization of just-in-time and respect-forhuman system", comenzaba a describir el concepto y las herramientas que lo componían. (Sugimori, 1977).

Esta metodología es actualmente replicada en el mundo por empresas que se dedican a diferentes sectores de productividad, pero con un aspecto que persiguen en común y es el de mantenerse competitivas dentro del mercado. Toyota ha sido muy reconocida por tener la puerta abierta para que empleados de distintas empresas visiten sus instalaciones y se instruyan sobre su funcionamiento tanto en sus plantas de Japón, como en las de Estados Unidos.

#### <span id="page-22-0"></span>**2.3Principios Fundamentales del Lean:**

La implementación de esta filosofía va más allá de solo aplicar sus herramientas en los procesos, pretendiendo buscar siempre su mejora. Es también la necesidad de crear una cultura entre todo el personal de la empresa contemplando cada una de las fases del sistema (Tejeda, 2011) . Existen 5 principios que ayudan a la transición de un sistema normal a uno lean, a continuación, se describe cada uno de ellos:

#### <span id="page-22-1"></span>**Especificación de valor**

Este se conoce como el valor por el cual el cliente está dispuesto a pagar, para ello es importante saber identificar cuáles son los deseos del cliente, para así crear dicho valor y asignarle un precio en el que el usuario final comprenda y sienta disposición de pagar por ello.

#### <span id="page-22-2"></span>**Identificación del flujo de valor**

En este principio resulta indispensable analizar la totalidad del proceso productivo a través de tres niveles. El primero abarcado desde el diseño del producto hasta su respectivo lanzamiento al mercado, el segundo desde el flujo de información que se crea desde que se genera la orden de trabajo hasta su salida de fábrica y, por último, el flujo físico que se origina desde la transformación de la materia prima hasta tener el producto en su presentación final en posesión del cliente.

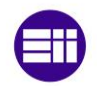

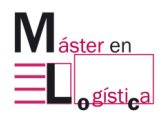

#### <span id="page-23-0"></span>**Fluidez del producto**

Las referencias requieren tener una continuidad a lo largo de su transformación con respecto a lo que determina el takt time, en pequeñas proporciones y moviendo una pieza a la vez, sin fallos y sin reprocesos.

#### <span id="page-23-1"></span>**Sistema Pull**

En este caso solo se crea el flujo de trabajo si se da por la existencia de una demanda, es decir, el cliente será quien hale el producto, con esto se presentan las ventajas de solo producir lo necesario y evitar incurrir en gastos de gestión de almacenamiento.

#### <span id="page-23-2"></span>**Perfección**

<span id="page-23-3"></span>Es un fin al que se pretende llegar con las mejoras aplicadas a los procesos a través de la identificación y posterior eliminación de desperdicios.

#### **2.4Pilares fundamentales del lean manufacturing:**

#### <span id="page-23-4"></span>**2.4.1 Kaizen:**

Es una herramienta creada por Masaki Imai, su nombre se encuentra compuesto por dos significados, el primero "kai", se entiende como cambio, mientras que "zen" se interpreta como mejorar, por lo cual su traducción significaría "cambio para mejorar". (Rajadell, 2010). Significado que, al llevarlo a la realidad, se logra a través de los avances obtenidos gradualmente.

En el camino de la mejora continua, los avances se pueden originar a través de dos formas. La primera conocida como kairyo, se da por los grandes progresos que se derivan de la inyección de innovación tecnológica o empresarial y que comúnmente conllevan inversiones económicas. La segunda es conocida como kaizen, en la que por medio de pequeños logros obtenidos con abundantes pero pequeñas mejoras se genera un impacto, sin olvidar que en ella se involucra a todo el personal.

El kaizen se diferencia de la innovación, porque la segunda implica un progreso en términos cuantitativos que permiten un gran avance y generalmente viene dado por personas cualificadas, mientras que, la mejora con el kaizen es el resultado de una generación gradual y constante de mejoras realizadas por los operarios y los directivos, lo que la hace muy cercana a la mano de obra de la compañía y los integra en una cultura de mejora global, ver [Figura 2.2.](#page-24-1) Para su aplicabilidad y éxito, es importante tener la capacidad de percibir problemas, aportar ideas de solución, evaluarlas y aplicarlas a la realidad.

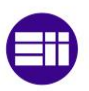

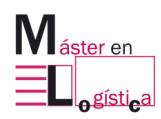

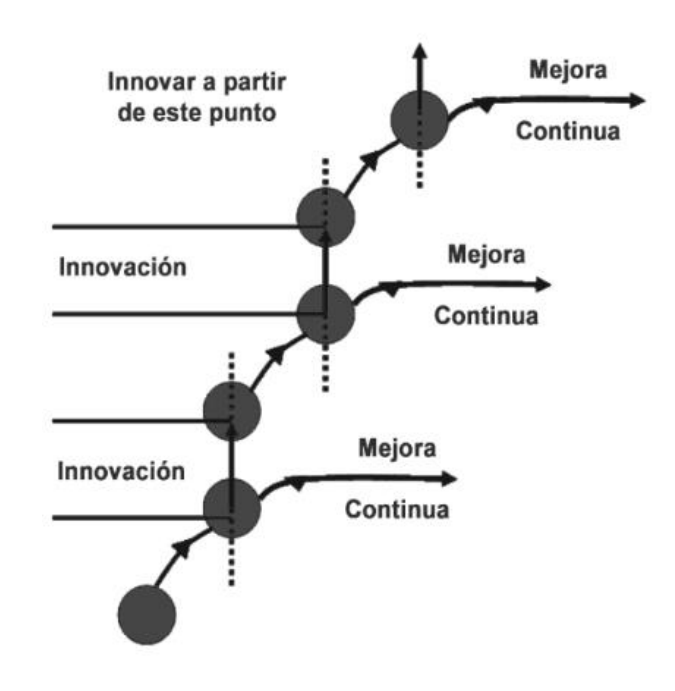

<span id="page-24-1"></span>Figura 2.2 Acumulación gradual y continua de mejoras.

Fuente: (Rajadell, 2010).

#### <span id="page-24-0"></span>**2.4.2 Control total de la calidad:**

Se conoce su primer registro por parte de Armand V. Feigenbaum, pues según su criterio, todas las áreas de la empresa tienen que relacionarse con el control de la calidad, ya que es una responsabilidad de todos los empleados, sin importar su rango (Rajadell, 2010). Cuenta con tres características que lo representan:

La primera es que todos los departamentos se ven relacionados con ella, pues su finalidad es la de mediante técnicas y controles, reducir los costes de la producción y eliminar en lo posible los defectos para reducir los costes de los clientes y generar rentabilidad para la compañía.

En segundo lugar, se encuentra el concepto de que todas las partes participan del control de calidad, incluyendo a las internas como lo son los operarios y externas como los proveedores.

Finalmente, la tercera característica es que la calidad está integrada en todas las funciones de la empresa, es decir, es una calidad total que se ve afectada por el desarrollo de todas las actividades que se efectúan en esta.

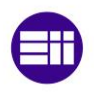

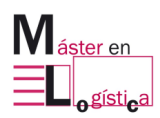

#### <span id="page-25-0"></span>**2.4.3 Just in time:**

En muchas ocasiones este concepto se confunde con la idea de la reducción del inventario, incluso llegando a usar términos como "inventario cero". Este término fue desarrollado por Taiichi Ohno y su finalidad es la de reducir costes por medio de la eliminación de los despilfarros. Para su creación, se apoyó en las ideas desarrolladas por Henry Ford y en algunas terminologías usadas por el físico de origen estadounidense, Walter Shewhart. Al ver el éxito que traía consigo su aplicabilidad en Japón, las industrias europeas y americanas comenzaron también a emplear esta filosofía en sus procesos, (Rajadell, 2010).

Este principio se fundamenta en producir las referencias necesarias en la cantidad esperada y en el tiempo indicado, lo que daría como resultado llamar a un proceso JIT cuando sea capaz de responder a sus clientes bajo este criterio.

#### <span id="page-25-1"></span>**2.5Despilfarros:**

La finalidad de la filosofía Lean es la de eliminar todos los desperdicios que entorpecen la continuidad operativa de los procesos. Estos desperdicios se definen como todas las tareas que no agregan valor al cliente, según Taiichi Ohno, estos son todos aquellos que excedan la cantidad mínima en equipos, materiales y trabajadores para crear valor para un producto. Se dividen en 7 grupos, conocidos también como las 7 mudas, aunque recientemente se ha agregado uno más a la lista. (Matías, 2013).

#### <span id="page-25-2"></span>**Sobreproducción:**

Tener el producto con más de la anticipación solicitada, en mayores cantidades a las esperadas por el cliente. Esto representa un exceso de inventario, lo cual implica desperdicios económicos en términos de mano de obra y/o materiales que podrían ser utilizados en otros procesos. Además, la sobreproducción implica una pérdida de tiempo al fabricar un producto que no es necesario, generando un consumo inútil de material que al mismo tiempo incrementa el transporte y el volumen en los almacenes.

#### <span id="page-25-3"></span>**Tiempo de espera:**

Todos aquellos tiempos en los que la mano de obra se ve afectada por problemas en el flujo de materiales o de información. Este es el tiempo que resulta de un proceso ineficiente, provocando esperas, paradas no planificadas y colas de material.

#### <span id="page-25-4"></span>**Inventarios:**

Costos generados por la gestión del stock excesiva de materia prima, productos en procesos o por productos terminados. Este tipo de desperdicio evidencia la ineficiencia de una planta, pues este tipo de situaciones hacen que se tengan que incurrir en recursos como espacio, mano de obra, tecnología y demás para tratar de gestionarlos. Igualmente, su acumulación también aumenta el riesgo de daños en el mismo o su obsolescencia. También generan costes que son difíciles de determinar,

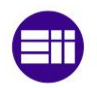

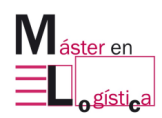

por ejemplo, los tiempos de detección de deterioros, costes por manipulación, el incremento del lead time, entre otros.

#### <span id="page-26-0"></span>**Transporte:**

Hace referencia a los movimientos de materiales que sean innecesarios para la transformación de los productos. Para disminuir su impacto es importante tener un buen layout, en el que se procure que las máquinas y las líneas del proceso estén ubicadas de la manera más cercana posible, procurando también que el material fluya entre puestos de trabajo sin esperar o generar colas, pues si no sucede de esta forma, estos movimientos se consideran un desperdicio, debido a que este tipo de acciones no modifican el producto en absoluto, solo consumen tiempo y, por lo tanto, es necesario tratar de reducirlos al máximo.

#### <span id="page-26-1"></span>**Defectos:**

Se conoce como todas las reparaciones que sufra el material usado en el proceso o que implique directamente una repetición de este, pues este tipo de aspectos hacen que no se llegue a la calidad esperada por el cliente. Lo ideal sería que los procesos productivos estuvieran estructurados a prueba de errores, con la finalidad de obtener productos con la calidad esperada para no tener que hacer reprocesos, para ello es importante realizar controles de calidad en medio de la fabricación, creando así la posibilidad de detectar cualquier anomalía en tiempo real y así, minimizar la repetición de trabajos.

#### <span id="page-26-2"></span>**Movimientos:**

Todos aquellos desplazamientos que no agregan valor al producto, pues no son importantes para el cliente.

#### <span id="page-26-3"></span>**Desperdicio de talento humano:**

Cuando se dejan de utilizar las habilidades de los trabajadores, de carácter físico o mental.

Como resultado de los desperdicios en los procesos, normalmente se obtienen también otro tipo de perdidas, las cuales en muchas ocasiones se terminan notando más que los mismos desperdicios. Entre ellas se destacan la pérdida de tiempo, recursos, capacidad y también hasta de oportunidades (Socconini, 2019). Por eso es importante considerar los siguientes aspectos para eliminar los desperdicios:

- Tener un liderazgo sólido.
- Destinar recursos para la capacitación continua.
- Contar con una buena dirección gerencial.
- Tener estrategias claras.
- Hacer una buena difusión de las estrategias entre el personal.
- Tener conciencia de los desperdicios que afectan el proceso.
- Identificar el impacto que tienen los desperdicios para la organización.

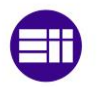

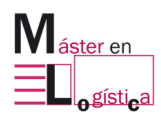

• Implementar una conciencia colectiva de la importancia de la eliminación de estos desperdicios para la empresa.

#### <span id="page-27-0"></span>**2.6Herramientas Lean:**

Para el desarrollo de este proyecto nos hemos centrado en las siguientes tres herramientas:

#### <span id="page-27-1"></span>**2.6.1 Las 5s**

Este método fue creado por Hiroyuki Hirano, constituyéndola como la herramienta inicial en la implementación de una cultura de mejora. En ella se realiza una aplicación sistemática de principios de orden y limpieza en los puestos de trabajo, su nombre 5´s proviene del acrónimo de cinco palabras en el idioma japonés que inician con la letra "s" y componen esta herramienta: Seiri,Seiton, Seiso, Seiketsu y Shitsuke, cuyo significado en el español es: eliminar, organizar, limpiar, estandarizar y seguimiento, (Correa, 2007).

Se caracteriza por ser una técnica de carácter sencilla y efectiva si se logra su implementación dentro de una cultura a través de la disciplina y el autocontrol. Se compone de cinco etapas, las cuales a medida en que se van efectuando sirven de base para la siguiente, con la finalidad de mantener los beneficios que van aportando al proceso en el largo plazo.

Esta técnica, genera resultados tangibles y cuantificables en el corto tiempo, con la particularidad de que vienen acompañados de cambios percibidos también a nivel visual en los puestos de trabajo. El éxito adquirido en la aplicación de las 5´S, servirá de base para los sistemas con mayor complejidad, tecnología e inversión. Los principios son sencillos para entender y su aplicación no requiere de grandes inversiones. A continuación, se detallarán cada uno de ellos:

• Eliminar (Seiri):

Esta fase consiste en clasificar y retirar del lugar de trabajo todos los artículos que no son necesarios o que son inútiles para la actividad que se está ejecutando. Al realizar esta aplicación, se reducen los elementos del área y las pérdidas de tiempo por el incremento en las manipulaciones, la localización de herramientas y/o transporte de estas al puesto de trabajo, etc.

• Organizar (Seiton):

Seiton significa ordenar, es decir, establecer un lugar puntual para cada cosa del área de trabajo, posibilitando una mejor identificación y ubicación, para que al personal le sea más fácil su búsqueda y posterior retorno.

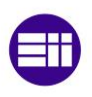

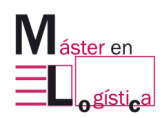

• Limpiar (Seiso):

Consiste en eliminar todo aquello que no se necesita del entorno, la limpieza se asume en esta fase como una actividad de inspección en el trabajo diario, en la que se procure mantener las herramientas y el espacio en general en condiciones óptimas, para ello es importante identificar las fuentes que generan más suciedad para poder eliminarlas o mitigarlas.

• Estandarizar (Seiketsu):

En esta fase se consolidan las metas obtenidas en las tres "s" anteriores, a través de la estandarización del orden y de la limpieza, se espera que exista una perdurabilidad en el tiempo de estos aspectos en los puestos de trabajo. Esta etapa se apoya en la documentación del proceso para que sea una forma práctica de estar revisando y supervisando su ejecución a través del tiempo. El éxito de lograr una estandarización depende mucho de la cultura implementada en el personal, en que día a día se persigan los mismos pasos y no sucedan comportamientos como los de "hoy sí y mañana no".

• Disciplina (Shitsuke):

Su objetivo es el de crear un hábito de todas las fases de esta herramienta, para ello es esencial tener una conducta de autodisciplina que permita que haya una perdurabilidad de todas ellas. Aquí es fundamental asegurarse frecuentemente de que las normas o parámetros establecidos se estén cumpliendo para mantener el espacio como el estándar, mientras que, a su vez también se procura seguir cultivando la cultura dentro del personal.

#### <span id="page-28-0"></span>**2.6.2 SMED**

Esta herramienta conocida como SMED por sus siglas en inglés (Single Minute Exchange of Dies), es una herramienta que persigue la mejora continua, a través de la reducción de los tiempos de cambio de las referencias en máquinas en el ámbito productivo, en las que se espera que el tiempo de cambio no debería durar más de 10 minutos, (Botero, 2010). Para conseguirlo, se apoya en un estudio detallado del proceso, del cual se derivan cambios a nivel de máquina, herramientas de trabajo, materiales y movimientos. El éxito que resulta de la capacidad de hacer cambios de referencias en tiempos óptimos permite trabajar con pequeños lotes y sostener una manufactura flexible.

Reducir los tiempos de cambio trae consigo una serie de beneficios, pues al presentar tiempos de cambio altos, los lotes de producción son grandes y, por consiguiente, los costos del inventario también. En cambio, si los cambios de referencia se consiguen hacer en menor tiempo, esto le brinda a la empresa la capacidad de producir al día la cantidad requerida, eliminando o reduciendo en gran medida los costes por inventario.

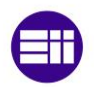

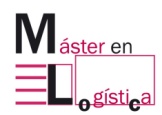

Algunas de las causas que originan que el cambio se produzca en mayor tiempo pueden ser:

- No hay un estándar para el proceso de cambio de referencia.
- Las herramientas no son las adecuadas.
- No hay un fin claro en el tiempo de cambio.
- No se han aplicado mejoras al proceso.
- Los ajustes son altos.
- Variaciones en los tiempos de preparación.
- Desplazamientos o movimientos inadecuados.

Para la aplicación del SMED se requiere realizar un estudio de tiempos y movimientos, en el que se analice todo el proceso de cambio y la secuencia de actividades para ejecutarlo. Normalmente se realizan a través de cuatro fases descritas a continuación.

#### **Fase 1: Análisis del proceso del cambio de referencia**

Al ser la fase inicial, en ella se centra un proceso de observación de todo lo que ocurre en el tiempo de preparación, del equipo de trabajo, las herramientas utilizadas, los movimientos y la ejecución de las actividades. Todo este análisis ocurre desde el momento en el que se presenta el final de la fabricación de la última pieza de la referencia saliente hasta el final de la fabricación de la primera pieza en OK de la referencia entrante. Posteriormente, se describe la secuencia de actividades con su respectiva duración, para así determinar la duración total del tiempo de cambio.

#### **Fase 2: Identificación de actividades internas y externas**

Las actividades externas serán todas aquellas que se pueden realizar con la máquina en marcha, es decir, su desarrollo no afecta el tiempo de ciclo del proceso de preparación.

Las actividades internas son aquellas que para poder realizarlas la máquina debe estar parada, por esta razón mientras más actividades externas se tengan en el proceso mucho mejor, de ahí la importancia de hacer un buen análisis para identificar aquellas internas que pueden llevarse a externas y así disminuir el número de pasos que se tienen que hacer con la máquina detenida, la [Figura 2.3,](#page-30-2) describe este proceso.

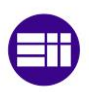

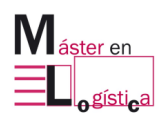

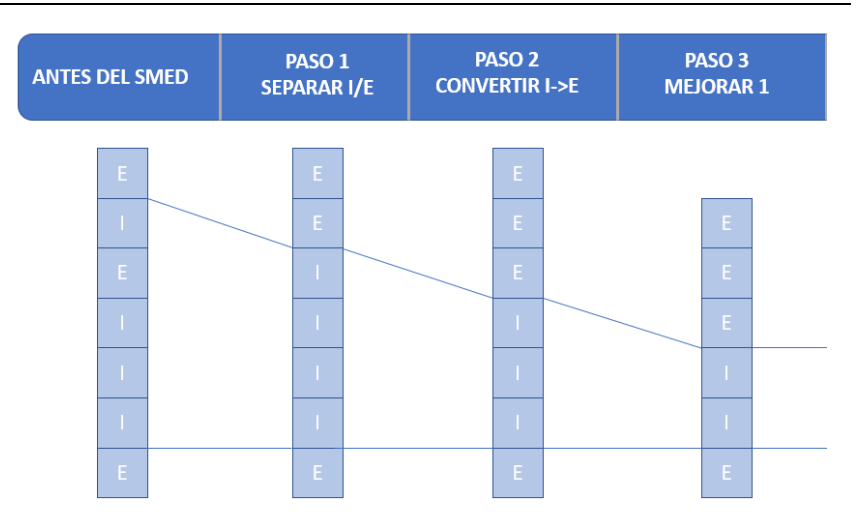

<span id="page-30-1"></span>Figura 2.3 Proceso del paso de actividades internas a externas.

<span id="page-30-2"></span>Aquí es importante asegurar un mecanismo que permita comprobar que los procesos externos estén preparados con anterioridad al tiempo de cambio, puede realizarse a través de una lista de comprobación.

#### **Fase 3: Reducir los tiempos de las actividades internas**

En esta fase acompañados con el equipo de trabajo, se deben analizar todas aquellas actividades que necesariamente tienen que hacerse con máquina parada, para plantear propuestas de mejora que influyan en la reducción de sus tiempos, si en ella surgen cambios, será necesario después plantear un plan de acción para llevar un control de los factores a mejorar.

#### **Fase 4: Seguimiento**

Cuando se termina la aplicación de esta metodología será necesario realizar un control posterior al proceso, en el que se registren los tiempos obtenidos en un periodo de tiempo y así determinar si se están manteniendo en la duración óptima establecida o si se presentan desviaciones y en el caso de ser así, poder aplicar acciones de mejora para mantenerlo. Por eso, en esta fase es necesario que el equipo se mantenga en el estándar establecido después de aplicar la metodología, de esta manera se podrá mantener el objetivo.

#### <span id="page-30-0"></span>**2.6.3 Estandarización**

Esta herramienta junto a las 5´S y el SMED, se constituyen como la base fundamental del Lean Manufacturing, pues el trabajo estandarizado ayuda a definir la forma más eficiente de los métodos de trabajo para alcanzar la calidad esperada y los costos más bajos. La estandarización garantiza que no haya desviaciones en la fabricación, pues pretende que los procesos se hagan siempre de la misma manera, para ello es necesario observar y medir el trabajo de los operarios, (Socconini, 2019).

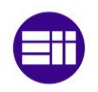

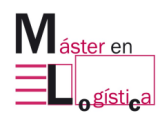

Los estándares están directamente relacionados con los procesos, pues son la base guía para poder ejecutarlos, por lo tanto, por ellos también se ven implicados el personal, los materiales, las maquinas, la información, los métodos y las mediciones.

Para que exista una buena estandarización es necesario que se hagan descripciones claras de los métodos óptimos para fabricar el producto, realizar las mejoras necesarias del proceso, garantizar su ejecución y considerar siempre esa base como el inicio para futuras mejoras. La [Figura 2.4](#page-31-1) representa el ciclo

de lo que es la mejora continua, evidenciando uno de los pensamientos del lean, un estándar se crea para mejorarlo.

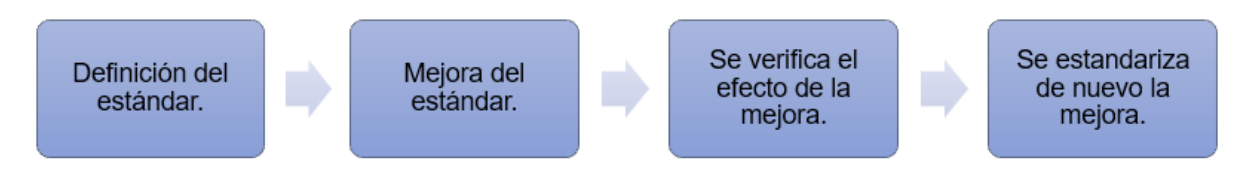

<span id="page-31-0"></span>Figura 2.4 Proceso de mejora de un estándar.

<span id="page-31-1"></span>Estandarizar las operaciones sirve para ser una base en la evaluación de los procesos y de su rendimiento, sirviendo, así como herramienta para las mejoras. La documentación del trabajo estándar brinda las siguientes ventajas:

- Establece una secuencia en el proceso para los operarios.
- Facilita el control visual, aspecto que ayuda a la detección de errores.
- Sirve como una base para comparar el proceso documentado con el ejecutado en el puesto de trabajo, facilitando los seguimientos o controles de variaciones.
- Sirve como banco de herramientas para iniciar planes de acción.
- Facilita la capacitación de nuevos integrantes al puesto de trabajo.
- Aseguramiento de las operaciones.
- Mejora de la productividad.

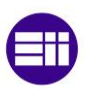

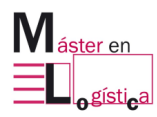

# <span id="page-32-0"></span>**3. MACROLIBROS S.A.**

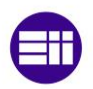

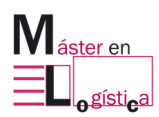

#### <span id="page-33-0"></span>**3.1Contexto**

Macrolibros S.A es una empresa perteneciente al sector de la industria gráfica, actualmente tiene su sede en la ciudad de Valladolid dentro del polígono de Argales y está valorada en 15 millones de euros. Es conocida por ser un referente en la producción de libros para el sector educativo e infantil y por tener la tecnología offset formato 7B más avanzada de la península, es decir, con la posibilidad de imprimir con 7 tintas que tienen su propio color y textura, en la [Figura 3.1](#page-33-1) se muestra la maquinaría a través de la cual es posible estas impresiones. A la fecha completa más de 40 años de experiencia en el sector, direccionando sus procesos al cumplimiento de sus principales objetivos: orientación al servicio, productos de calidad, flexibilidad y control.

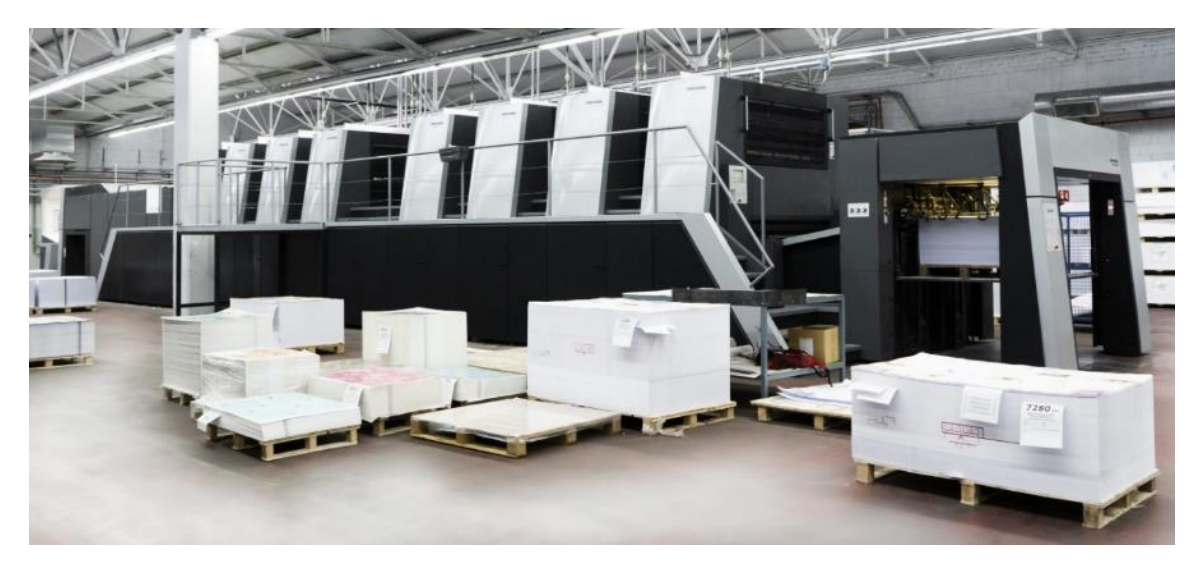

Figura 3.1 Máquina Heidelberg, perteneciente al área de impresión de Macrolibros S.A.

#### Fuente: Macrolibros S.A

<span id="page-33-1"></span>Comenzó sus inicios en el año de 1973, tras el acuerdo entre la Editorial Miñon y Mateu Cromo. En sus primeros años se dedicaban exclusivamente a la fabricación de libros de texto y a la reconocida enciclopedia Álvarez, de la cual se realizaron millones de copias. Para los años 80 ya exportaban a diferentes países y a la fecha, siguen manteniendo un alto volumen para Francia, Italia y Polonia.

Son especialistas en los procesos como la impresión en plano Offset gran formato, plastificado de forros, cubiertas y sobrecubiertas, plegado, cosido, acabados en cubierta, grapa metálica, encuadernación en rústica cosida/fresada con/sin solapas, encuadernación en cartoné cosido/fresado y encuadernación flexbinder cosido/fresada. La [Figura 3.2](#page-34-1) detalla cada uno de los procesos que se realizan en la empresa.

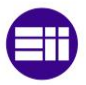

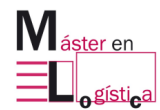

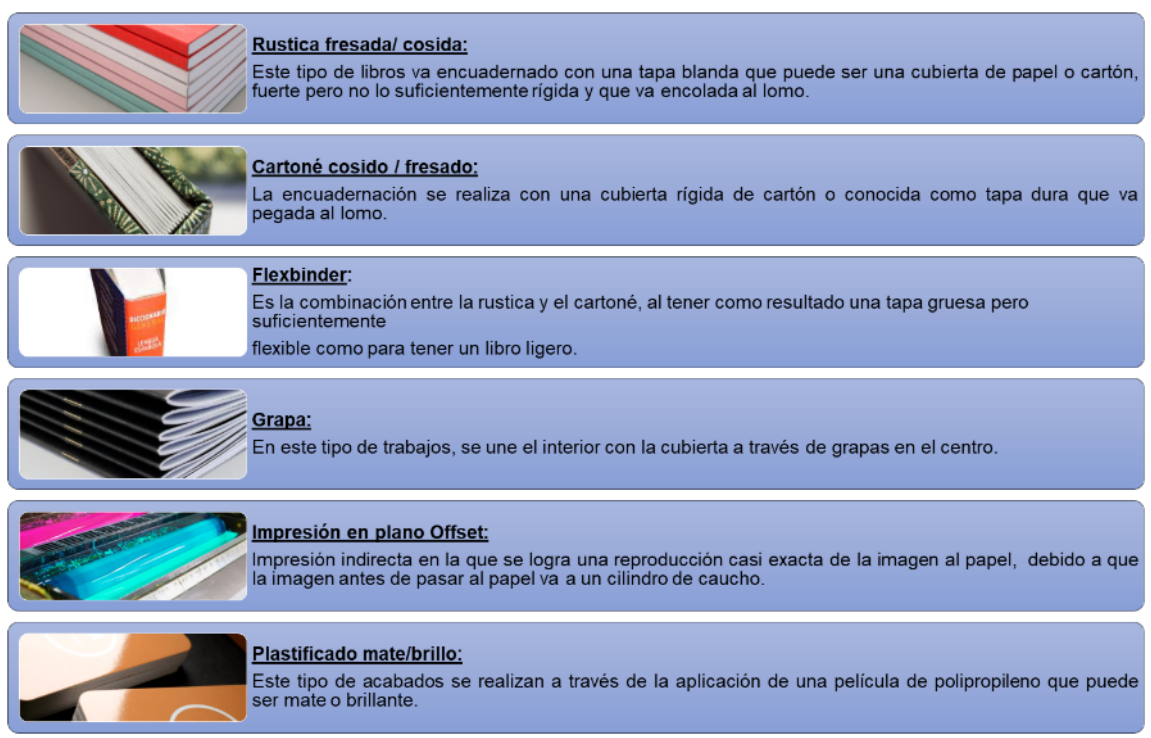

<span id="page-34-0"></span>Figura 3.2 Procesos productivos elaborados por Macrolibros S.A.

<span id="page-34-1"></span>Con el tiempo, las necesidades del mercado llevaron a la compañía a adaptarse y diversificar el catálogo de sus productos, los cuales, a través de los diferentes procesos desarrollados en sus instalaciones, han podido permitir la producción de libros clasificados en las siguientes gamas que se describen en la [Figura 3.3.](#page-35-1)

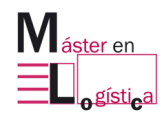

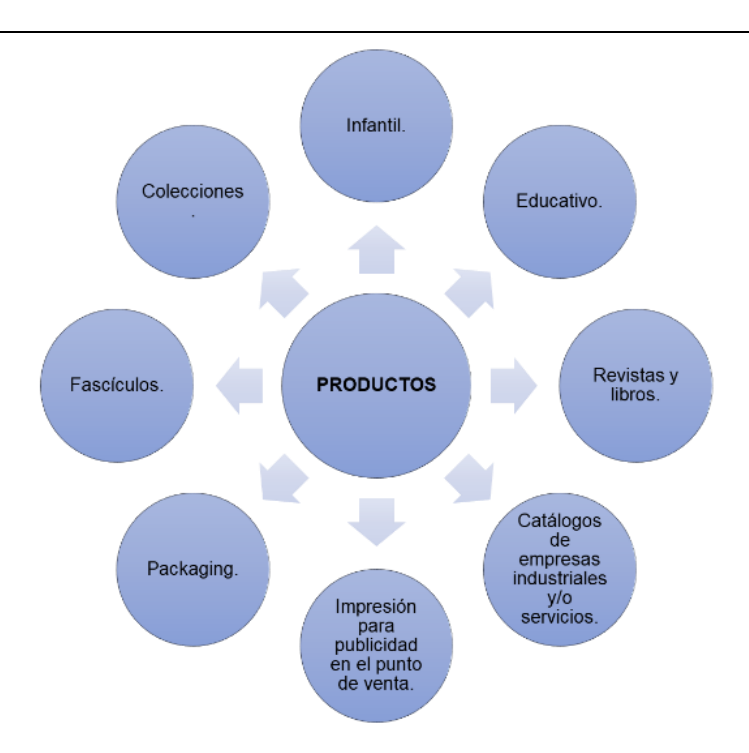

<span id="page-35-0"></span>Figura 3.3 Catálogo de productos.

<span id="page-35-1"></span>Las colecciones y los fascículos por lo general son productos que se fabrican en su mayoría para Italia y Francia, este tipo de libros van encaminados a producir una serie de números para seguidores de historietas, sagas o historias. Requieren de especial cuidado porque al tratarse de una colección los clientes esperan que se mantengan las mismas características entre una edición y otra, es decir, no se aceptan variaciones.

El sector educativo se maneja por temporadas, cada vez que se aproxima el regreso a clases la empresa se encarga de reservar planning para estas producciones, pues por lo general no se tiene una demanda clara de lo que se recibirá en términos de pedidos para este periodo, entonces se realiza un estimado. Estos pedidos son generalmente provenientes de editoriales como Santillana, Norma y McGraw Hill. Se caracterizan porque usualmente tienen que producirse en packs y llevan accesorios como CD, pegatinas, troquelados, cartillas incluidas en el medio del libro, retractilado individual, etc, es decir, llevan varios procesos y ocupan un alto volumen de horas de impresión, plegado y manipulado.

El sector infantil y los catálogos de empresas son productos que llevan un proceso sencillo de fabricación, porque generalmente son cartillas de poco volumen de hojas, con cubiertas sencillas y de impresión rápida. Además, generalmente no van cosidos y no ocupan las líneas principales porque la mayoría van a la grapa.

Las revistas y libros son pedidos que deben estar en constante monitoreo porque exigen mucha calidad y validaciones en los procesos, por lo general los clientes solicitan asistir a las impresiones para revisar un poco el tema del color y la calidad del papel. Sus tamaños y características varían dependiendo de los clientes, algunos solicitan procesos que no se pueden hacer en la empresa y que se tercerizan como

Máster Universitario en Logística
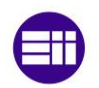

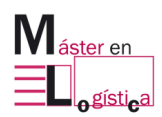

estuches, golpes en seco en las portadas, relieves con UVI fondo y plegados especiales.

Finalmente, existen productos como los de publicidad y packaging en los que solo se requiere de la impresión, es decir, no pasan por una transformación adicional en la zona de encuadernación. La publicidad lleva especial cuidado en el manejo de colores, tintas y el proceso de secado, pues según sea el tipo de papel se tiende a manchar o regarse.

La empresa tiene una extensión de 250 metros cuadrados y cuenta con una plantilla de 195 empleados entre el área administrativa y operativa. Anualmente fabrican cerca de 20 millones de libros y el 70% de sus ventas se realizan para clientes en el exterior, (Capital, 2021). Entre ellos, se encuentran el grupo de comunicaciones francés Hachette, la editorial de Iberoamérica Santillana y la editorial con mayor influencia en el mundo de habla hispana, Planeta, con los cuales logra una facturación anual de 16 millones de euros.

Su volumen de ventas ha sido posible, gracias a la gestión de sus procesos y a la inversión en maquinaria que se ha hecho en los últimos años, pues para el año 2015 en el área de impresión se produjo un incendio que arrasó con gran parte de todo el material y de los seis equipos que componían la zona de impresión, aspecto que generó una nueva inclusión de tecnologías para reponer el material afectado.

Este suceso impactó profundamente a la empresa, al punto de detener por el periodo de un mes la totalidad de la producción. Para lograr la continuidad, fue necesario subcontratar toda la impresión, mientras paralelamente se trabajaba para conseguir la nueva maquinaria que reemplazaría todo el material arruinado por el incendio. Para el transcurso del año 2016 logró incorporar todo el parque de equipos que perdió, reemplazando todas las impresoras e incorporando entre ellas equipos novedosos y avanzados que no existían en el país, como lo fue la inclusión de la Heidelberg Speedmaster XL 162-8P, única de este tipo en España, al igual que la primera máquina en acabados en línea UVI reserva, texturados, UVI relieve y/o estampación.

En cuanto a certificaciones, cuenta con la ISO 9000, ISO 14000 y también en el ámbito forestal, en las que se destacan el Sistema Panaeuropeo de Certificación Forestal (PEF) y la del Consejo de la Administración forestal (FSC), en las cuales se ha auditado y verificado que el papel utilizado por la compañía proviene de un bosque gestionado de manera sostenible. Esto evidencia el compromiso de Macrolibros S.A con la responsabilidad ambiental que tiene la obtención de su materia prima.

## **3.2Descripción de la planta:**

La planta se encuentra distribuida en cuatro grandes zonas, en la [Figura 3.4](#page-39-0) se detalla el plano de la empresa. La primera zona se conoce como el área de impresión, en la que están ubicadas tres impresoras (Heidelberg, Rápida 164 y la Rápida SW), entre estas tres máquinas se imprimen todas las planchas de cada una de las referencias a producir, se diferencian por los tamaños de los trabajos

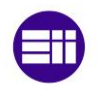

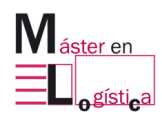

aceptados, por el manejo de cuatricromías y por rendimientos de tipo de papel, siendo la Heidelberg la más completa de todas. También están instaladas en esta zona la máquina encargada de plastificar las cubiertas y el cuarto de aplicación de barniz para cuando alguna lo requiera.

Al lado de la zona de impresión esta toda el área de encuadernación, en ella se transforman los pliegos impresos hasta ser convertidos en libros y posteriormente ser entregados a sus respectivos clientes.

En la primera parte de la zona están ubicadas las seis plegadoras de las cuales dispone la empresa. Existen cuatros plegadores en las que se asignan los pliegos dependiendo de su tamaño (P22, P23, P24, P30), también está ubicada una plegadora que realiza el proceso de termosellado (P40), la encargada de hacer las lavativas (P16) y la pequeña (P12) en la que se realizan los pliegos de las guardas de los libros.

Al lado del área de plegado se encuentran las zonas de oficinas del jefe de encuadernación, del director de planta y del personal de recursos humanos. Posterior a ello, se identifica la zona de cosido y su respectivo espacio de almacén de producto en proceso, lugar en donde están las referencias plegadas que requieren ser cosidas y que a través de un proceso de alzado se van incluyendo en la línea.

Existen actualmente dos líneas para las cosedoras y ambas realizan las mismas funciones, simplemente el trabajo se distribuye entre ellas dependiendo de la carga de producción que se presente en el momento o de la cantidad de cuerpos de cosido que requiere el libro, pues la más grande de ellas es de 18, mientras que la restante es de 15 cuerpos. Del otro lado de la zona de encuadernación, se encuentran la línea Kolbus, la KM473, la Grapa y la Guillotina.

La línea KM473 es la encargada de realizar todo el proceso de enlomado, el cual consiste en pegar un pequeño trozo de papel en el lomo del libro para después ser adjuntada la tapa o cubierta en la línea Kolbus, KM610 y VBF.

La Grapa, como su nombre lo indica es aquella línea a la que van los pliegos de los libros que pueden ser grapados con su cubierta. Finalmente, también en este espacio está la Guillotina, máquina en la que se realizan recortes de cartón o de piezas que son solicitadas para realizar maquetas de trabajos o para las tapas duras, conocidas como cartoné.

Del otro lado de la pared se distribuye la parte restante de la encuadernación, en la que están ubicadas las líneas VBF y la KM610. En la primera, se realizan los mismos procesos que en la Kolbus, en ella se reciben los libros enlomados ya sea de la KM473 o de la KM610, para adjuntarles las tapas blandas o flexbinder y sacar el producto terminado.

Por último, está la KM610, esta es la línea más completa y rápida de todas, debido a que permite que en ella se pueden realizar los procesos de enlomado y de tapas al

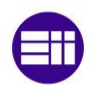

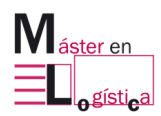

mismo tiempo, es decir, se reciben los pliegos y se transforma todo el producto hasta llevarlo a su punto final.

Posterior a toda el área de encuadernación, está el área de manipulado, lugar en el que se realizan todos los procesos que requieren de manipulación, como puede ser la incorporación accesorios. A esta zona también van dirigidos todos aquellos trabajos que necesitan retractilarse en pequeños volúmenes.

Finalmente, está el almacén de producto terminado, lugar en donde se apilan las referencias que ya están listas para ser distribuidas y entregadas al cliente final. Además de que en este espacio también se concentran los avances de los productos que solicitan los clientes antes de recibir la totalidad de sus pedidos.

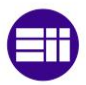

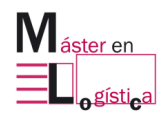

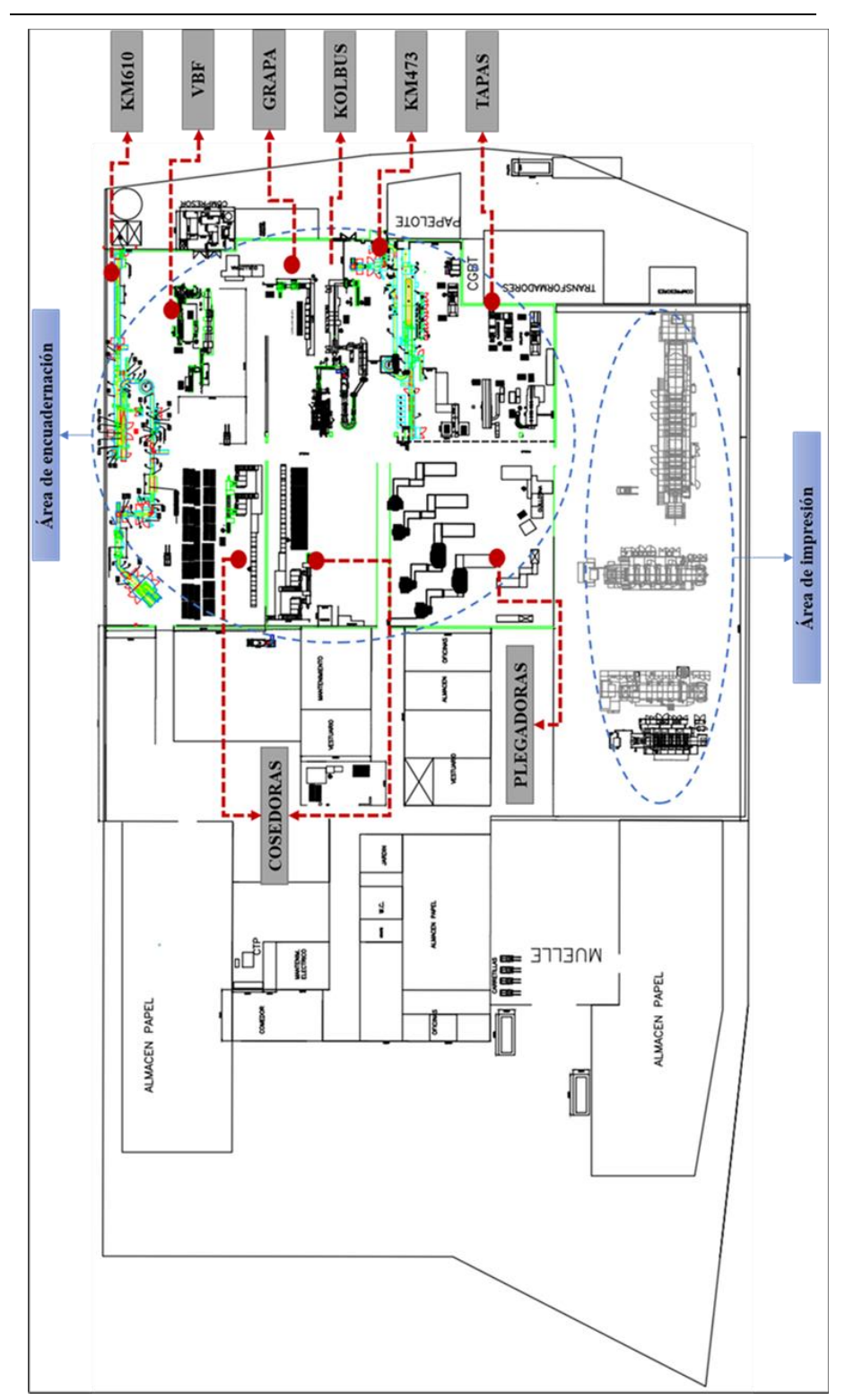

<span id="page-39-0"></span>Figura 3.4 Layout de la planta de producción.

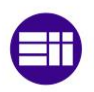

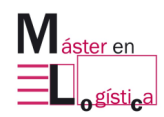

#### **3.3Descripción del proceso productivo:**

El proceso inicia con el diseño de las planchas por parte del equipo de impresión, una vez están listas, estas pueden ser incluidas dependiendo del tamaño, tipo de papel y de la cuatricromía en cada una de las tres impresoras de las cuales dispone la planta. Paralelamente, se va imprimiendo y/o plastificando la cubierta del producto, teniendo en cuenta si también requiere de barniz, como se describe en la [Figura](#page-40-0)  [3.5.](#page-40-0) Después de la impresión de los interiores, es necesario dejar un margen de secado de 24 horas, para pasar al proceso de plegado.

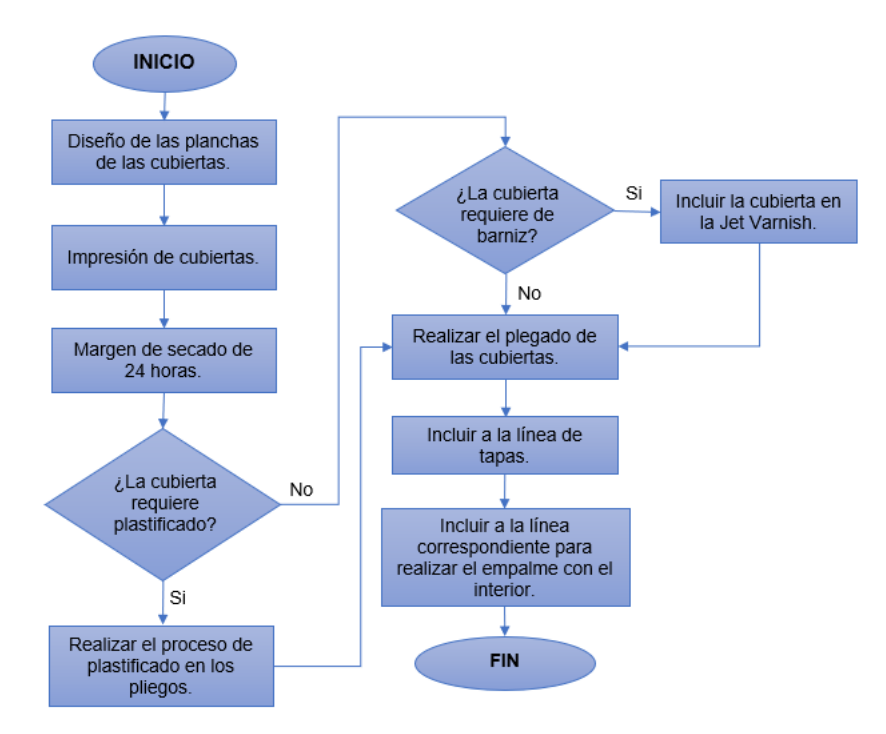

Figura 3.5 Flujo del proceso productivo de las cubiertas.

<span id="page-40-0"></span>En el paso de plegado, se intenta realizar una distribución del planning de los pedidos por pliegos, para reducir los tiempos de cambio entre una referencia u otra y para equilibrar las cargas de trabajo entre cada máquina. Entre ellas, se encuentran las plegadoras que son las responsables de plegar el material proveniente de impresión, específicamente para los libros que requieren ser cosidos o fresados, y una plegadora que realiza el proceso de termosellado, el cual se elabora dependiendo del volumen del libro y del estado del nivel de producción, a través de la implantación de un hilo entre pliegos, el cual tiene por objetivo servir de refuerzo en la estructura y de esta manera, continuar en el proceso de producción sin necesidad de pasar por el tramo de cosido, sino que es incluido directamente en las líneas. La Figura [3.6](#page-41-0) detalla el flujo del proceso cuando un producto presenta esta característica.

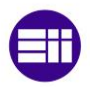

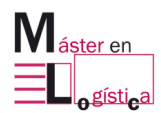

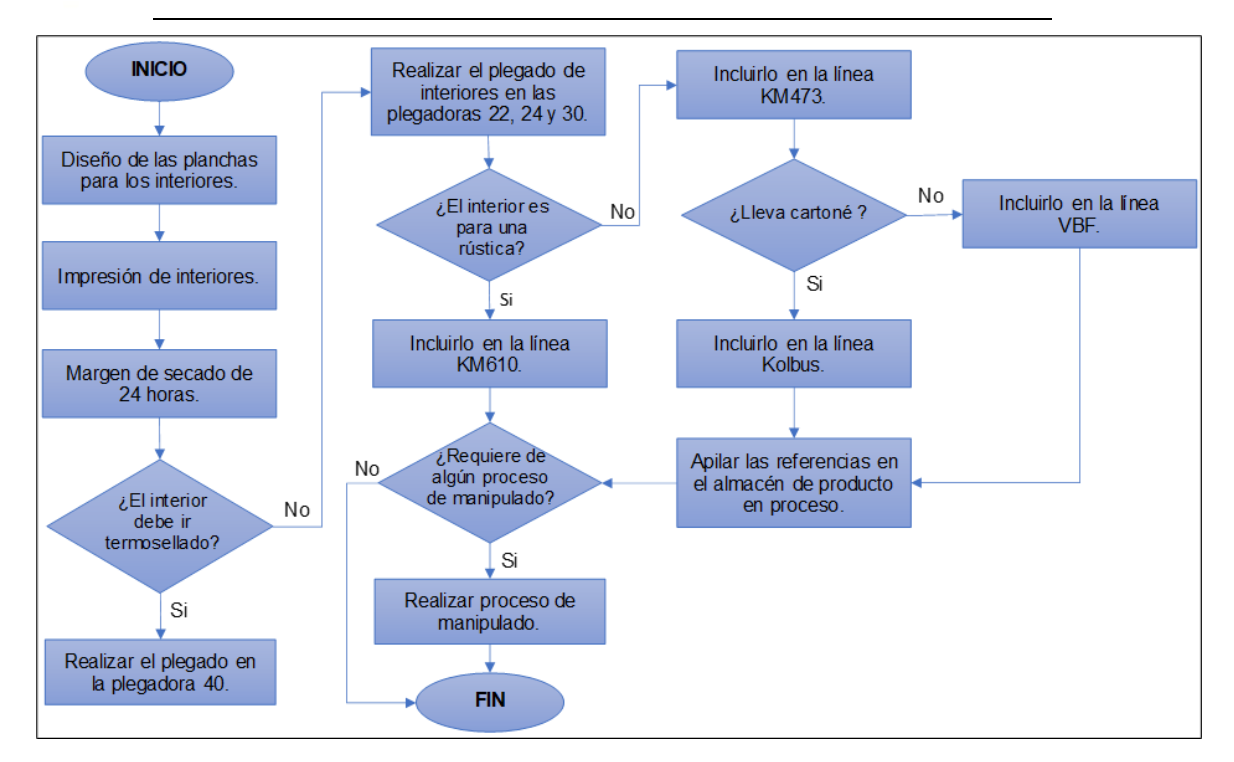

Figura 3.6 Flujo del proceso productivo para un libro termosellado.

<span id="page-41-0"></span>En la [Figura 3.7,](#page-41-1) se describe el proceso productivo cuando se trata de una grapa.

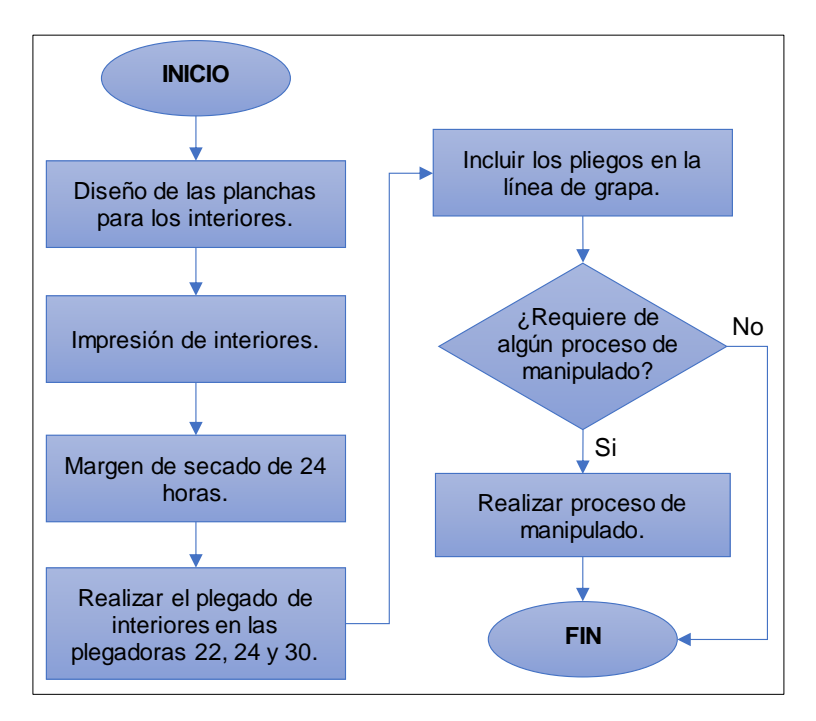

<span id="page-41-1"></span>Figura 3.7 Flujo del proceso productivo de la grapa.

A la grapa van todos aquellos productos que solo requieren del proceso de plegado y que cuentan con una cubierta blanda, al no llevar una transformación adicional solo son insertados en la línea para grapar los interiores que suelen ser de un volumen

Máster Universitario en Logística en alguna alguna alguna alguna alguna alguna alguna alguna alguna alguna alg

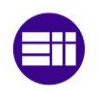

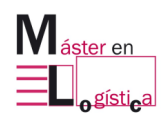

muy bajo con su respectiva cubierta, para posteriormente salir como producto terminado. Usualmente se trata de cuentos infantiles, cartillas para colorear o publicidad.

Cuando ya se han plegado los interiores y se requiere del proceso de cosido, los pliegos son llevados al almacén de producto en proceso y luego son incorporados a través de alzado en cada uno de los cuerpos de las cosedoras dependiendo de la paginación y de su orden, con lo cual son después atravesados con hilos por medio de perforaciones realizadas con agujas para compactar la estructura.

Cuando los interiores están listos (plegados, cosidos y/o termosellados) a excepción de los que van directamente a la grapa, son incluidos en las líneas KM473 o en la KM610, para pasar por el proceso de enlomado. La [Figura 3.8,](#page-42-0) detalla lo mencionado anteriormente.

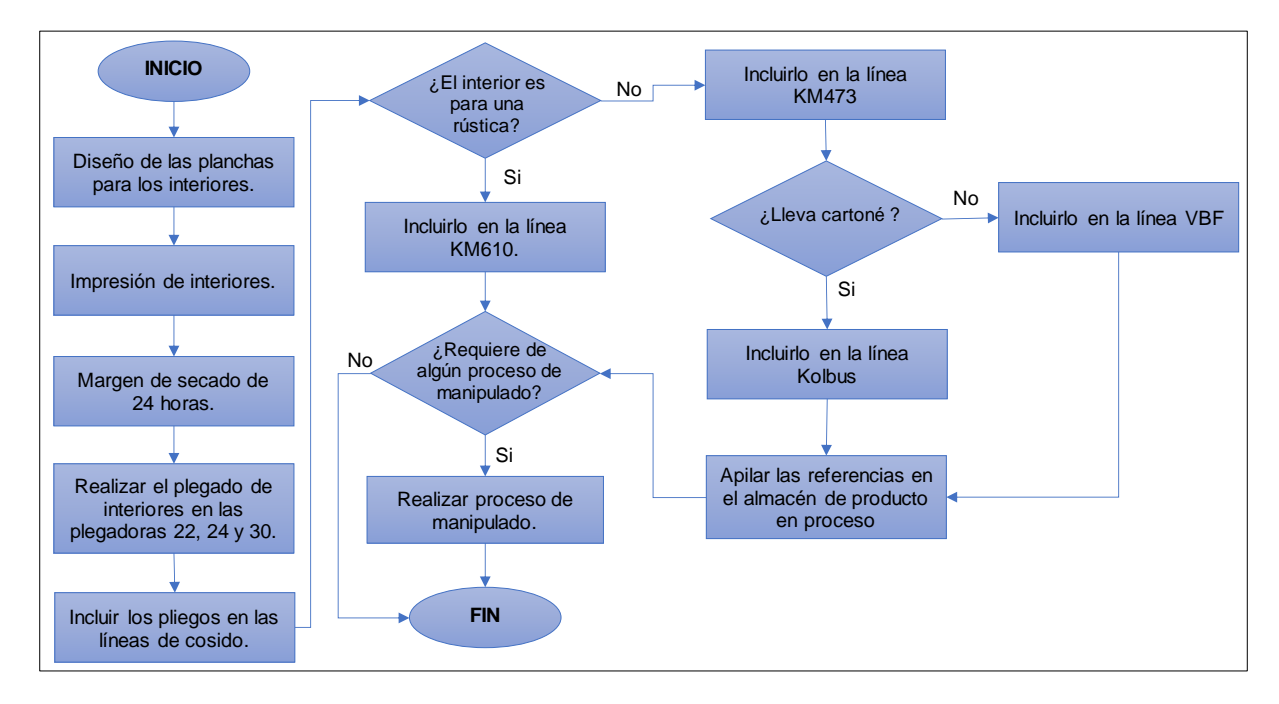

<span id="page-42-0"></span>Figura 3.8 Flujo del proceso productivo para un libro cosido.

En ellas también pueden incluirse otra modalidad de libros que se conocen como fresados, estos tienen una transformación adicional dentro de las líneas luego de ser previamente plegados, pues son incluidos manualmente en los cuerpos de la alzadora teniendo en cuenta el orden de paginación, con lo cual, luego van cayendo hasta formar el interior y así pasan a ser cortados milimétricamente en el lomo en varios puntos en los que se le suministra un poco de cola para compactar la estructura y luego poder pasar al proceso de enlomado y salir de la línea.

Ambas tienen en común la característica de enlomar, en la KM473 suelen incluirse los interiores que van con cartoné cosido (tapa dura) o los que llevan flexbinder (tapa blanda). Mientras que, en la KM610 se suelen incorporar las referencias que son rusticas cosidas o fresadas y aquellas que van con solapas o cubiertas.

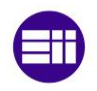

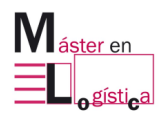

Los interiores que son incluidos en la KM610 salen como productos terminados, pues en esta línea se realiza todo el proceso de enlomado, entapado y retractilado si el cliente lo solicita de esta forma, además de que también tiene en la parte final la posibilidad de apilar y retractilar en pallets la mercancía.

Por el contrario, los que son incorporados en la KM473 requieren después pasar a las líneas VBF o a línea Kolbus en donde se insertan las tapas, en la primera solo se pueden incluir aquellos que lleven tapa dura, mientras que la Kolbus acepta tanto esta última como los que lleven flexbinder.

Por último, si el producto requiere de manipulación adicional por la incorporación de algún accesorio o por la carga de producción, en la sección de manipulado el equipo de trabajo se encarga de retractilar individualmente, de la aplicación de pegatinas, cd, folletos, etc.

## **3.4Descripción del proceso productivo visualmente:**

A continuación, en la [Figura 3.9](#page-44-0) se puede apreciar en imágenes el paso a paso de cada uno de los procesos por los que pasa el interior dentro de la línea. En este caso se presenta la producción de un libro cosido, evidenciando el transporte del material desde las cosedoras, el cual se hace desde transpaletas. Este desplazamiento es corto porque la zona de cosido se encuentra al lado de la línea.

Después de llevar todos los pliegos cosidos, el operario va suministrando por bloques los interiores a través de la dispensadora, donde son recibidos por la VA para lograr insertarlos en la KM. En el paso 4, se observan cada uno de los 26 cuerpos en los que van girando los interiores para suministrarles la cola y el papel del lomo.

En el paso 6 y 7 se muestra como los interiores van siendo transportados por la cinta mientras van ingresando al rosco donde se va produciendo el proceso de secado antes de ingresar a la guillotina.

Finalmente, en el paso 9 se ven los cortes a tamaño final de la guillotina para después salir a la cinta transportadora que los va dirigiendo al apilador, donde se realiza la combinación final para su salida del proceso.

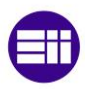

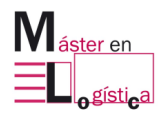

<span id="page-44-0"></span>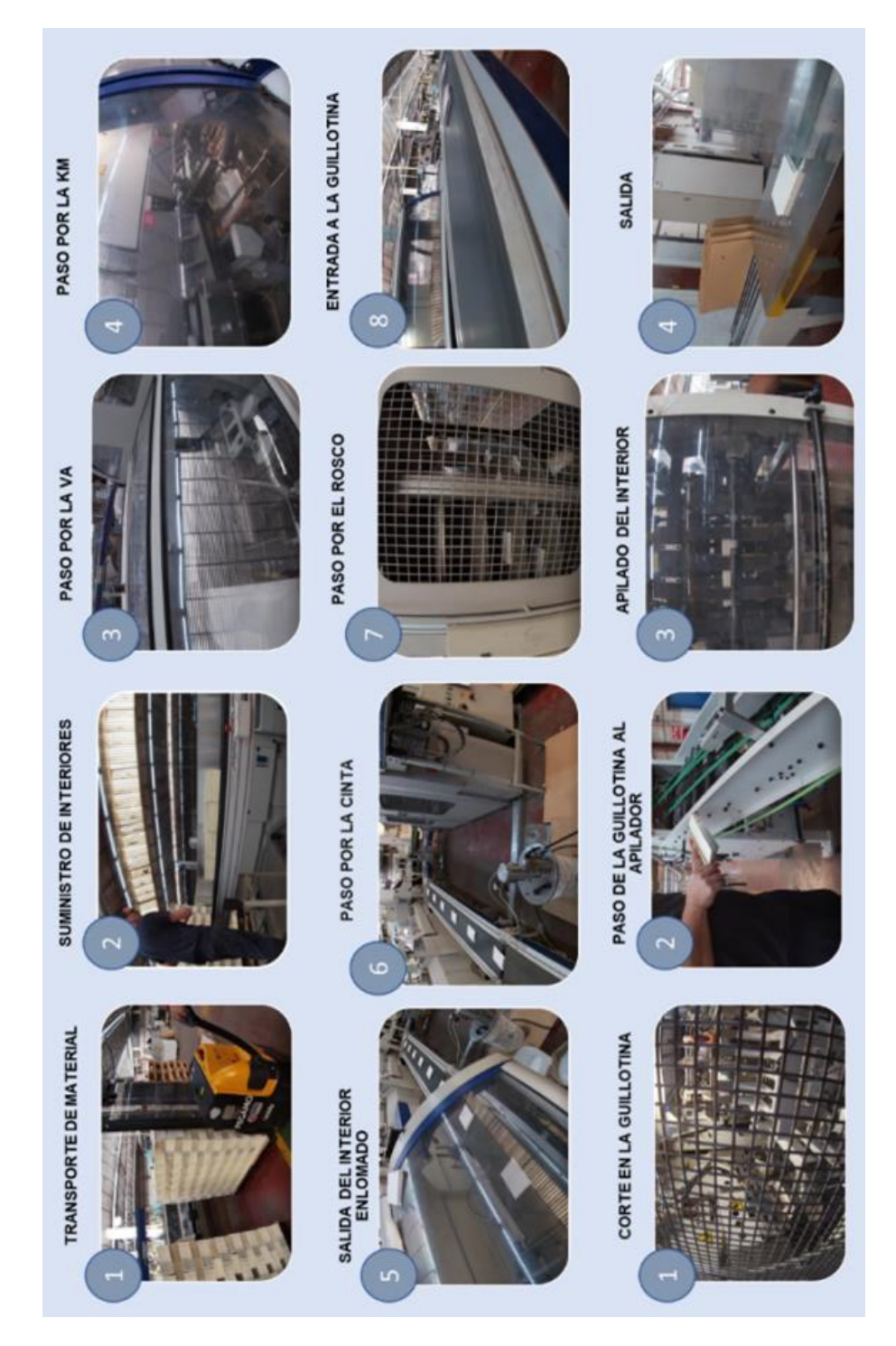

Figura 3.9 Proceso visual del enlomado de un interior en la línea.

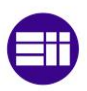

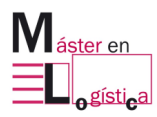

# **4. DIAGNÓSTICO INICIAL DE LA LÍNEA KM473**

Máster Universitario en Logística en anticipal de la seule de la seule de la seule de la seule de la seule de

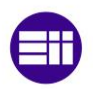

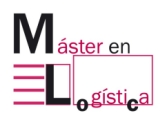

## **4.1Proceso productivo:**

La línea está compuesta por cuatro tramos diferentes en los que se transforman los interiores de los libros que son recibidos directamente desde las plegadoras o cosedoras, para ser enlomados y transportados a cualquiera de las líneas (Kolbus, VBF o KM610), en las que se realiza el montaje de las tapas con el interior previamente enlomado, para sacar finalmente el producto terminado. En la [Figura 4.1,](#page-46-0) se detallan los flujos de materiales que ingresan y que posteriormente salen de la línea.

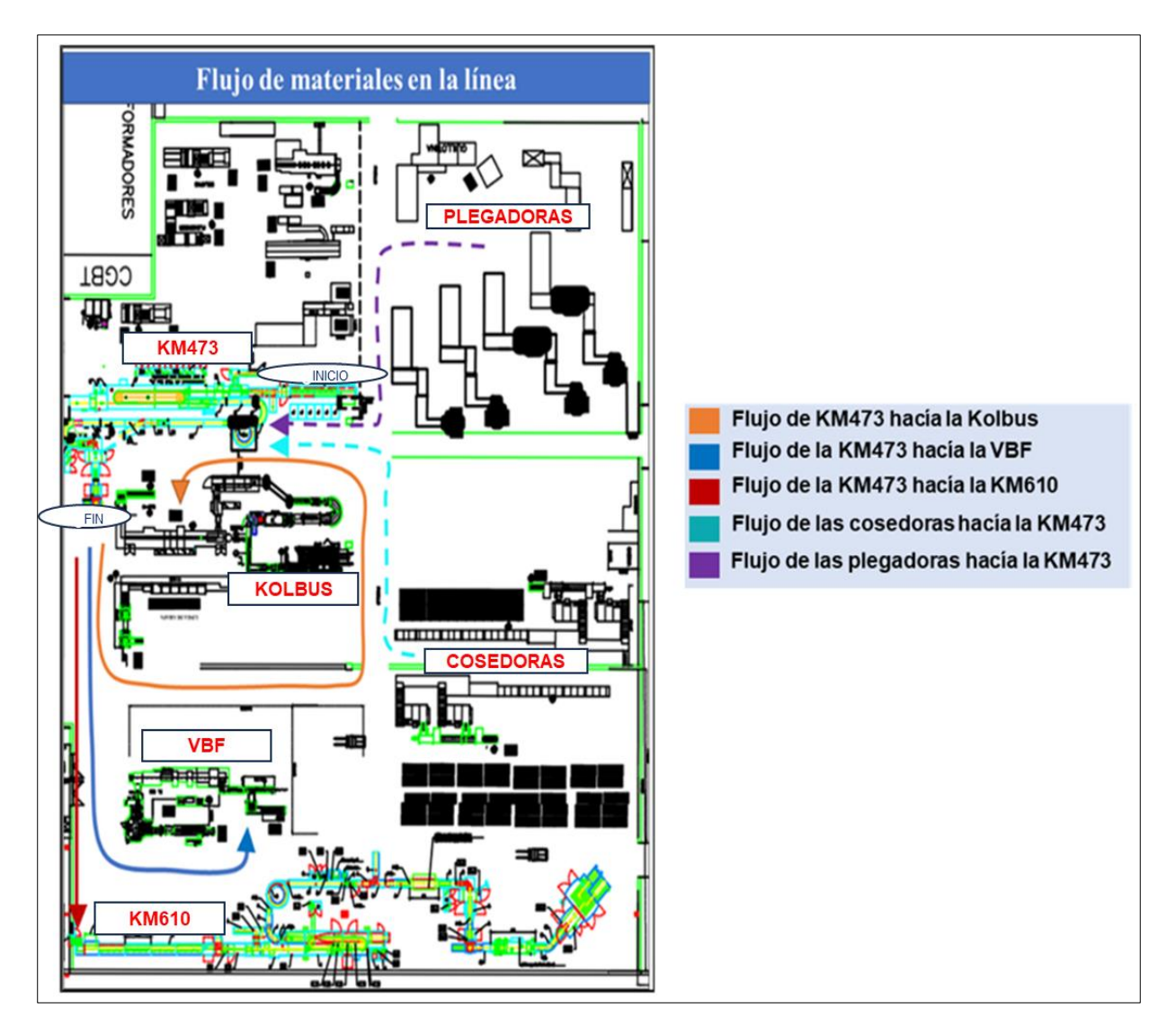

Figura 4.1 Flujo de materiales en la línea KM473.

<span id="page-46-0"></span>El inicio de la línea se encuentra compuesto por una alzadora y una dispensadora que a medida en que corre la tirada va suministrando los interiores. Ambas tienen la función de introducir el material para empezar con su transformación, pero se utilizan dependiendo del tipo de libro que se requiere enlomar.

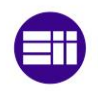

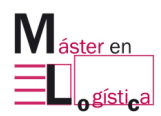

La alzadora es empleada cuando se pretende incluir un libro que va fresado, esto lo hace a través de cada uno de sus cuerpos, en los que se van suministrando por orden de paginación los pliegos procedentes de las plegadoras y a medida en que transcurre la tirada van cayendo de manera coordinada y son unificados para poder pasar a la VA, parte de la línea que dependiendo del grosor del libro que irá fresado, realiza unos pequeños cortes en el lomo para que cuando pase por el proceso de la cola, en estas pequeñas ranuras se adhiera mejor esta sustancia y de esta manera, lograr que se forme un bloque más compacto.

Es importante destacar que lo único que comparte la VA para todos los tipos de libros que ingresan en la línea, es la inclusión de las guardas, conocidas por ser hojas de papel que van pegadas al interior de la portada y contraportada de los libros, especialmente cuando se trata de aquellos que van con tapa dura o mejor conocidos como cartoné.

La otra entrada para los interiores, la realiza la dispensadora y la función de esta máquina es la de ir suministrándolos a medida en que va transcurriendo la tirada, esto se logra, con la ayuda de un operario que va poniendo en la cinta transportadora los bloques (paquete de 7 interiores) que son recibidos desde las cosedoras en el caso de los libros que irán cosidos y en el caso de los termosellados por la plegadora 40. Cabe destacar que como este tipo de material ya viene compacto por el cosido o el hilo insertado en el plegado, no requieren de ningún corte en la VA, sino que directamente pasan al tramo de la KM.

La KM cuenta con hasta 26 cuerpos en los que recibe el material entregado por la VA, con cada uno de ellos va sosteniendo un interior a través de unas pinzas que los sujetan para hacer el recorrido dentro de la máquina. El primer proceso por el que pasan es el de un corte milimétrico en el lomo con unas pequeñas cuchillas, esto tiene la función de que, al pasar por los rodillos encoladores, esta sustancia ingrese a estos cortes y así cuando pasan por el rodillo de papel, este último pueda adherirse con mayor fuerza al interior. Para asegurar el paso final, la máquina cuenta con dos pinzas que a medida en que van pasando, hacen presión en la línea del lomo en dos ocasiones, con la finalidad de dar un refuerzo para asegurar que este haya quedado bien pegado.

Luego de salir de la KM, van a través de una cinta transportadora que los lleva hacía un rosco que tiene una capacidad de almacenar hasta 120 interiores, con el objetivo de crear un espacio de tiempo para el secado de la cola, mientras llegan a la guillotina. En esta, son cortados trilateralmente a la medida final con la que saldrán de línea, para poder ser incluidos en la línea de tapas.

Finalmente, pasan al apilador que recibe los interiores previamente cortados en la guillotina a través de una cinta transportadora y que dependiendo de la configuración o bloque que se necesite, son apilados en el pallet que será transportado hacia la línea correspondiente de tapas. En la [Figura 4.2,](#page-48-0) se detalla gráficamente el orden del proceso llevado a cabo en la KM473, junto con las posibles entradas de los interiores por la alzadora o por la dispensadora, según sea el caso.

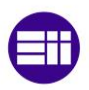

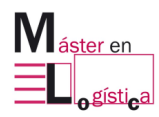

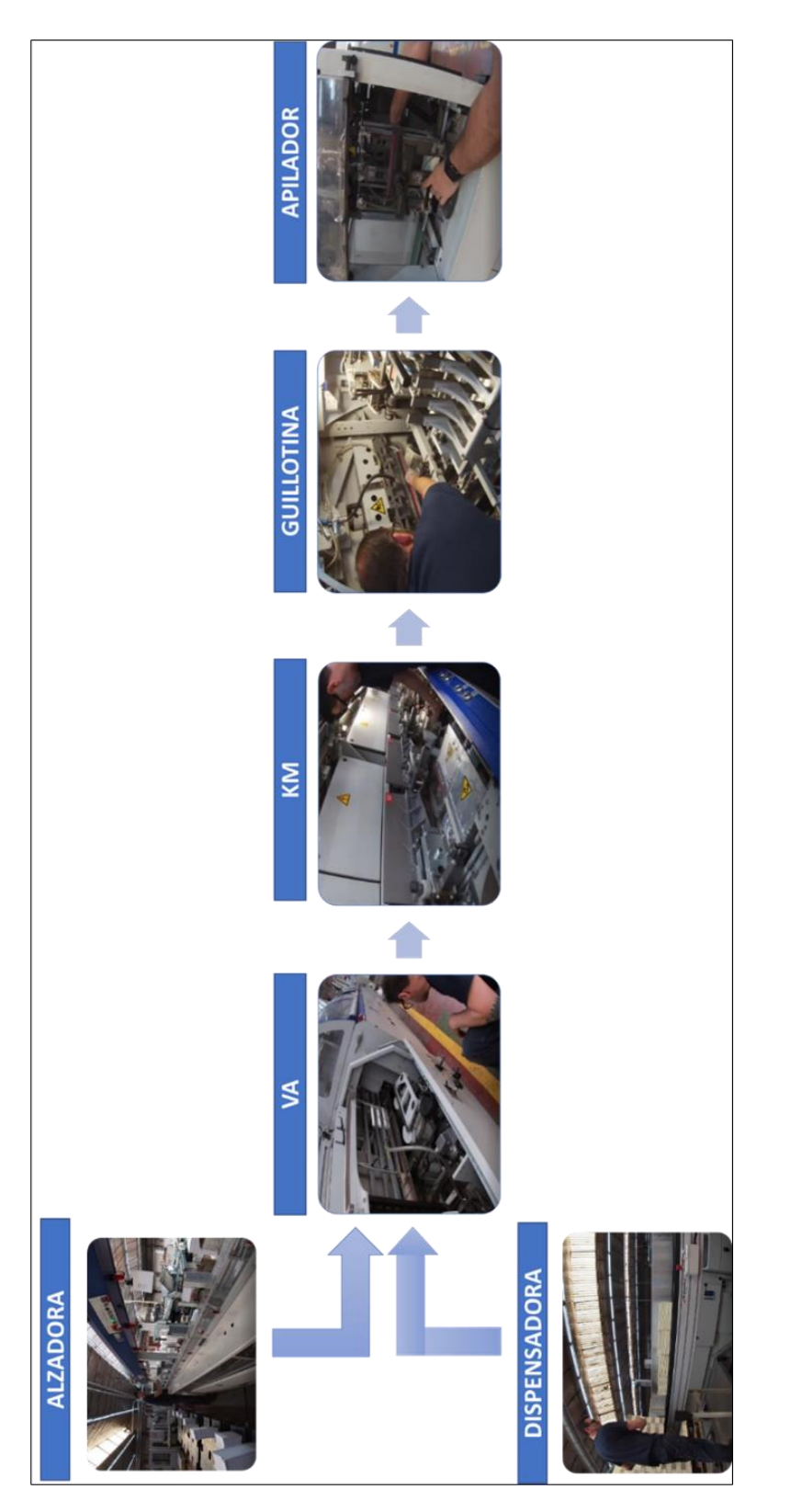

<span id="page-48-0"></span>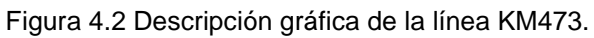

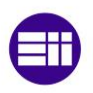

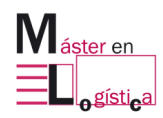

#### **4.2Proceso de cambio:**

En cada uno de los tramos de la línea se realizan los cambios necesarios dependiendo de las referencias que se vayan a incluir. Usualmente, cada operario se encarga de su sección para hacer todas las actividades correspondientes a ella, el responsable de la guillotina y de la prelinea, por lo general destinan la mayor parte del tiempo en las actividades pertenecientes a cada área, mientras que, el encargado del apilador llega a un punto en el que mientras avanza en sus funciones queda sin carga de trabajo y es ahí donde se enfoca en hacer otras actividades ajenas a las requeridas para el cambio, como por ejemplo de limpieza de la zona.

Lo anterior evidencia la falta de equilibrio en el proceso, al no tener un estándar definido en la secuencia de actividades y a un responsable asignado por cada una de ellas, pues evidentemente la carga de trabajo no se encuentra bien distribuida y se pierde tiempo realizando actividades que no tienen que ver directamente con el tiempo de cambio.

#### **4.2.1 Proceso de cambio en la prelínea:**

En la [Tabla 4.1,](#page-49-0) se especifican las actividades realizadas durante el cambio de referencia en la primera parte de la línea. En ella se describe el orden de la secuencia, la duración en minutos, el tipo de operación (interna/externa) y el tramo al que pertenece.

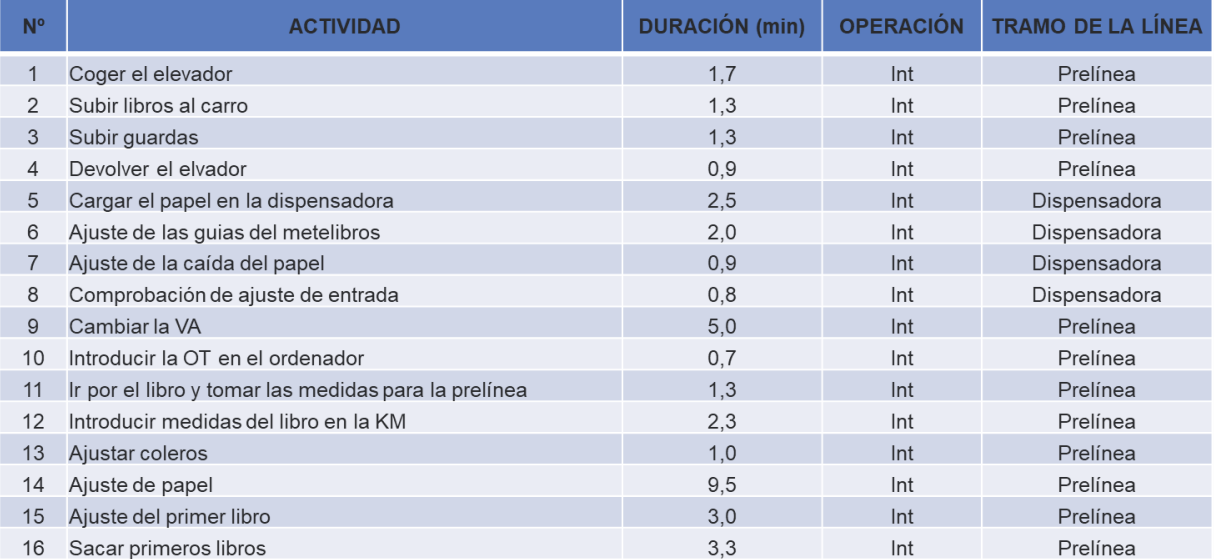

<span id="page-49-0"></span> Tabla 4.1Descripción de la secuencia de trabajo en la prelínea durante el cambio de referencia de un libro cosido o termosellado.

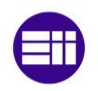

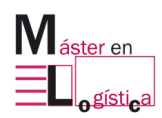

Una vez inicia el cambio, el operario tiene que desplazarse por el elevador para recoger los interiores que se encuentran en la zona de almacenaje, justo después de que han salido de las cosedoras o del termosellado de la plegadora 40. Los lleva hasta una mesa que se encuentra al lado de la cinta transportadora de la dispensadora de libros, los sube y va descargando el pallet sobre ella para luego empezar a suministrarlos poco a poco en la cinta de manera manual. De esta forma, permite que vayan cayendo a la VA. Por último, posiciona las guardas en los soportes correspondientes, en donde son ajustadas para que paralelamente se vayan incluyendo a cada lado del interior y así la KM puede recibir el cuerpo del libro completo. El paso siguiente es el de devolver el elevador a su sitio, porque se comparte actualmente con la línea Kolbus.

Al volver, el operario sube toda la cantidad posible de interiores en la cinta transportadora de la dispensadora y luego ajusta las guías de esta, dependiendo de las dimensiones de los interiores y de igual manera, se tienen en cuenta para ajustar la caída hacia la VA. En esta última, se ajustan las pinzas que sujetaran las guardas con el interior, esto se hace teniendo en cuenta la dimensión del grosor y verificando que ambas queden alineadas con él.

Posteriormente, se empiezan a realizar los ajustes del tramo de la KM, en donde el primer paso es el de introducir la OT en el ordenador, para registrar el pedido que se estará tirando en la línea y luego con una muestra del libro a enlomar, el operario toma las respectivas medidas de largo, ancho y alto, para después introducirlos a la máquina y así, esta va ajustándose a dichas dimensiones, pues una vez salen de la VA, la KM a través de sus 26 cuerpos recibe el interior, en el cual el operario realiza un prueba de circulación por el tramo, para asegurarse de que cumple con las condiciones de fluidez.

Una vez se verifica el funcionamiento de los cuerpos de la KM, se realiza el ajuste de coleros, en el que se ubican los rodillos a la altura de roce con el lomo y se gradúa la cantidad de cola a suministrar, pues es importante que en este proceso no quede el lomo muy mojado para no dañar el pegado del papel. Para este último, también se mide el corte de papel requerido para enlomar y se ajusta el rodillo para ir cortando los trozos a medida en que pasa el interior. Después, es sujetado a través de una y luego con unas pinzas es presionado para adherirlo por completo.

Cuando todos los pasos anteriores se han verificado, se realiza la prueba con al menos 5 interiores para determinar que funciona la prelínea y que de esta manera, el encargado de la guillotina ya puede comenzar con las actividades que requieren de las medidas finales del libro, para hacer los respectivos ajustes en máquina. La duración total de las actividades para esta sección durante el cambio es de 38 min.

En la [Tabla 4.2](#page-51-0) también se describe la secuencia de actividades en la prelínea, cuando se trata de un libro fresado. La única variación que se presenta es que desaparecen las tareas correspondientes a la dispensadora y en cambio, se incluyen las de la alzadora.

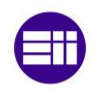

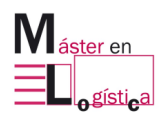

En la alzadora se sube el pallet con los pliegos recibidos de las plegadoras y se van ubicando en cada uno de sus cuerpos, teniendo en cuenta el orden y ajustando previamente los casilleros y los calibres de las pinzas sujetadoras. A medida en que van cayendo los pliegos, estos se van juntando en un soporte que previamente se ha ajustado, considerando las dimensiones del libro que se pretende enlomar.

Posteriormente, este ingresa a la VA, en donde además de hacer el ajuste de las pinzas y de las guardas, es necesario hacer el de las cuchillas que realizan los cortes en el lomo para que el proceso de cola se adhiera mejor. En este proceso se cambian las cuchillas dependiendo del tamaño del lomo del libro que entra en la línea y el operario a través de la retiración de la referencia anterior, inserta la nueva pieza y ajusta el corte para que ocurra en la profundidad esperada. En planeación se procura poner los pedidos que tienen la misma medida para evitar el cambio de cuchillas, pues muchas veces esta parte de la línea falla al no tener una buena conexión con el tramo contiguo.

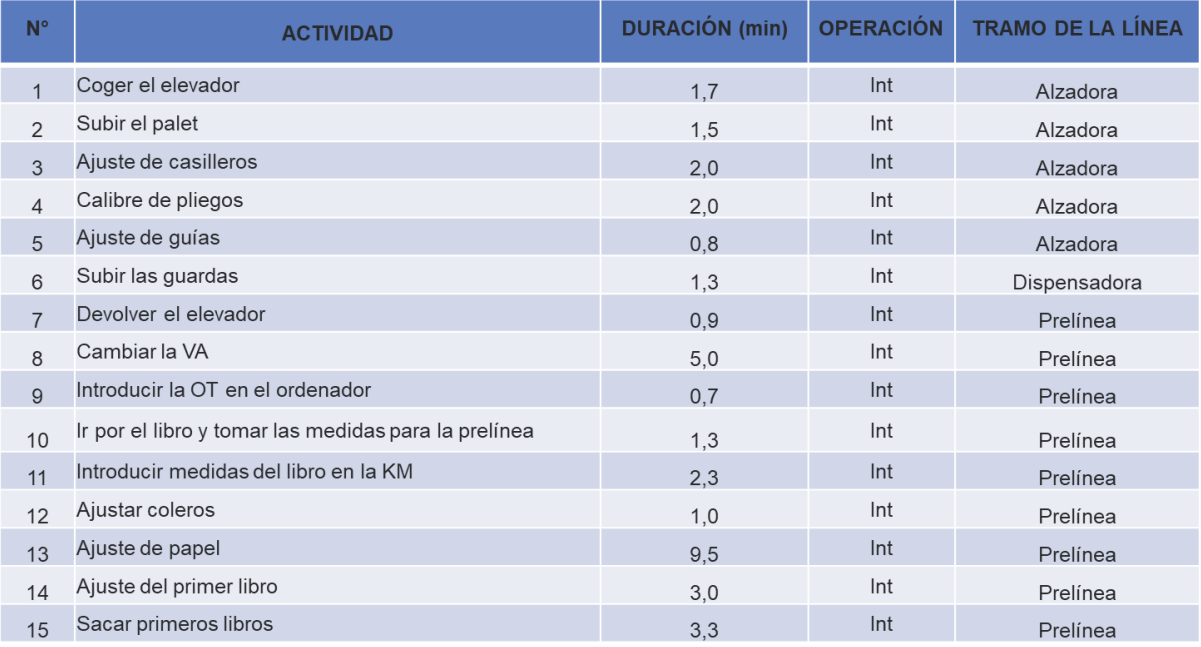

<span id="page-51-0"></span>Tabla 4.2 Descripción de la secuencia de trabajo en la prelínea durante el cambio de referencia de un libro fresado.

La duración total de las actividades en la prelínea cuando se trata de un libro fresado es de 36 min, un tiempo menor comparado con el del libro cosido y/o termosellado, debido a que la diferencia de tiempos radica en que la duración del proceso de la dispensadora es mayor por la cantidad de ajustes requeridos, comparado con el de la alzadora. En la [Figura 4.3](#page-52-0) se puede observar gráficamente el proceso.

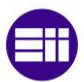

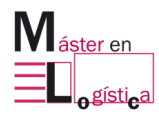

<span id="page-52-0"></span>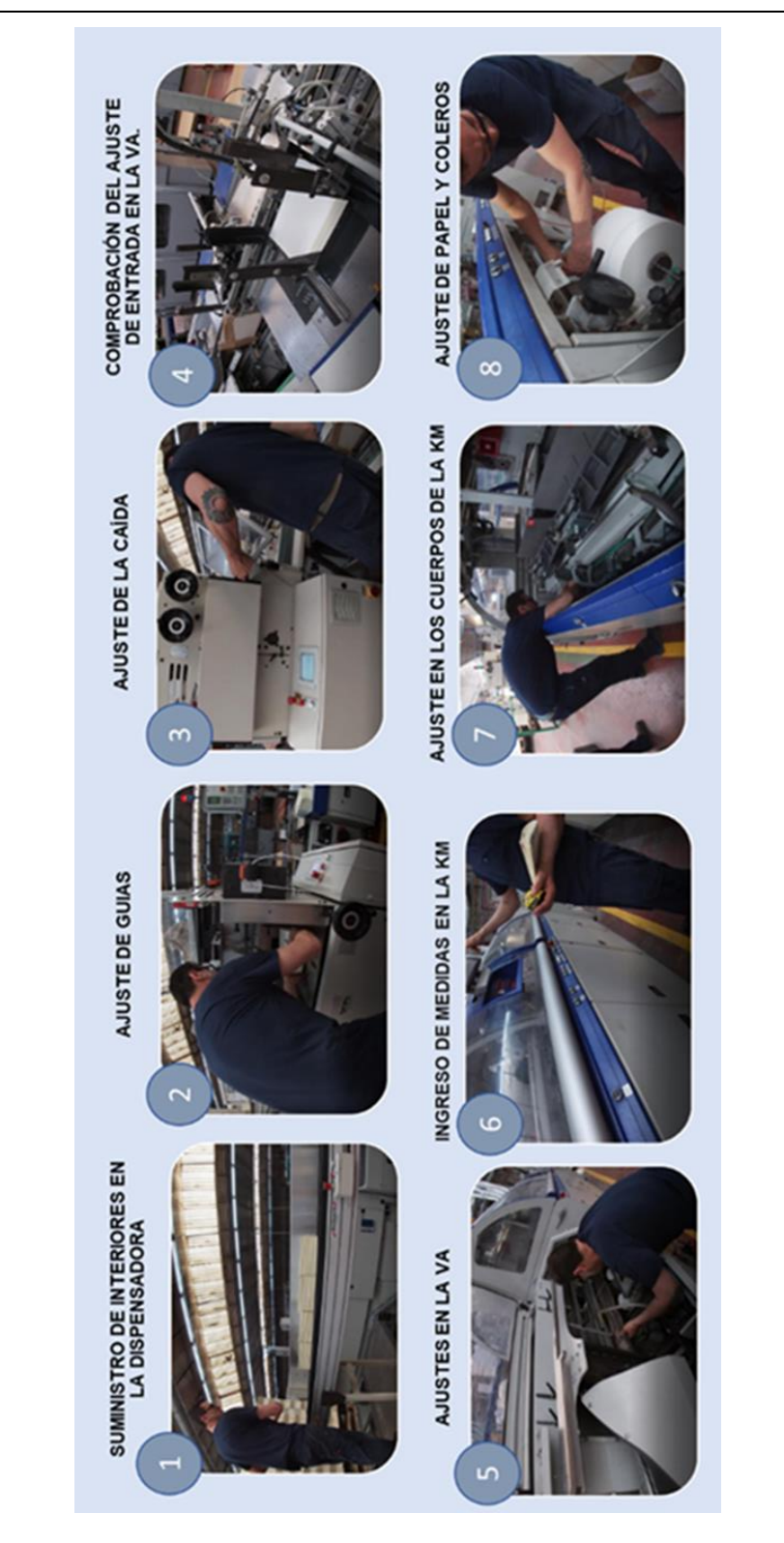

Figura 4.3 Secuencia gráfica de las actividades durante el cambio en la prelínea.

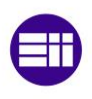

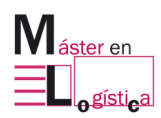

## **4.2.2 Proceso de cambio en la guillotina:**

El siguiente tramo es el de la guillotina, para esta sección el operario puede iniciar el desarrollo de las actividades a medida en que transcurre el periodo del cambio, pero específicamente se detiene en la numero 14 "Desplazar corta cuchillas traseras a posición" contenida en la [Tabla 4.3,](#page-53-0) pues hasta ese punto puede trabajar con las medidas de la maqueta de la referencia a producir, pero luego tiene que esperar hasta que el tramo de la prelínea elabore el interior final con el enlomado en su punto y con la aprobación del encargado.

Lo anterior se debe a que al estar el interior en óptimas condiciones se pueden hacer los ajustes finales a las cuchillas y los cortes a medida definitiva del pisón, para asegurarse de que el corte quede con el margen de tolerancia indicado para el ajuste de la tapa del proceso final en las líneas Kolbus o VBF.

Cabe destacar que se cumple la misma función para todo tipo de libro que se ingresa en la línea. La [Tabla 4.3,](#page-53-1) detalla la secuencia de las actividades:

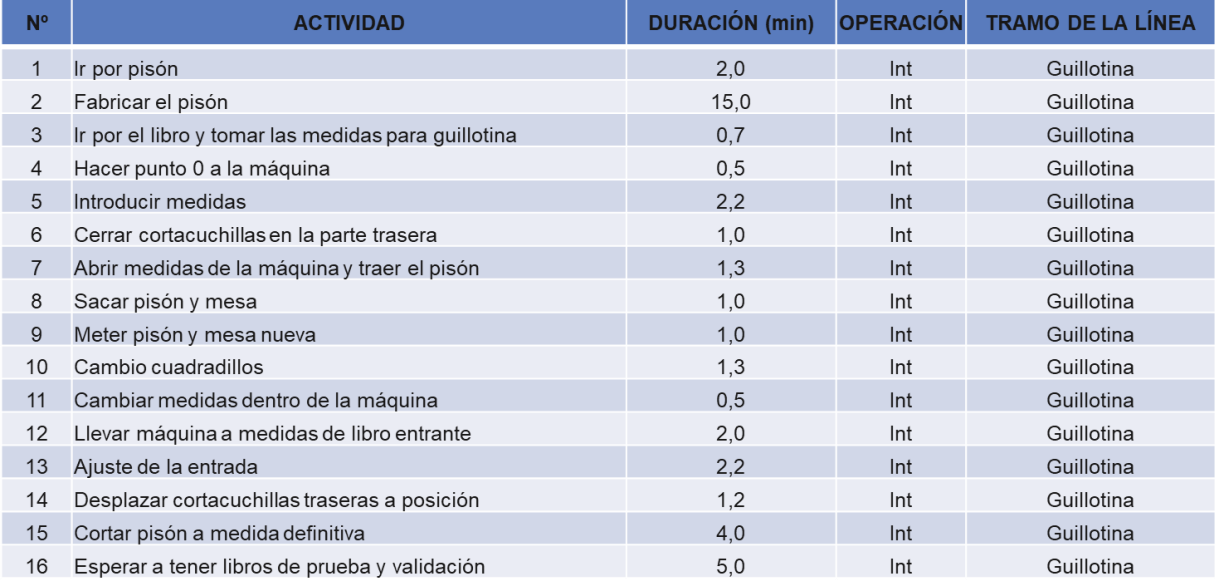

<span id="page-53-0"></span>Tabla 4.3 Descripción de la secuencia de trabajo en la guillotina durante el cambio.

<span id="page-53-1"></span>Lo primero que hace el operario, es ir a la estantería de pisones, este último se conoce como una base de madera que se fabrica a la medida del libro y cuya funcionalidad radica en presionar el interior para que a través de las tres cuchillas trilaterales que componen la máquina, estas puedan cortarlo a su medida final y así poder insertar la tapa en cualquiera de las líneas.

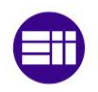

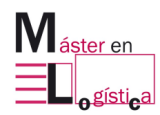

En dicha estantería se cuenta con algunos de base que han sido utilizados en la producción de otras referencias, entonces el operario verifica si existe alguno que sirva, en caso de no encontrarlo, tendría que fabricarlo desde cero y el tiempo aproximado que tardaría es de 15 min, el mayor de todas las actividades registradas.

Lo siguiente que realiza, es la introducción de medidas en máquina y la puesta a cero de esta. Después de verificar que la máquina ha detectado las medidas correctas del interior, se realiza el ajuste de cuchillas, comenzando por la trasera. Para ello, se insertan gomas protectoras en sus respectivos bordes, previniendo riesgos en la manipulación del operario, puesto que es necesario realizar ajustes de la zona.

Luego, se abre la máquina para extraer el pisón de la referencia anterior y para insertar el nuevo, ajustando las medidas y la posición en el punto exacto de corte. Una vez se tiene en marcha el paso anterior, se pasa a ajustar los cuadradillos. Con el interior enlomado de la sección anterior se determinan bien las medidas en maquina y finalmente, se hace la prueba con al menos 6 de ellos y cuando se verifica que el corte es el indicado, se pasa al proceso final del apilador.

La duración total de las actividades llevadas a cabo en la guillotina es de 41 minutos, un tiempo mayor comparado con el de la prelínea. En la [Figura 4.4](#page-55-0) se pueden observar visualmente cada una de las actividades pertenecientes a esta sección. En el paso 1 se puede observar, la elaboración del pisón, apoyando el soporte de madera para poder cortar la medida con la cuchilla. En los pasos 2 y 3, el operario toma e introduce las medidas en la máquina y en los restantes se registran todos los ajustes dentro de la máquina para determinar la posición, el ajuste de cuadradillos y el corte final.

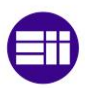

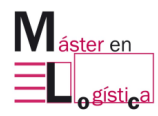

<span id="page-55-0"></span>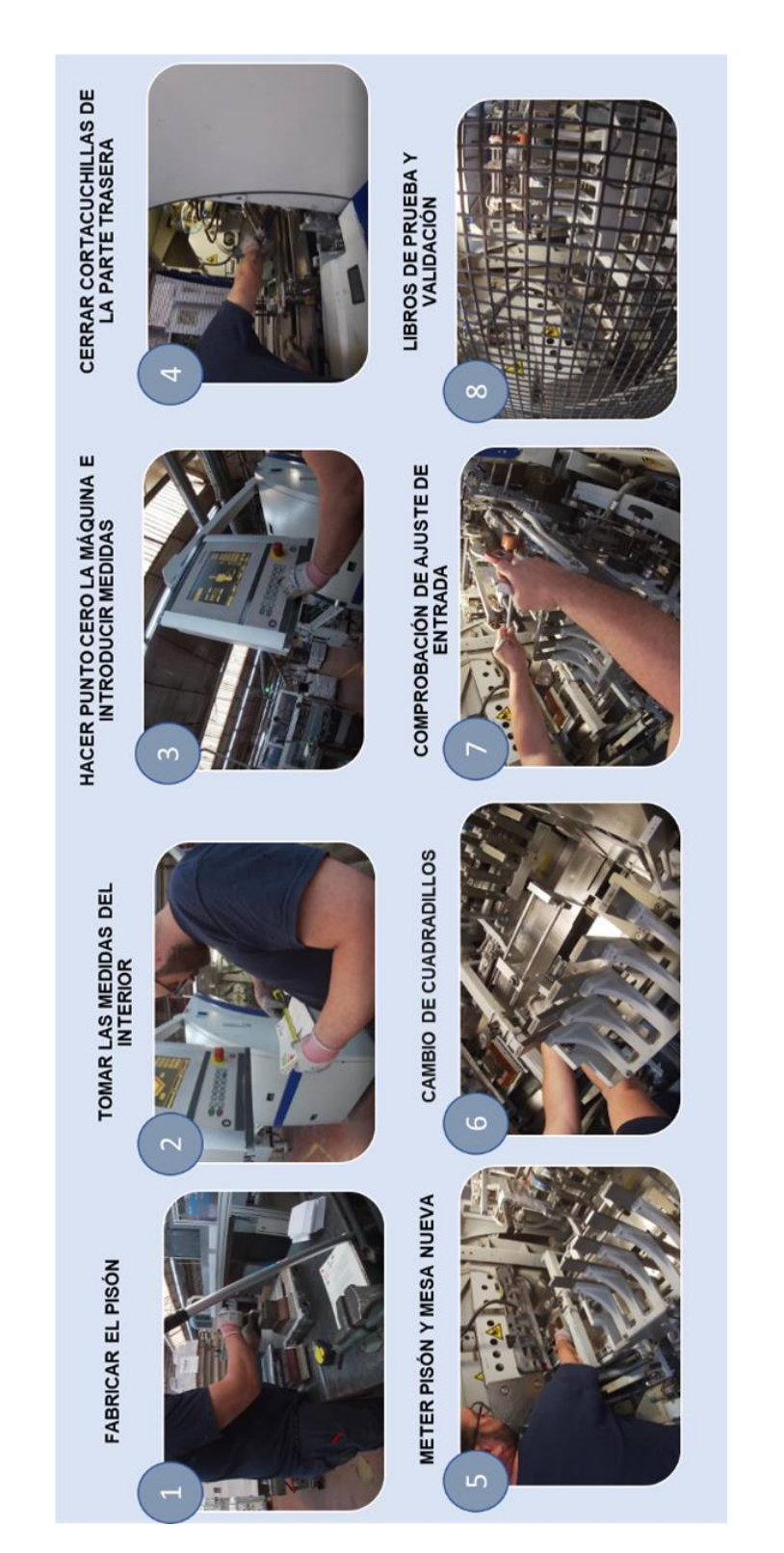

Figura 4.4 Secuencia gráfica de las actividades durante el cambio en la guillotina.

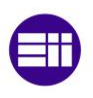

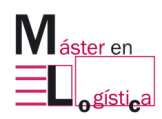

#### **4.2.3 Proceso de cambio en el apilador:**

Finalmente, está la sección del apilador en donde un operario recibe el interior previamente cortado de la guillotina a través de una cinta transportadora. En primer lugar, se encarga de quitar todos los interiores de la referencia anterior para ubicarlos en su respectivo pallet, teniendo en cuenta el conteo de estos para asignarlos en una hoja de registro. Luego los transporta hacia el almacén de la línea correspondiente en la que serán insertadas las tapas y al regresar al puesto de trabajo, deja la transpaleta ubicada para el siguiente trabajo.

Cuando ha terminado las actividades anteriores, con uno de los interiores ya preparados, se encarga de ajustar las correas de las cintas transportadoras entre la guillotina y el apilador, para dependiendo del grosor, verificar que queden bien sujetados mientras circulan a través de estas. Una vez ya tiene controlado lo de la cinta, se enfoca en ajustar la caída del libro dentro del apilador y de introducir la combinación de apilado que requiere el ejemplar. La [Tabla 4.4](#page-56-0) describe esta secuencia.

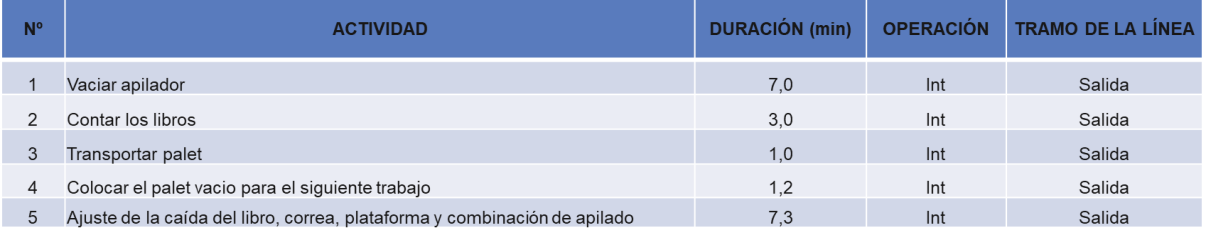

Tabla 4.4 Secuencia de actividades durante el cambio de una referencia en el apilador.

<span id="page-56-0"></span>La duración total de la última parte de la línea es de 20 minutos, la menor entre las tres secciones como se evidencia en la [Figura 4.6](#page-58-0) y [Figura 4.7.](#page-58-1)

Otro aspecto para destacar es que al igual que para la guillotina, el proceso de apilado es independiente al tipo de referencia que se ingrese en línea, pues este no varía dependiendo del libro que se esté enlomando. Visualmente el proceso del apilador se ve como se especifica en la .

En el paso 5 se observa como el operario ajusta las correas basándose en el grosor del libro, para que estas puedan presionarlo y transportarlo por la cinta. En los pasos 6 y 7 se registra la combinación de apilado y se ajustan las varillas con el tamaño del libro. Finalmente, en el paso 8 se hace la simulación cuando es necesario hacer un cambio de pieza por las dimensiones de la referencia entrante.

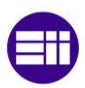

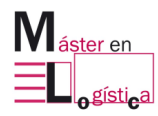

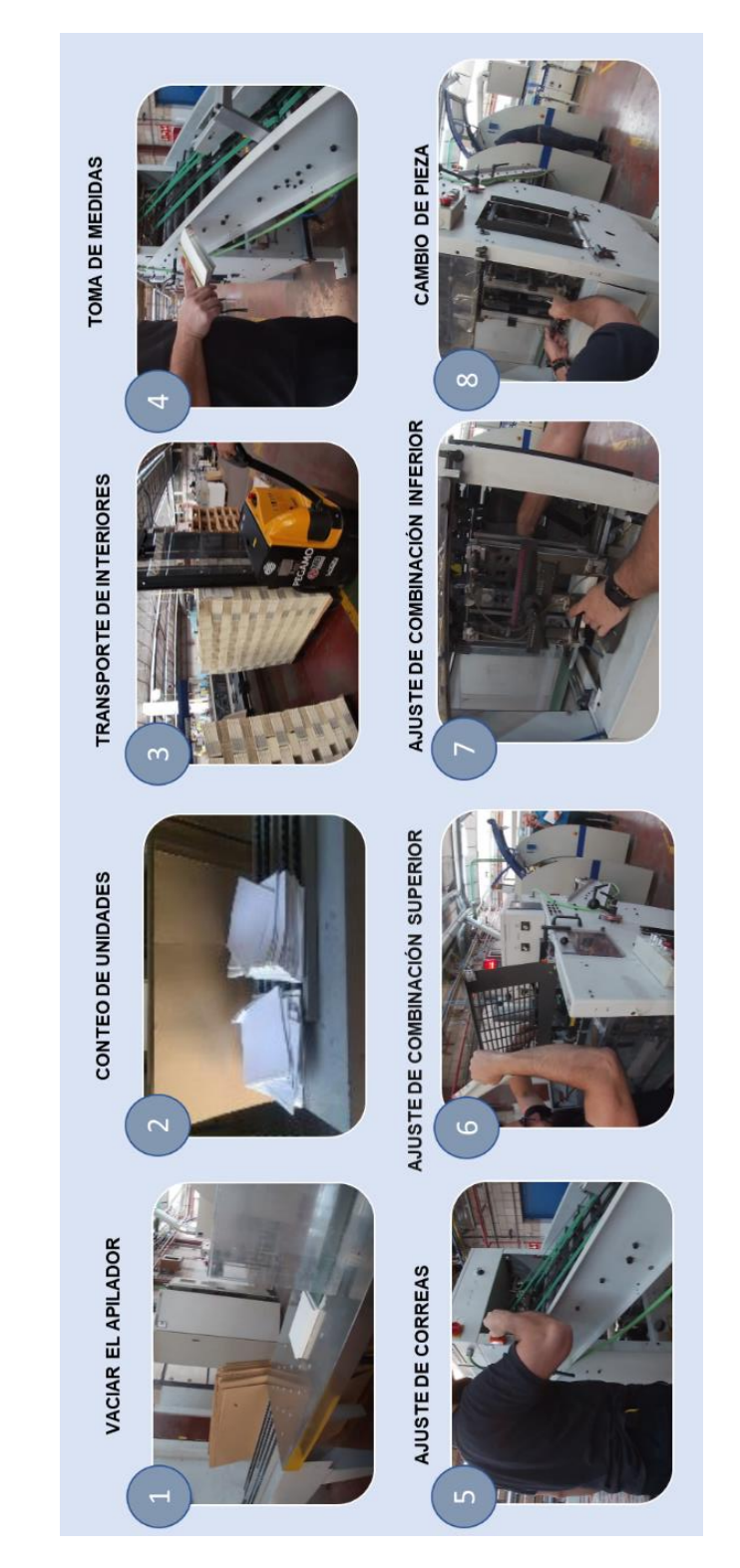

Figura 4.5 Secuencia gráfica de las actividades durante el cambio en el apilador.

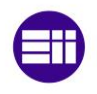

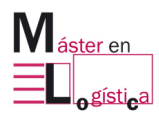

En la [Figura 4.6](#page-58-0) y [Figura 4.7,](#page-58-1) se observa la comparación entre las duraciones de cada sección que compone la KM473. Esto se hace considerando las dos maneras de producir en la línea, sea por medio de la dispensadora de libros con los cosidos y/o termosellados o por la alzadora con los libros que van fresados. Aunque la diferencia es mínima, tan solo de 2 minutos, esto se debe a la cantidad de ajustes anteriores a la VA, que por supuesto son mayores en la dispensadora.

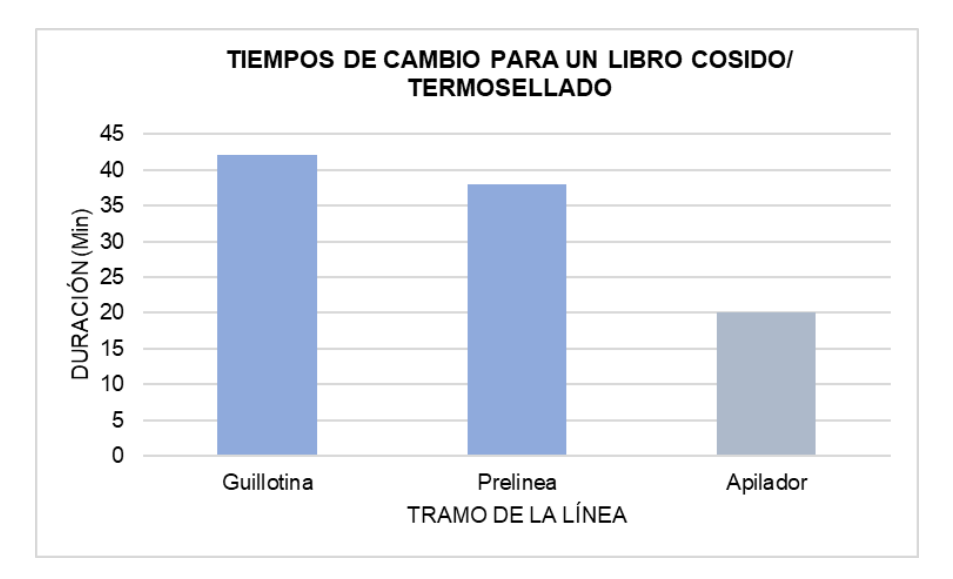

<span id="page-58-0"></span>Figura 4.6 Duración de cada una de las partes de la línea cuando se trata de un interior para un libro cosido o termosellado.

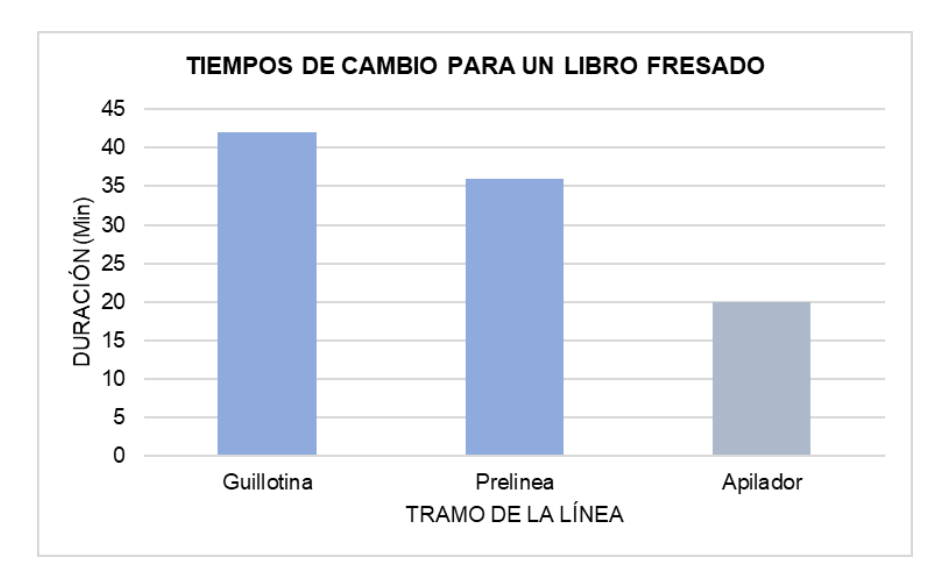

<span id="page-58-1"></span>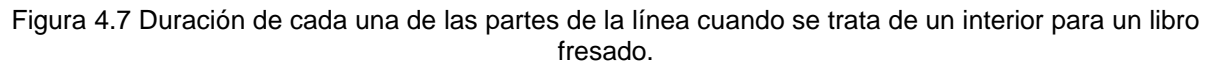

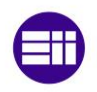

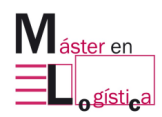

Al contrastar la dependencia entre las actividades y sus respectivas duraciones, se visualiza un diagrama como el de la [Figura 4.9](#page-60-0) y [Figura 4.10,](#page-61-0) en el que es notorio que el desarrollo del proceso de cambio se ve afectado por la espera que realiza el operario de la guillotina mientras el encargado de la prelínea entrega el libro enlomado en las condiciones de cola, de papel y de ajuste esperadas. De igual manera, también se alcanza a apreciar el impacto que tiene el desequilibrio en las cargas por actividades de cada sección de la línea, al no tener claridad ni responsabilidad sobre ello, pues esto ocasiona que por periodos de tiempo se quedan algunos operarios sin trabajo por realizar, mientras los demás intentan cumplir con la parte que les corresponde, esto se evidencia especialmente en la parte final de la línea, pues esta persona sufre las consecuencias de espera tanto de la prelínea como de la guillotina, lo que demuestra que cuenta con un margen de tiempo en el que puede intervenir en alguna de las actividades de los tramos restantes.

Todas las actividades son realizadas internamente, lo que aumenta en mayor proporción el tiempo de cambio, pues no existe una preparación previa de herramientas o de procesos que son requeridos para ello y que mientras finaliza la tirada de la referencia anterior, pueden intentar abarcarse. Se evidencia que, a pesar de ser una línea relativamente nueva, los operarios no llevan un control ni orden de sus herramientas, tampoco hay claridad sobre la reposición de los materiales necesarios para la producción como lo son los rodillos de papel, el cartón para la fabricación de los pisones, herramientas y traspalets para el movimiento desde y hacia la línea.

Para la compresión del diagrama, cabe destacar que las actividades con un color uniforme son las internas, mientras que las punteadas son para las externas. En este caso, como todas se hacen durante el cambio, no existen las denotaciones punteadas. Las pertenecientes a la prelínea están resaltadas con el color amarillo, las de la guillotina con azul y, por último, las del apilador en rojo. La [Figura 4.8,](#page-59-0) contiene la información para su debida interpretación.

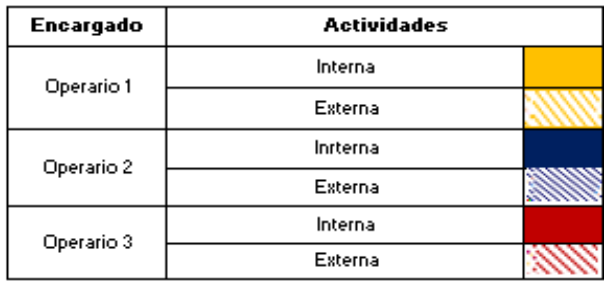

<span id="page-59-0"></span>Figura 4.8 Relaciones de colores con el tipo de operario para el diagrama de Gantt.

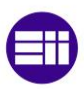

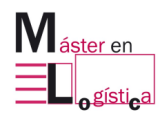

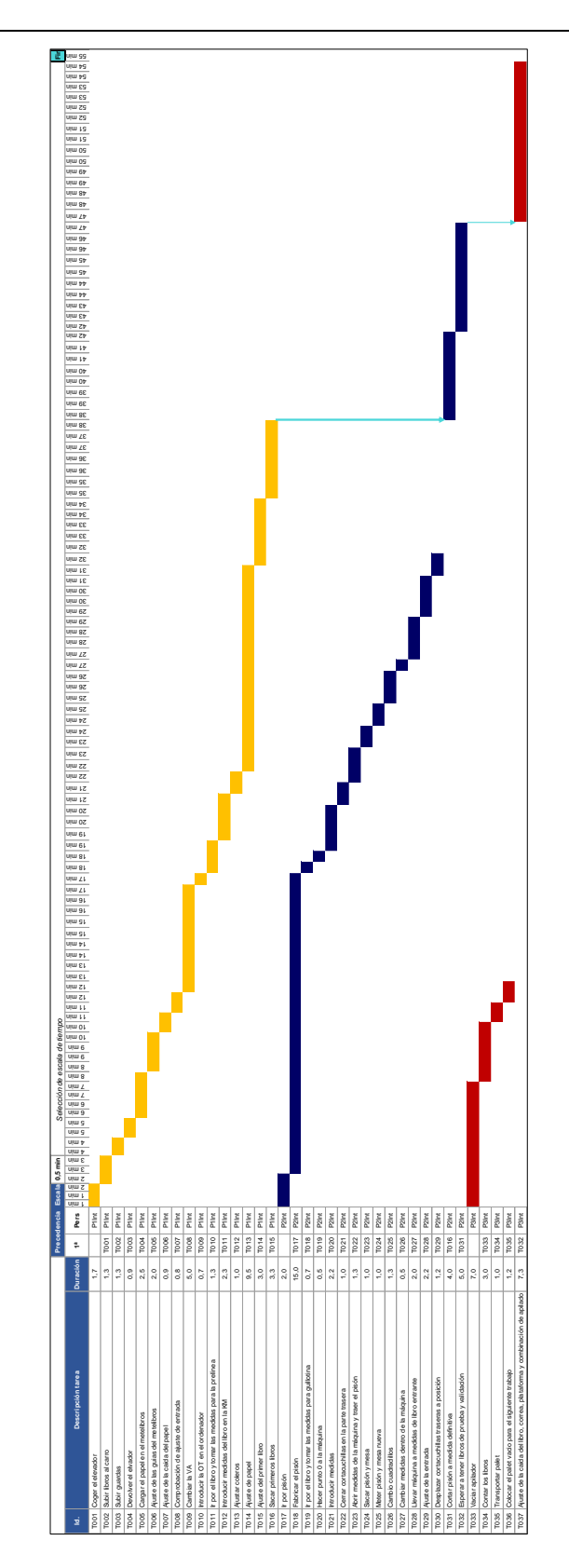

<span id="page-60-0"></span>Figura 4.9 Diagrama de Gantt para las actividades antes de la aplicación del SMED para un libro cosido o termosellado.

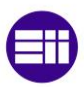

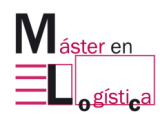

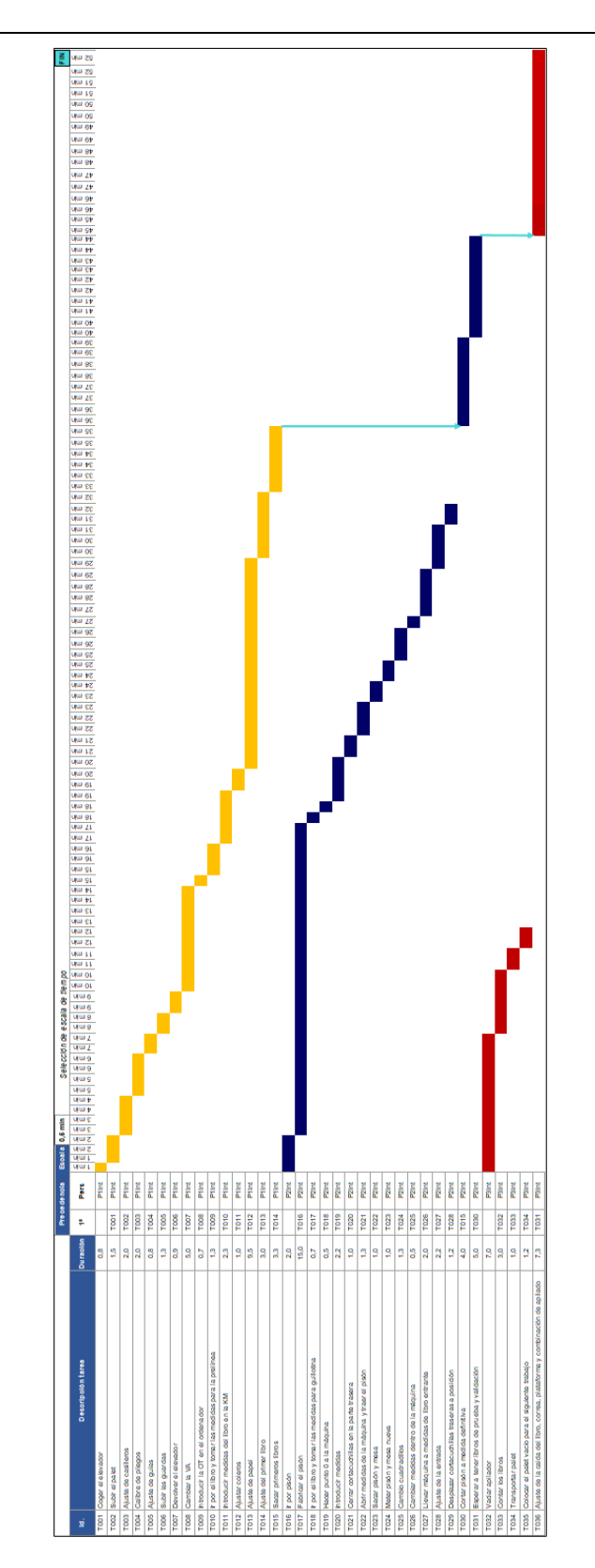

<span id="page-61-0"></span>Figura 4.10 Diagrama de Gantt para las actividades antes de la aplicación del SMED de un libro fresado.

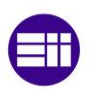

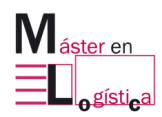

#### **4.2.4 Rendimiento en la línea KM473:**

Actualmente, la línea no se encuentra en las condiciones esperadas de rendimiento en la producción. Lo anterior se debe a que influyen varios factores que afectan los resultados obtenidos en la línea a nivel mensual. A continuación, en la [Tabla 4.5](#page-62-0) se describen los datos obtenidos de los meses anteriores a la aplicación de la herramienta y en ellos se identifican, las cantidades sacadas de línea, los pliegos/hora, la totalidad de cambios y su representación en horas, al igual que las averías y los objetivos esperados por tiempo de cambio y por velocidad en la tirada.

| Linea KM473 |        |                                              |           |     |              |                                                           |       |      |     |
|-------------|--------|----------------------------------------------|-----------|-----|--------------|-----------------------------------------------------------|-------|------|-----|
| <b>MES</b>  |        | EJEMPLARES HORAS TIRADA PLIEGOS/HORA CAMBIOS |           |     | <b>HORAS</b> | <b>IHORAS/CAMBIO HORAS AVERÍA OBJ TIRADA OBJ H CAMBIO</b> |       |      |     |
| Marzo       | 323437 | 164.3167                                     | 1968.3761 | 42  | 47.80        | 1.138                                                     | 25.17 | 3765 | 0,5 |
| Abril       | 642707 | 230,0167                                     | 2794.1758 | 95  | 105.45       | 1.11                                                      | 32.12 | 3765 | 0,5 |
| Mayo        | 550943 | 200.8667                                     | 2742.8294 | 104 | 107.12       | 1,03                                                      | 56,03 | 3765 | 0,5 |

<span id="page-62-0"></span>Tabla 4.5 Rendimiento de la línea en los periodos de marzo, abril y mayo.

<span id="page-62-1"></span>La información anterior refleja la necesidad de optimizar y tener la línea en condiciones, pues en ninguno de los meses contemplados, cumple con el objetivo ni con el tiempo de cambio esperado, por ejemplo, en el mes de mayo la producción esperada era de 3,765 y solo se llegó a los 2,742 pliegos/hora, es decir, solo se cumplió con el 72,8% del rendimiento. Esto puede ser la consecuencia del manejo incipiente en la máquina, pues como se mencionaba en el primer capítulo, es una línea nueva que se incluyó en el área de encuadernación con la finalidad de equilibrar la carga de enlomado que realizaba la KM610 y que a raíz de comenzar recientemente su actividad, la cantidad de averías ha ido en aumento, especialmente en los cuerpos de la KM, en donde la velocidad a la que se mueven los interiores para pasar por el proceso de cola y de papel en el lomo, no va como debería, ralentizando la tirada. Así como la KM, también la guillotina presenta muchas averías, particularmente en el corte de interiores, sobrepasando los límites de tolerancia permitidos por orden de trabajo y obligando a interrumpir en muchas ocasiones la tirada, para hacer ajustes en los cuadradillos y en las cuchillas.

Tal y como lo demuestran los datos de la [Tabla 4.5,](#page-62-1) tampoco se cumple con el tiempo de cambio estipulado, en ninguno de los periodos se llega, es más, en todos sobrepasa el doble de tiempo. Esto se deriva de la falta de claridad en el orden de actividades por cambio, pues a pesar de que tres operarios trabajan en la máquina, no hay un estándar sobre el paso a paso, sobre las herramientas requeridas por actividad, sobre los tiempos estimados de duración para cada una y el encargado asignado. Lo cual, dentro de las observaciones en su puesto de trabajo, evidenciaba los desplazamientos innecesarios por falta de material, la ejecución de tareas a medias y el reproceso en algunas de ellas, pues no todos los operarios dominan y entienden las señales que saltan cuando se introducen las medidas de la referencia entrante.

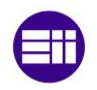

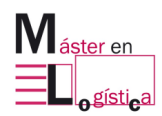

Gráficamente, los resultados de los periodos de la [Tabla 4.5](#page-62-0) se ven en la [Figura 4.11,](#page-63-0) siendo el mes de abril el más cercano al objetivo esperado con un total de 2,794 pliegos/hora.

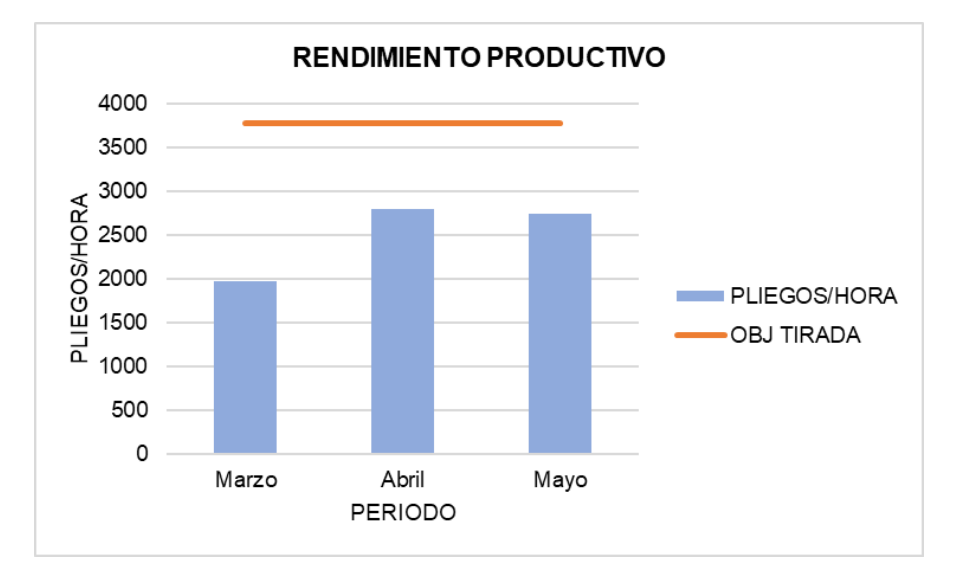

Figura 4.11 Rendimiento por pliegos/hora de la línea.

<span id="page-63-0"></span>Mientras que, en los cambios se evidencia que, en todas las duraciones, estos superan la línea objetivo, pues a pesar de que van disminuyendo en menor medida a través de los meses, se mantienen por el doble de tiempo esperado, siendo el mes de abril y mayo los más cercanos a la meta. En la [Figura 4.12](#page-63-1) se visualiza esta situación:

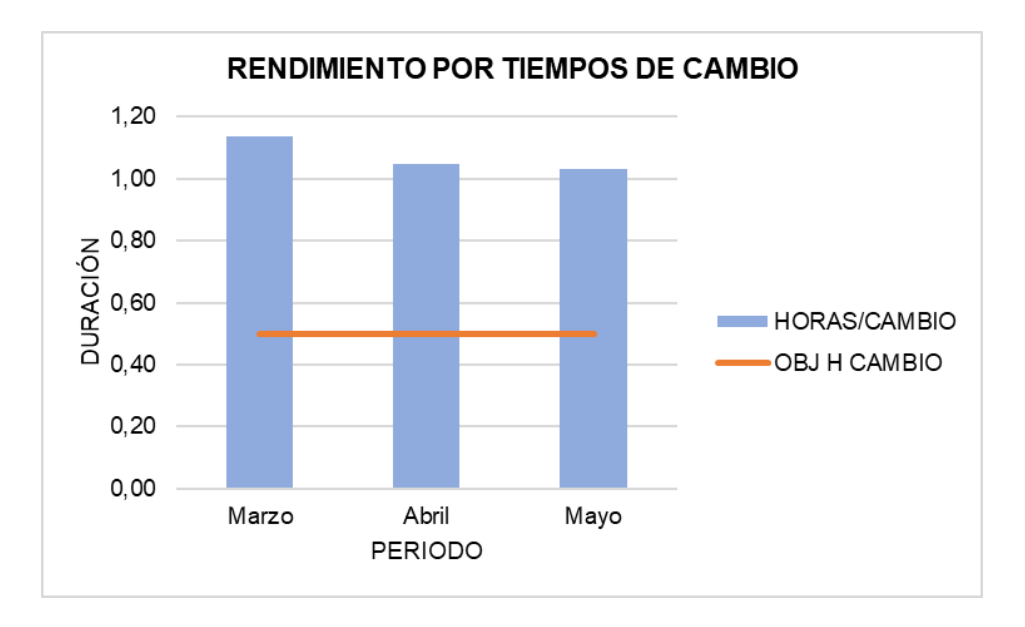

<span id="page-63-1"></span>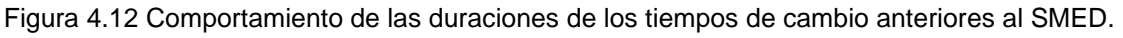

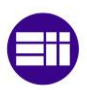

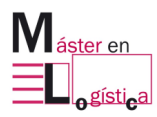

## **5. APLICACIÓN DE LA METODOLOGÍA SMED EN LA LÍNEA KM473**

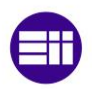

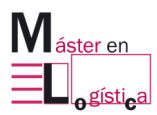

## **5.1Contexto:**

La línea KM473 constituye el reemplazo más moderno de una antigua máquina que realizaba su misma función, a raíz del aumento en la productividad de la empresa, se decidió realizar una inversión al adquirir esta nueva maquinaría a finales del mes de diciembre, sin embargo, no fue sino hasta principios del mes de enero del 2022 que inició su instalación dentro del área de encuadernación, comenzando sus operaciones en planta para finales de febrero del mismo año.

A pesar de que su funcionamiento es el mismo comparado con la anterior, muchas de sus características varían para los operarios por la nueva tecnología que maneja. Por ello, han tenido que pasar por un proceso de adaptación en el que fueron capacitados directamente por sus fabricantes. Parte de esta adquisición, trajo consigo la necesidad de estandarizar el rendimiento de la máquina para establecer criterios en la producción, entre ellos el del tiempo de cambio, que se espera que a futuro sea mucho menor que el obtenido con la antigua línea.

Lo mencionado anteriormente abrió la posibilidad de hacer un taller de SMED, en el que se inspeccionarán y analizarán todas las actividades ejecutadas para el cambio de una referencia, con la finalidad de encontrar la secuencia óptima para realizar las actividades en un tiempo menor o igual a 35 minutos. También se catalogó como una oportunidad para ir introduciendo más proyectos de la índole de mejora continua en la empresa, pues hoy no se desarrolla una cultura en este sentido, en la que muchos de los colaboradores aún no comprenden ni dominan.

## **5.2Participantes:**

El equipo estuvo conformado por los tres turnos que trabajan actualmente en ella, es decir, por nueve operarios. También se contó con la compañía del jefe de encuadernación, pues es la persona que conoce mejor la planta y quien además sabe del rendimiento de la línea. El jefe de turno de la semana, ya que se conocía con antelación que esta persona es la que da el visto bueno del producto saliente de la línea para arrancar con la tirada.

También estuvo presente la jefe de mantenimiento, para conocer las necesidades de funcionamiento a las cuales se exponen los operarios y para estar enterada de las posibles mejoras en el área de trabajo para reducir el tiempo. El jefe de calidad, por su parte aportó a la elaboración de los formatos y de la creación de una dinámica de 5S, puesto que se evidenciaba que lo requería la línea y que, al estar en un nivel de desconocimiento de estas metodologías, lo importante era empezar a relacionarlos con ellas para que conocieran sus ventajas y funcionalidades. La practicante del área de mejora, con la que se establecieron el paso a paso de la agenda, la creación de los diseños de los formatos de calidad, la recopilación y manejo de la información de todo el taller para su debida exposición de resultados.

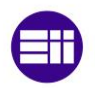

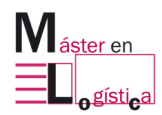

Finalmente, también estuvo presente el director de planta, quien era el encargado de aplicar el taller. En las imágenes contenidas en la [Figura 5.1,](#page-66-0) se aprecian algunas partes del desarrollo de este.

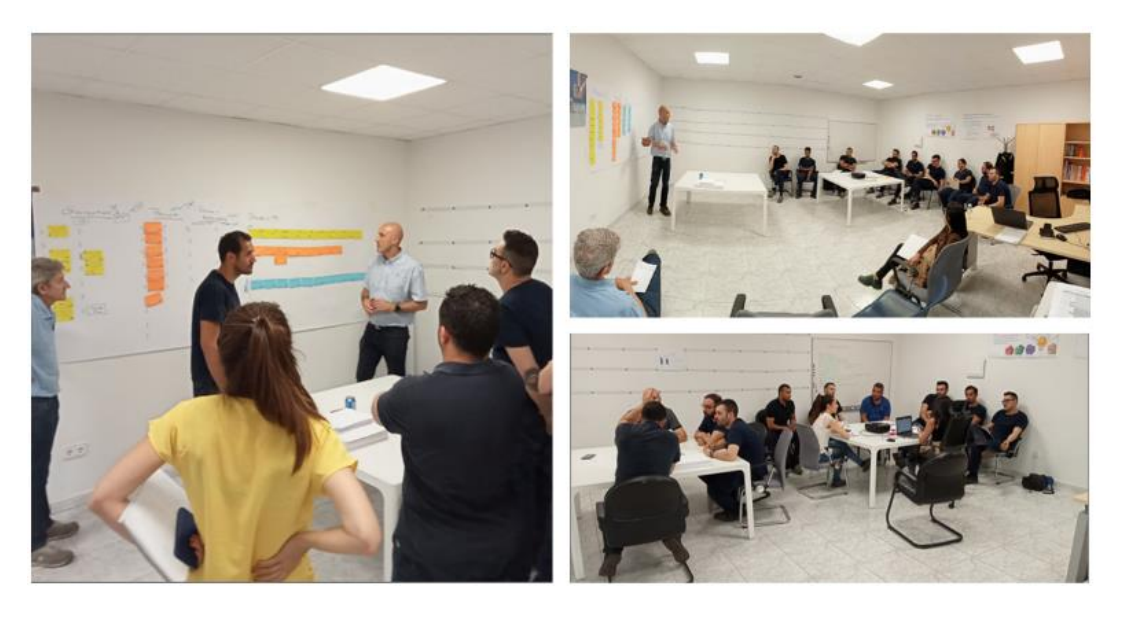

Figura 5.1 Momentos de la ejecución del taller. Macrolibros S.A.

#### <span id="page-66-0"></span>**5.3Ejecución del taller:**

En los días 30 y 31 de mayo del 2022, se llevó a cabo la aplicación, se contaba con un periodo de 2 días para ejecutar todo el proyecto que fue ordenado a través de una agenda como la contenida en la [Tabla 5.1](#page-66-1) para el primer día y la de la [Tabla 5.2](#page-72-0) para el segundo, en las que se distribuían todas las actividades a desarrollar con el equipo. La máquina estuvo parada por este tiempo por disposición del director de la empresa, pues su intención era la de brindar un espacio de tiempo en el que se tuviera acceso total a la línea para detallar todo el proceso de cambio. Las siglas ECRS hacen referencia al espacio en el que todo el equipo brindaba comentarios, revisiones y soluciones al proceso.

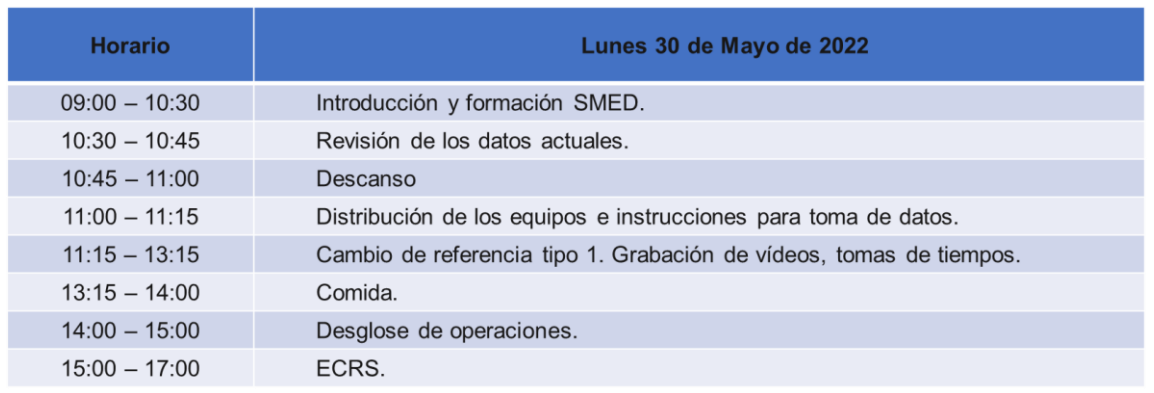

<span id="page-66-1"></span>Tabla 5.1 Agenda para el primer día del taller.

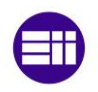

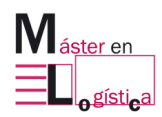

En el primer día se realizó una presentación sobre la metodología, esperando contextualizar a los operarios sobre su función, ventajas, aplicación e importancia para la implementación en la línea. En ella se expusieron videos e imágenes ilustrativas al tema, como lo fue la alusión de su famosa aplicación en las carreras de fórmula 1, lo cual sirvió como ejemplo de asociación de conceptos con la realidad.

Posteriormente, se revisaron los datos de rendimiento, en los que se mostraron la cantidad de cambios al mes y el impacto en horas que reflejan a nivel mensual, igualmente se habló sobre el tiempo actual y su comparación con el objetivo, pues se pretendía que los implicados en la línea conocieran la razón por la cual era indispensable aplicar la metodología. Como parte de la exposición se evidenció información del comportamiento del tiempo de cambio a nivel mensual, detallado en la [Figura 5.2.](#page-67-0)

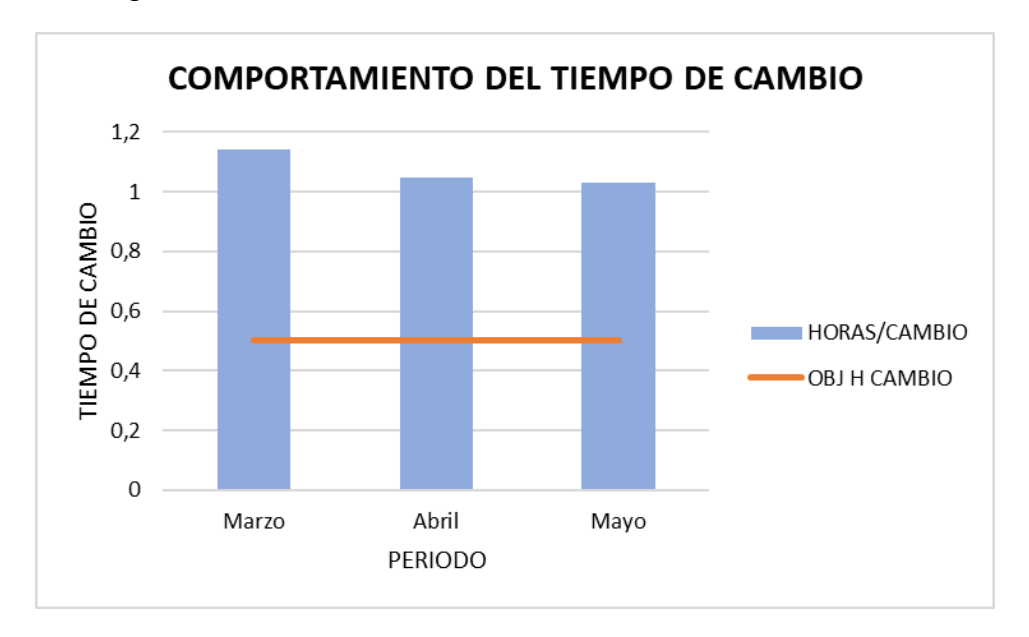

Figura 5.2 Comportamiento del tiempo de cambio a nivel mensual.

<span id="page-67-0"></span>Luego de la contextualización de la metodología y del estado de la línea, se especificaron los equipos y se detallaron las posiciones a ejercer durante la toma de datos, en la [Figura 5.3](#page-68-0) se alcanza a detallar la distribución.

El funcionamiento se daba a través de la división del equipo de trabajo en tres grupos, el primero tomaba las posiciones normales para para ejecutar el cambio, el segundo se encargaba de llenar la información contenida en el formulario, especificando las actividades, su secuencia y duración. El tercero tomaba el tiempo de cada actividad con un cronómetro. Para cada grupo había un jefe de área que estaba presente en el acompañamiento, quienes además registraban con fotografías y videos el proceso.

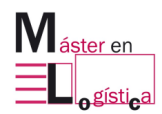

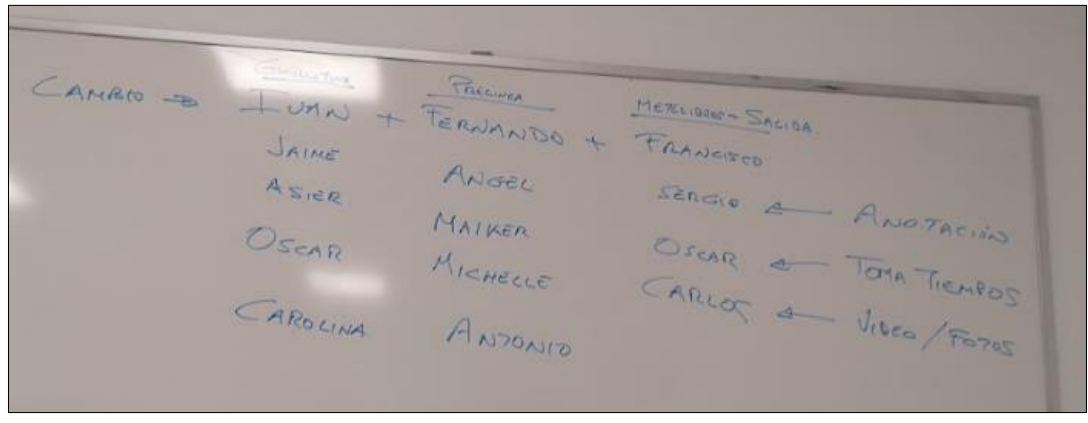

Figura 5.3 Distribución por equipos. Macrolibros S.A.

<span id="page-68-0"></span>Para el paso anterior, se diseñó un formato que contenía una tabla en la que se podían anotar las actividades, el tramo de la línea en donde se realizaban, su duración y si se realizada dentro o fuera del tiempo de cambio, es decir, se discriminaba si eran internas o externas, a continuación, en la [Figura 5.4](#page-68-1) se puede ver uno de los formularios usados para la recolección de datos:

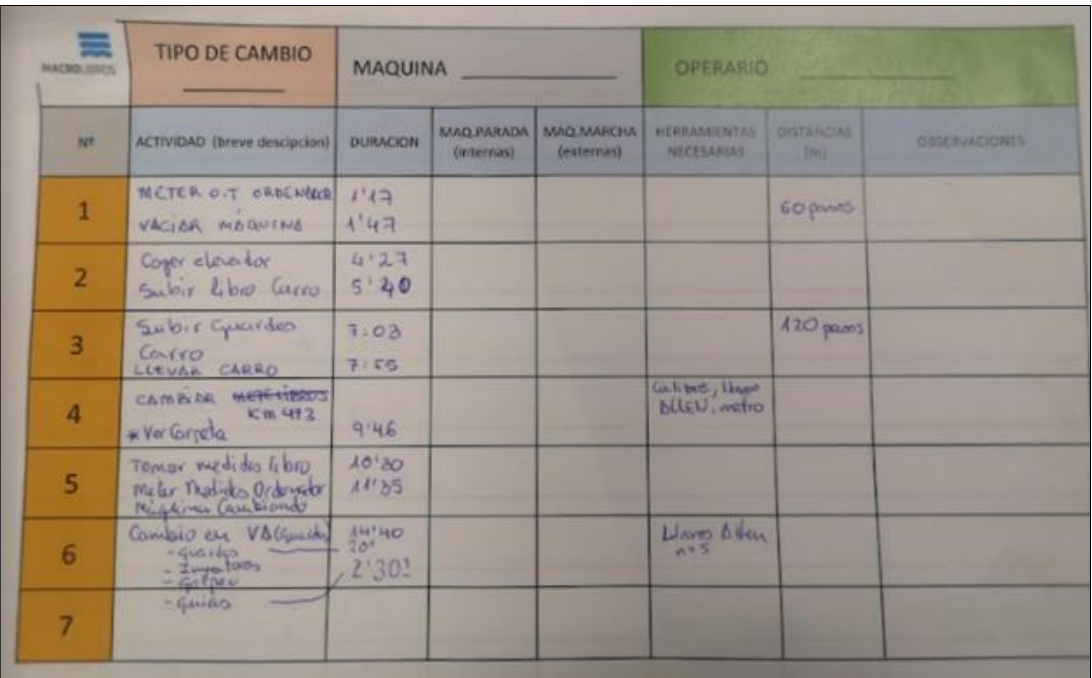

<span id="page-68-1"></span>Figura 5.4 Formulario utilizado para la toma de datos en la línea. Macrolibros S.A

Después del primer cambio, el equipo de trabajo se reunió para hacer el desglose de las actividades por sección, estableciendo el orden lógico de la secuencia, pues al no estar definido el estándar, se presentaban variaciones en el procedimiento y en la socialización se intentó llegar a un acuerdo.

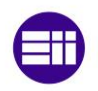

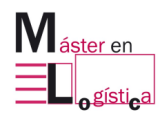

Para lo anterior, se disponía de post it en los que se fueron plasmando las actividades por cada parte de la línea, esto se realizaba con la finalidad de hacer una dinámica participativa al contar con las opiniones del equipo y también para hacer más cómoda y entendible la creación de la secuencia.

El paso anterior se terminó desarrollando de la siguiente forma, en donde los colores amarillos describían las actividades de la guillotina, los naranjas los de la prelínea y el azul los del apilador. Ver [Figura 5.5.](#page-69-0)

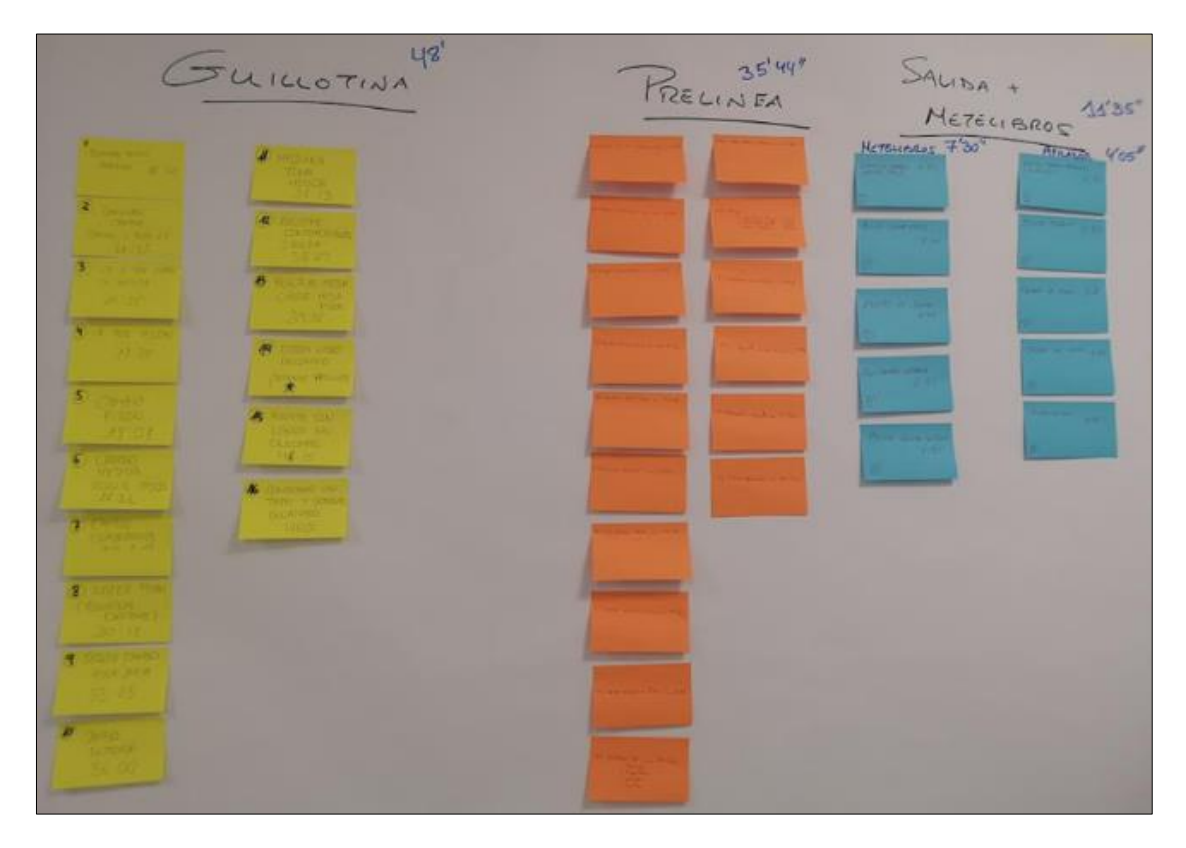

<span id="page-69-0"></span>Figura 5.5 Especificación de actividades durante el cambio por tramo de la línea. Macrolibros S.A.

Al plasmar todas las actividades recogidas en la toma de datos con respecto a cada sección, el paso siguiente fue ordenarlas y tratar de identificar si se hacían dentro o fuera del cambio, mientras que al mismo tiempo se procuraba especificar al máximo la secuencia, para así eliminar la duplicidad de tareas. Realizando este proceso se notaba la falta del estándar para el proceso, pues todos tenían una manera diferente de hacer las tareas durante el cambio.

Al realizar lo anterior, el resultado fue el obtenido en la [Figura 5.6,](#page-70-0) en donde se alcanza a apreciar que al lado de cada post it que contenía el nombre de una actividad y su duración, se especificaba su tipología, la sección y en la parte superior la duración total. La letra "I" al lado de cada actividad indicaba que se trataba de una actividad interna, mientras que la letra "E" hacía referencia a una externa.

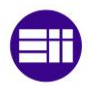

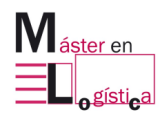

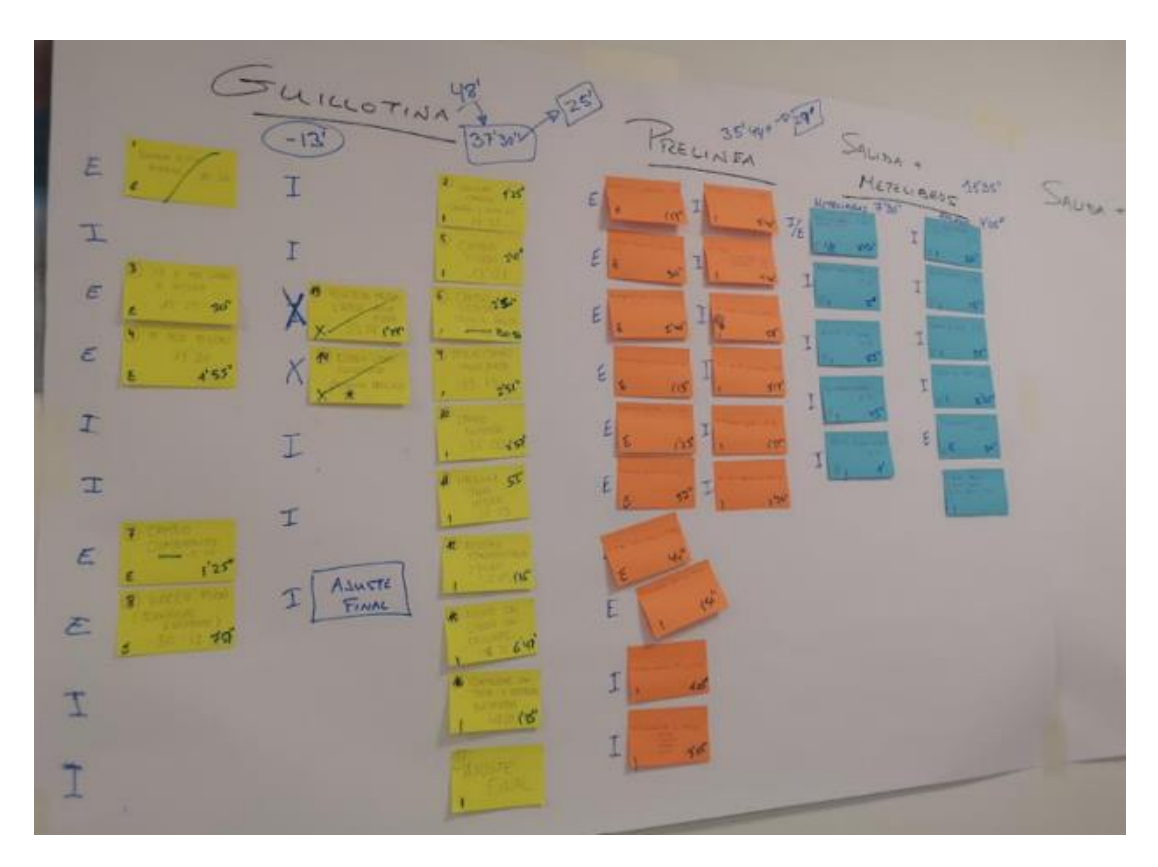

<span id="page-70-0"></span>Figura 5.6 Clasificación de actividades junto con la estimación de duración. Macrolibros S.A.

Posteriormente, se realizó el flujo de secuencia con las actividades internas, pues al final del desglose se concluyó que todas las actividades pertenecientes al cambio se hacían dentro del tiempo de preparación y con ellas eran con las cuales se pretendía aplicar mejoras para reducirlo.

En la [Figura 5.7,](#page-71-0) se puede analizar qué tal y como se describían en los diagramas de la [Figura 4.9](#page-60-0) y el de la [Figura 4.10,](#page-61-0) se formaba un tiempo de espera entre las actividades de la prelínea (color naranja) y las de la guillotina (color amarillo), pues cabe recordar que la guillotina no podía cortar a manera definitiva los interiores con los cuales el apilador realizaba sus tareas, hasta que la prelínea no entregara el enlomado en las condiciones esperadas, ya que el corte debe ser realizado con el margen de tolerancia indicado para que en la línea de tapas quede a la medida con el interior y así las líneas Kolbus o VBF puedan insertar la tapa.

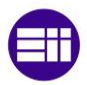

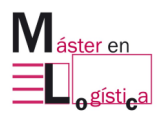

| $AUDA + M\epsilon$<br>(5)                                                                                                    |                                                                                                    |
|----------------------------------------------------------------------------------------------------|----------------------------------------------------------------------------------------------------|
| $per$ .<br>46<br>$\mathcal{A}^{\frac{1}{2m-1}}\cdot\qquad \qquad \mathcal{A}^{\frac{1}{2m-1}}\cdot\qquad \qquad \mathcal{A}^{\frac{1}{2m-1}}\cdot\qquad \qquad \mathcal{A}^{\frac{1}{2m-1}}\cdot\qquad \qquad \mathcal{A}^{\frac{1}{2m-1}}\cdot\qquad \qquad \mathcal{A}^{\frac{1}{2m-1}}\cdot\qquad \qquad \mathcal{A}^{\frac{1}{2m-1}}\cdot\qquad \qquad \mathcal{A}^{\frac{1}{2m-1}}\cdot\qquad \qquad \mathcal{A}^{\frac{1}{2m-1}}\cdot\$<br>ca <sup>+</sup> |                                                                                                    |
| $15'' - 35'$<br>20                                                                                                    | $\frac{1}{2} \frac{1}{2} \mathbf{1} \mathbf{1}^{\mathsf{H}} \cdot \mathbf{1} \cdot \mathbf{1}^{\mathsf{H}}$ |
| $\sim$<br>45                                                                                                    |                                                                                                    |

<span id="page-71-0"></span>Figura 5.7 Secuencia de actividades durante el cambio. Macrolibros S.A

Por lo tanto, se puede ver que después de la línea en la que se realiza la espera, quedan las actividades de la guillotina que en el diagrama se identifican con la T031 "Cortar el pisón a medida definitiva" y la T032 "Esperar a tener libros de prueba y validación", dependientes de la actividad de la prelínea T016 "Sacar los primeros libros", al igual que la T037 "Ajuste de la caída del libro, correa, plataforma y combinación de apilado" del apilador, dependiente de la T032 de la guillotina. Aspecto que se plasma en el diagrama de la [Figura 5.8.](#page-71-1)

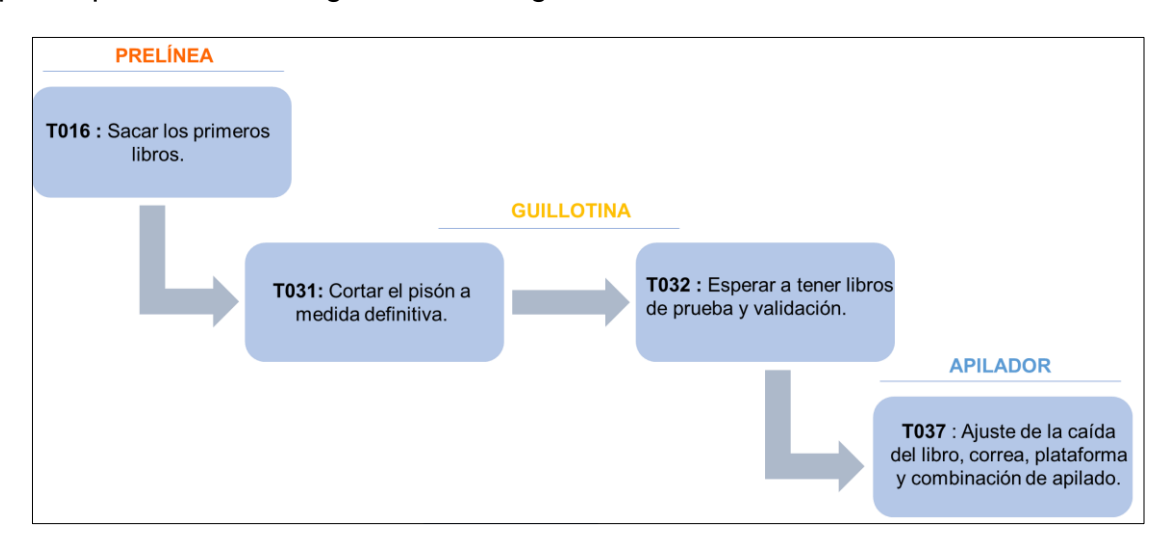

<span id="page-71-1"></span>Figura 5.8 Dependencia de actividades que aumentan la duración en el tiempo de cambio.

Para el segundo día, en la agenda estaba previsto hacer el cambio de referencia para los libros fresados, pues como ya se ha mencionado antes, esto hace que varíen las tareas en la prelínea, porque aquí se incluye el proceso de la alzadora. En este día solo se abarcaron las actividades que eran distintas a las del día anterior, pues procesos como el de la guillotina y el apilador, son los mismos sin importar que
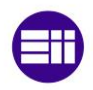

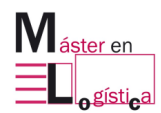

referencia se esté produciendo. En la [Tabla 5.2](#page-72-0) se describe el contenido que se manejó en el día 31 mayo.

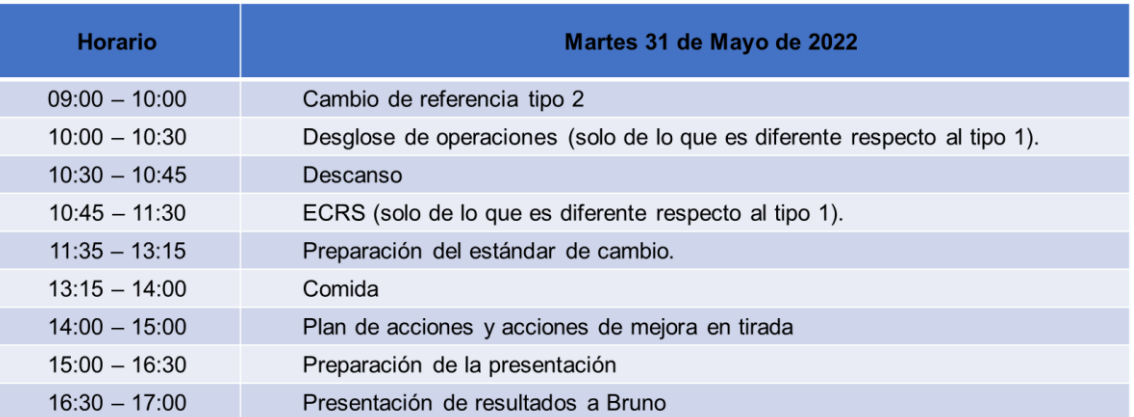

Tabla 5.2 Contenido de la agenda para el segundo día del taller.

<span id="page-72-0"></span>Cuando se tomaron los tiempos de duración de las actividades de la alzadora, se incluyeron en el diagrama de secuencias que se tenía elaborado anteriormente, en el que el resultado no fue muy notorio comparado con el de la dispensadora, fue más bien por claridad de lo que se realiza en esta máquina para al momento de elaborar los estándares del proceso.

Finalmente, se definió la secuencia óptima de las actividades que serán descritas en el apartado de resultados, con las cuales se elaboraron los estándares del cambio y se definieron las mejoras que se podían realizar a corto, mediano y largo plazo para reducirlo. De igual manera, en compañía del equipo se diseñó una presentación para exponer los resultados al director de la empresa.

## **5.4Actividades de apoyo:**

Al tener conocimiento de la necesidad de orden en la línea, teniendo en cuenta toda la evidencia publicada con anterioridad, surgió la idea de realizar una dinámica relacionada con las 5´S, pues como el personal desconoce la importancia de estas metodologías, se vio como una oportunidad para integrarlo y para aplicarlo, puesto que entre los muchos factores que afectaban el tiempo, estaba la falta de orden en el área de trabajo, en las herramientas y en el material requerido en la línea.

Por el anterior motivo, se dispuso una actividad en la que participaron dos de los operarios del taller y en la que se especificaba que estando ubicados frente a frente con una caja que contenía objetos varios y que no podían mostrarse uno al otro, debían construir una figura idéntica a un modelo armado con las herramientas dadas en cada empaque, sin consultarse nada y en el menor tiempo posible.

La clave de la dinámica radicaba en que tal y como se ve en la [Figura 5.9,](#page-73-0) un operario contaba con unas instrucciones del proceso y con las fichas de lego exactas

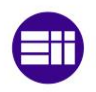

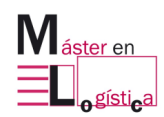

y bien ubicadas en el orden de uso, mientras que el otro no tenía ninguna guía y a pesar de que también tenía las fichas exactas, estas estaban en desorden y acompañadas de otros objetos que no le permitían ver con claridad sus materiales.

Al final, el resto de los operarios podían ver lo que realizaban sus compañeros, pero sin comentar nada de la situación del otro y como se esperaba, el que tenía el material en orden fue el ganador por una ventaja considerable de tiempo. Con ello, se logró que percibieran el impacto que tiene el mantener un ambiente en su punto y siguiendo los estándares para efectos de obtener en la empleabilidad un menor esfuerzo y una menor posibilidad de cometer errores.

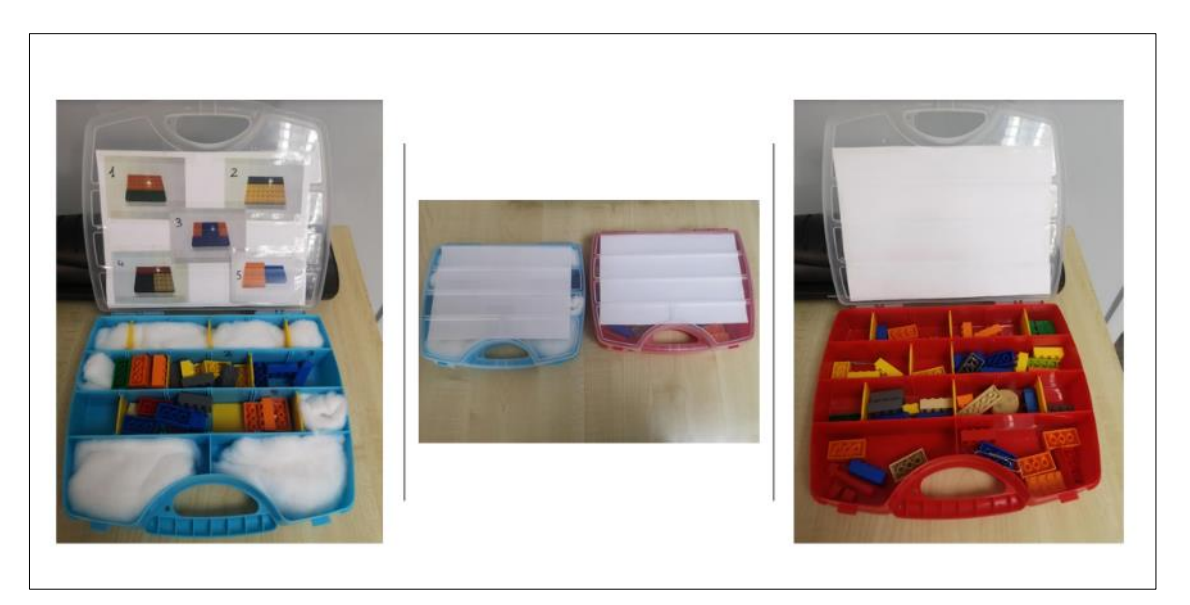

Figura 5.9 Material utilizado para la dinámica de 5S. Macrolibros S.A.

## <span id="page-73-0"></span>**5.5Resultados del SMED:**

## **5.5.1 Secuencia de actividades:**

Al analizar los diagramas de las secuencias originales, se encontró que había un desequilibrio entre la carga de los tres operarios, específicamente la que tenían los encargados de la prelínea y la guillotina, con respecto a la del operario del apilador. Pues es evidente que después del minuto 15 desde que ha iniciado el cambio, él se queda parado o realizando actividades que son ajenas a este, como por ejemplo de limpieza. Esto es la consecuencia de que esta persona debe esperar hasta que la guillotina le entregue el libro con las dimensiones finales.

Al presentarse el punto crítico entre el paso de la prelínea a la guillotina, se analizaron todas las actividades de la primera, para conocer si era posible que el encargado del apilador pudiera gestionar algunas de ellas. Lo anterior, se establece teniendo en cuenta que este iniciará con las de su puesto de trabajo que se pueden hacer sin la necesidad de tener el interior cortado de la guillotina y después de esto como ya queda sin carga de trabajo, poder cubrir las relacionadas

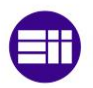

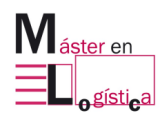

con la dispensadora de libros cuando se trate de un interior cosido o de la alzadora cuando sea el caso de un fresado.

Se decidió que su participación fuera en estas máquinas en específico de la prelínea, porque quien se encarga de cambiar la VA y la KM debe ser un oficial de primera y ni el de la guillotina ni el del apilador, cumplen con este requisito. Esta combinación de actividades se muestra en la [Figura 5.10,](#page-74-0) en donde se observa que, al lado de las actividades del apilador (color azul), se encuentran en color naranja las actividades de la dispensadora y en fucsia las de la alzadora, más a delante se podrán ver a detalle.

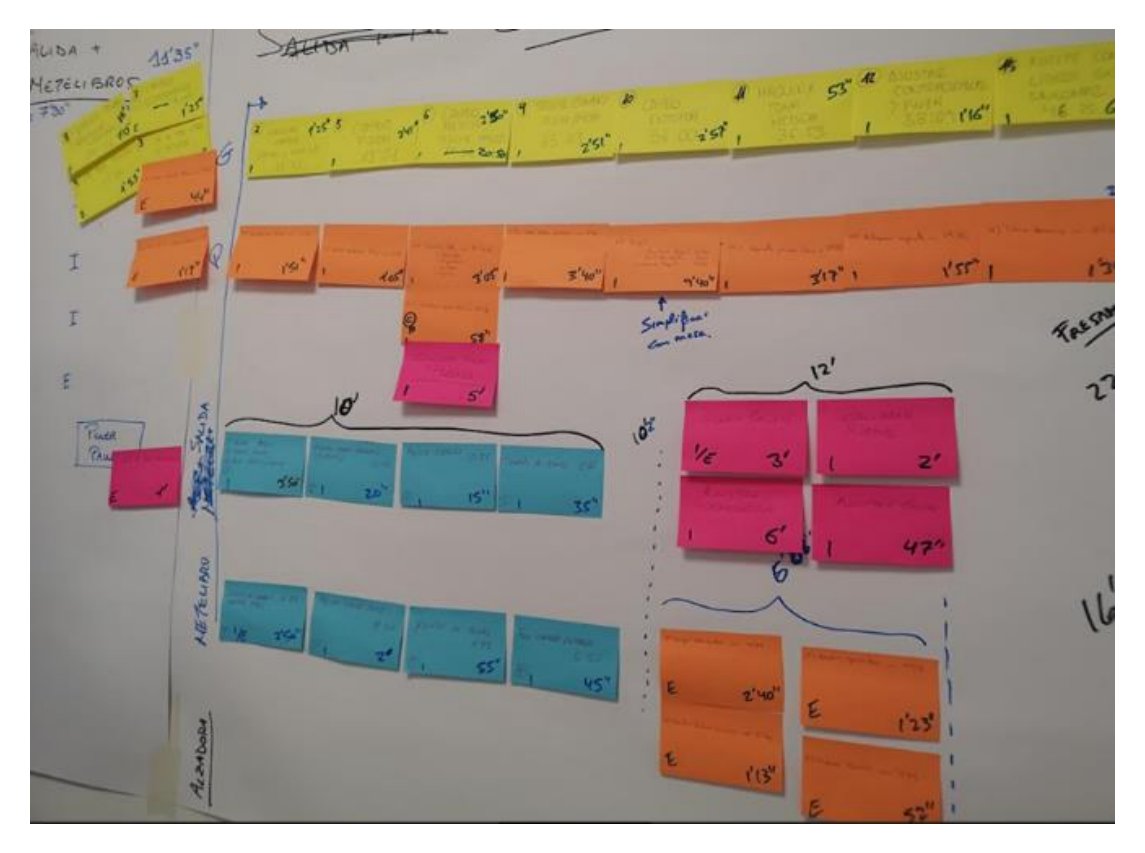

Figura 5.10 Resultado de la distribución final de las actividades durante el cambio por operario. Macrolibros S.A.

<span id="page-74-0"></span>Con lo cual, las nuevas actividades para el tercer operario quedaron como lo muestra l[a Tabla 5.3.](#page-75-0) En ella se ve que han sido asignadas las actividades de la dispensadora y las actividades de transporte y ubicación de las guardas de la VA, para luego volver a su puesto de trabajo y realizar el proceso de ajuste del apilador.

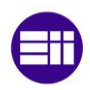

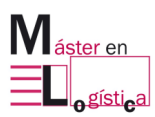

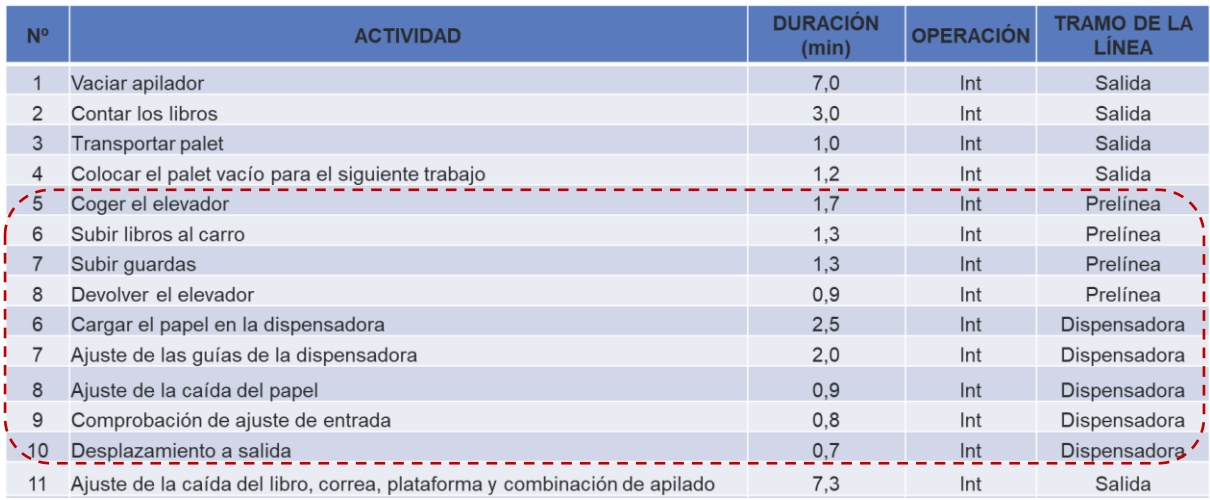

<span id="page-75-0"></span> Tabla 5.3 Secuencia de actividades nuevas con un libro cosido o termosellado para el operario encargado del apilador.

La nueva duración de trabajo sería de 31,6 minutos, con un 95,75 % de ocupación con respecto al nuevo tiempo de cambio, pues con el anterior era del 18,18%, aspecto que reflejaba la necesidad de equilibrar el trabajo en este puesto.

En el caso de un libro fresado los porcentajes de ocupación serían muy cercanos a los estimados con el libro cosido y su distribución estaría planteada como lo demuestra la [Tabla 5.4.](#page-75-1) La nueva duración de trabajo sería de 29,7 minutos con un porcentaje de ocupación del 90%.

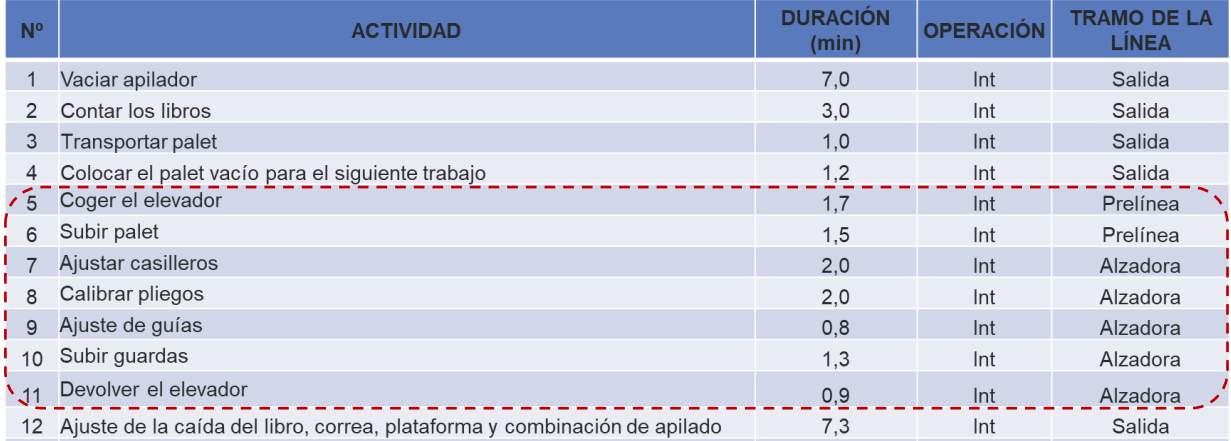

Tabla 5.4 Secuencia de actividades nuevas con un libro fresado para el operario encargado del apilador.

<span id="page-75-1"></span>De igual manera, se externalizaron algunas actividades que se hacían en el cambio y que, de ser gestionadas de otra manera, pueden hacerse fuera, la [Tabla](#page-76-0)  [5.5,](#page-76-0) refleja el listado.

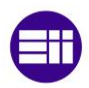

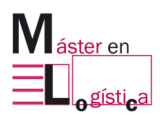

| N <sup>o</sup> | <b>ACTIVIDAD</b>                                     | <b>DURACIÓN (min)</b> | <b>OPERACIÓN</b> | <b>TRAMO DE LA</b><br><b>LINEA</b> |
|----------------|------------------------------------------------------|-----------------------|------------------|------------------------------------|
|                | Preparación de pisón para el próximo cambio          | 15.0                  | Ext              | Guillotina                         |
|                | Cambio cuadradillos                                  | 1,3                   | Ext              | Guillotina                         |
| 3              | Ir por pisón                                         | 1.6                   | Ext              | Guillotina                         |
|                | Ir por el libro y tomar las medidas para guillotina  | 0.7                   | Ext              | Guillotina                         |
| 5              | Introducir la OT en el ordenador                     | 0.7                   | Ext              | Prelínea                           |
| 6              | Ir por el libro y tomar las medidas para la prelínea | 1.3                   | Ext              | Prelínea                           |

Tabla 5.5 Actividades que pasaron de ser internas a externas.

<span id="page-76-0"></span>A pesar de que existen pocos pisones que se tienen de referencia, están en desorden y algunos no se encuentran en condiciones óptimas. Se definió que esta podría ser una actividad para externalizar porque es la de mayor duración de todo el proceso, además de que implica que los operarios no cuenten con las herramientas adecuadas en el momento para hacerlo rápido y con la seguridad esperada, pues las cuchillas con las que cortan los moldes no están en condiciones, generando que muchas veces tenga que fabricarse desde cero. Para ello, se definió que como en planning se sabe que pedidos ingresaran en línea por día, se revise con anterioridad cuál de ellos puede usar un pisón de los de reserva y cual requeriría uno nuevo, de ser como este último, se intentará fabricar con un encargado fuera de la línea y tenerlo listo para el momento del cambio.

Tanto el operario de la prelínea como el de la guillotina, esperan para realizar las actividades de toma de medidas, aun cuando saben que cuentan con una maqueta del interior con la que puede ir tomando medidas antes del cambio para no tener que hacerlo luego. Por este motivo, también se sacaron a externo porque cuentan con el material para hacerlo antes.

Con lo anterior, la duración de las actividades de la prelínea sería de 24 minutos y la secuencia estaría prácticamente centrada en la KM, que es donde más tarda el operario en hacer los ajustes para la nueva referencia. La reducción sería de 12 minutos comparada con la original, pasando a reducirse en un 33,1 % de tiempo. Ver [Tabla 5.6.](#page-76-1)

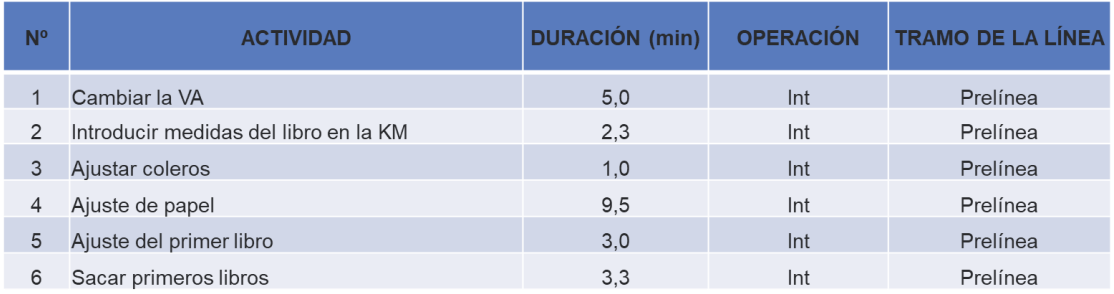

<span id="page-76-1"></span>Tabla 5.6 Nueva distribución de las actividades de la prelínea.

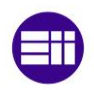

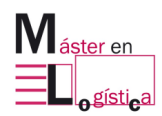

Eliminando las actividades de los pisones y de los corta cuchillas de la guillotina que se han externalizado y que se evidencian en la [Tabla 5.5,](#page-76-0) la secuencia nueva de las actividades quedaría como lo muestra la [Tabla 5.7.](#page-77-0)

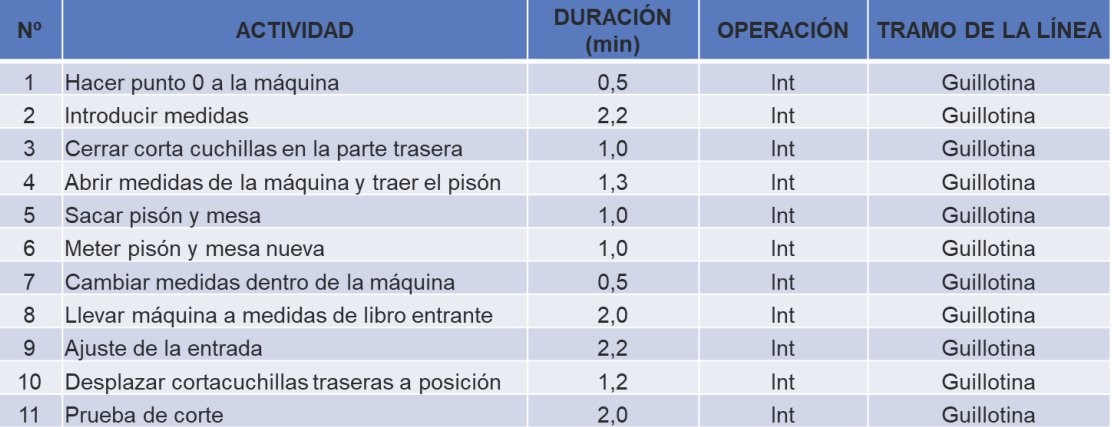

Tabla 5.7 Nueva distribución de las actividades de la guillotina.

<span id="page-77-0"></span>La nueva duración sería de 15 minutos, es decir, 26 minutos menos de los que se contemplaban anteriormente, pues se estaría eliminando la fabricación del pisón, que es entre sus actividades es la más alta de todas.

Los diagramas de duración quedarían como lo reflejan la [Figura 5.11](#page-78-0) y la [Figura 5.12,](#page-79-0) cabe destacar que las actividades punteadas representan las externas. En ellos se ve la reducción de las duraciones de la prelínea y de la guillotina, además del alargamiento de la línea azul, que indica las actividades ejecutadas por el tercer operario encargado del apilador.

Posterior al taller, se hicieron los registros fotográficos de cada actividad para crear los estándares y poder ubicarlos cerca de los puestos de trabajo, pues es necesario que cada vez que les genere una duda puedan acceder a estos para tener claridad. En ellos, se registra una foto por actividad, la duración, las herramientas requeridas para ejecutarla y las observaciones. Finalmente, se especifica también el tiempo de duración por sección. En la [Figura 5.13,](#page-80-0) está contemplado el estándar para la prelínea, en la [Figura 5.14](#page-81-0) para la guillotina, en la [Figura 5.15](#page-82-0) la combinación de dispensadora/ apilador, para cuando se trate de un libro cosido y en la [Figura 5.16](#page-83-0) la combinación alzadora/ apilador, cuando sea el caso de un libro fresado.

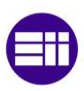

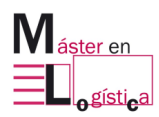

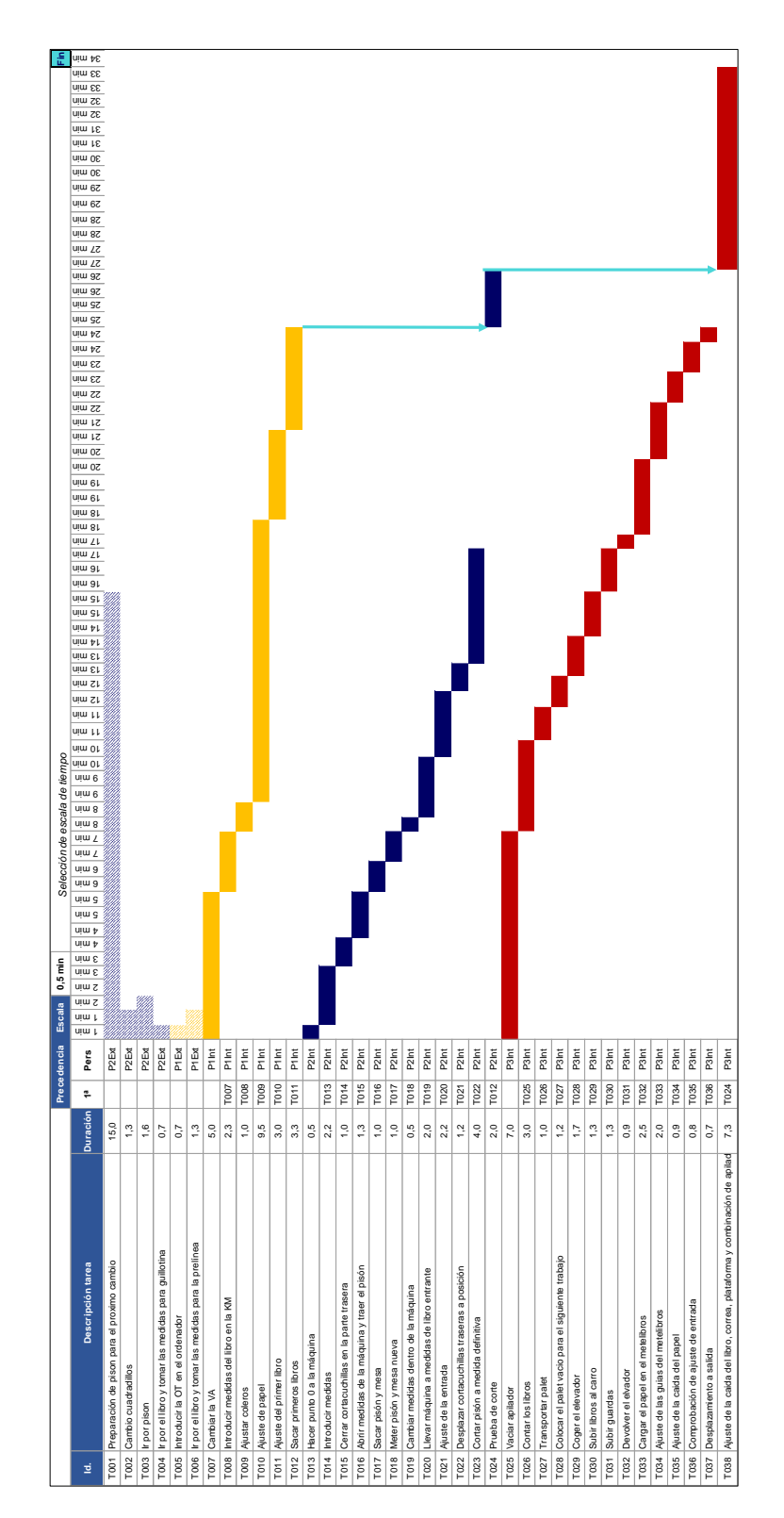

<span id="page-78-0"></span>Figura 5.11 Diagrama de Gantt para las actividades después de la aplicación del SMED para un libro cosido o termosellado.

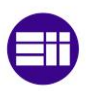

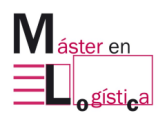

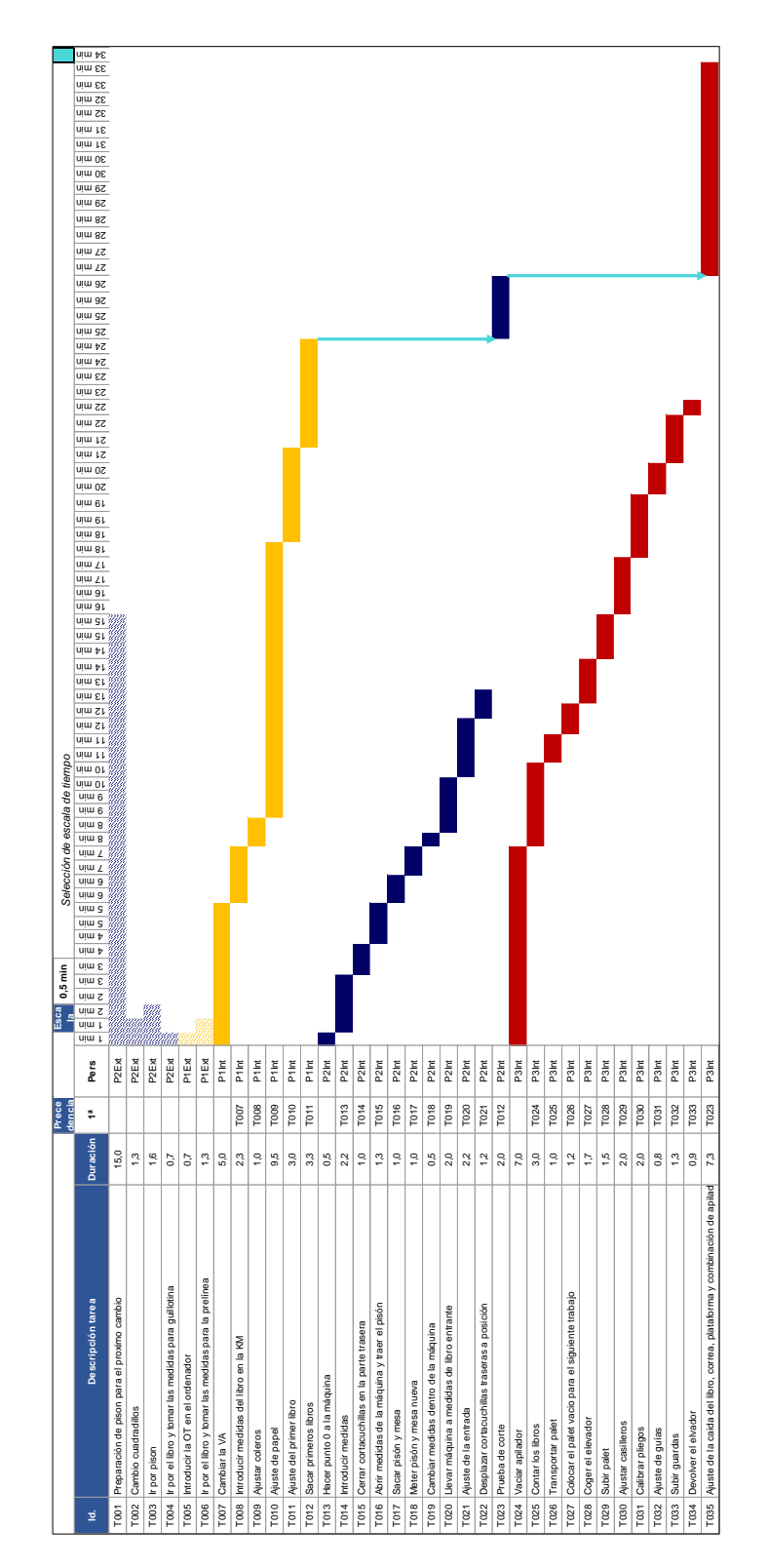

<span id="page-79-0"></span>Figura 5.12 Diagrama de Gantt para las actividades después de la aplicación del SMED de un libro fresado.

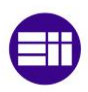

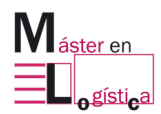

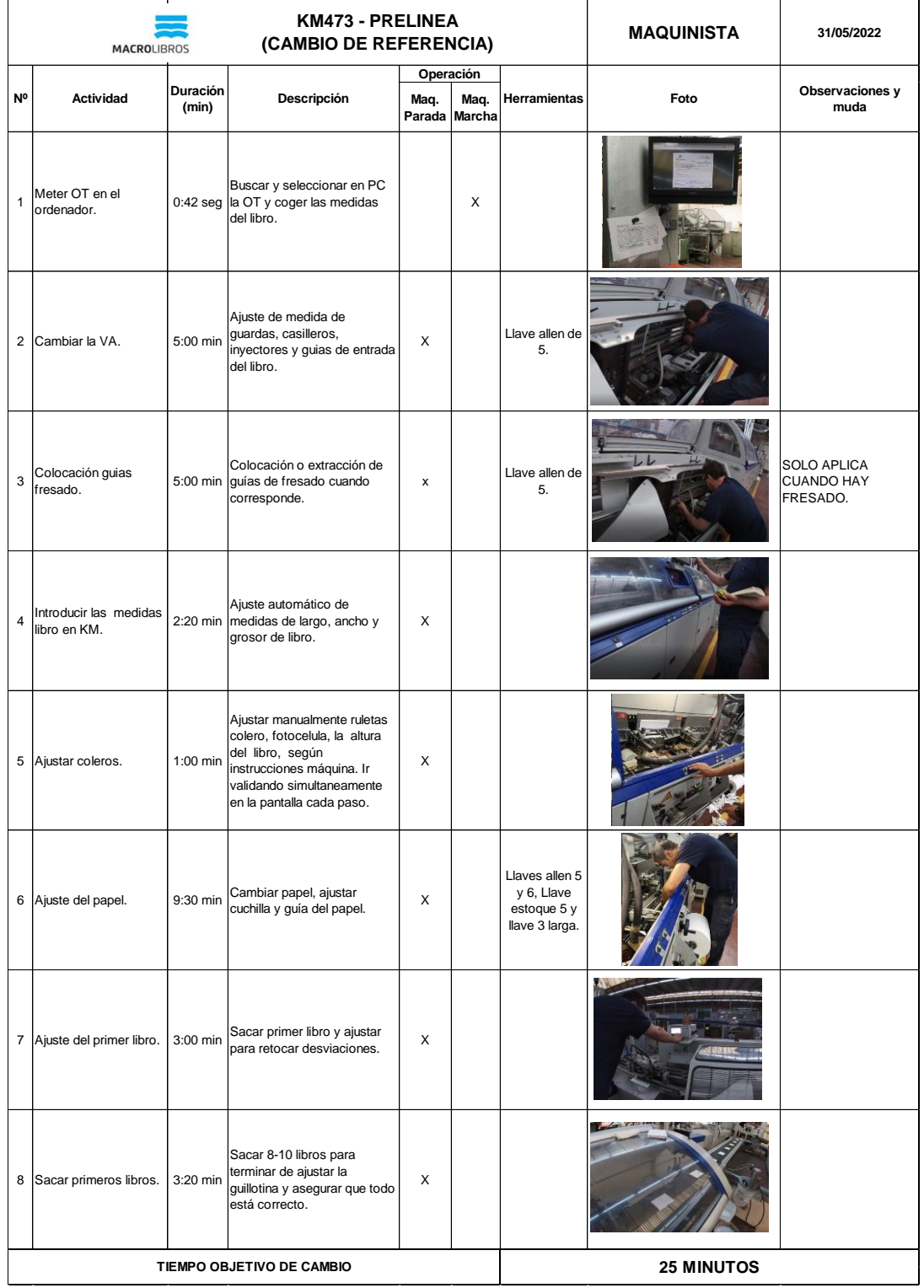

<span id="page-80-0"></span>Figura 5.13 Hoja de operación estándar para las actividades del tiempo de cambio en la prelínea.

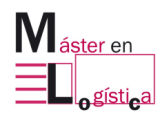

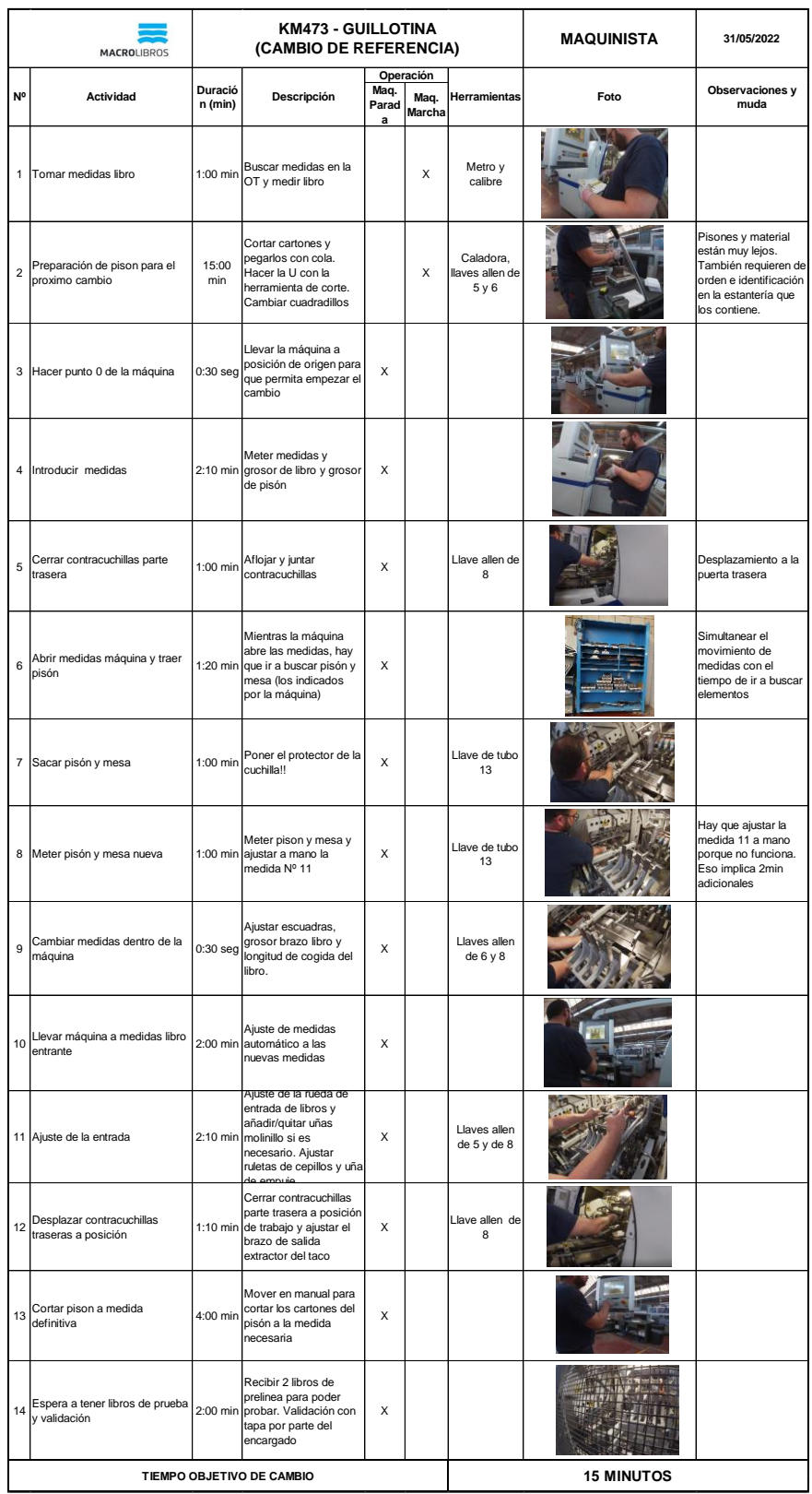

<span id="page-81-0"></span>Figura 5.14 Hoja de operación estándar para las actividades durante el cambio en la guillotina.

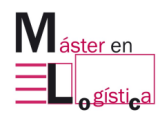

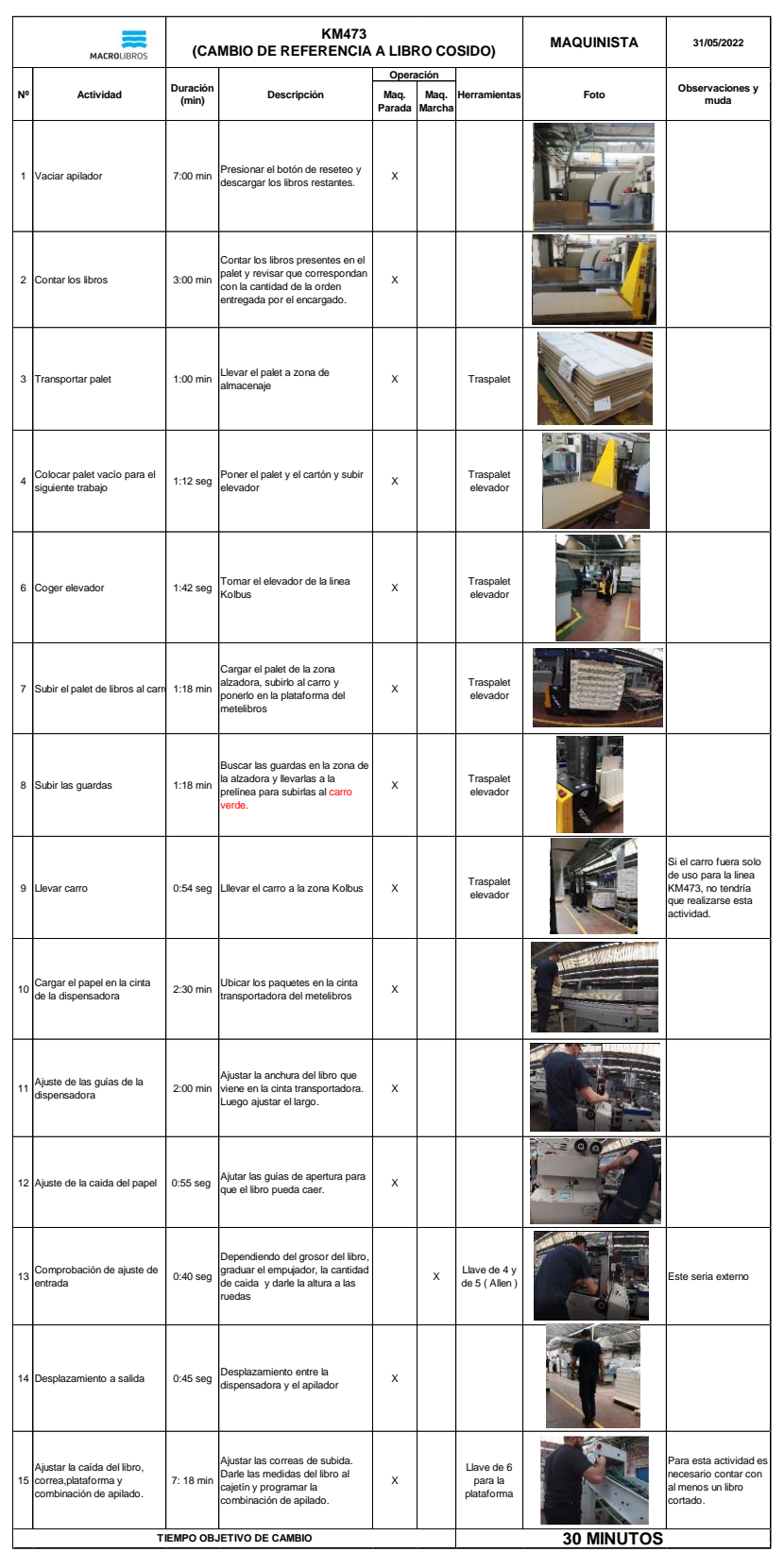

<span id="page-82-0"></span>Figura 5.15 Hoja de operación estándar para las actividades durante el cambio entre la dispensadora y el apilador.

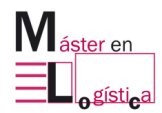

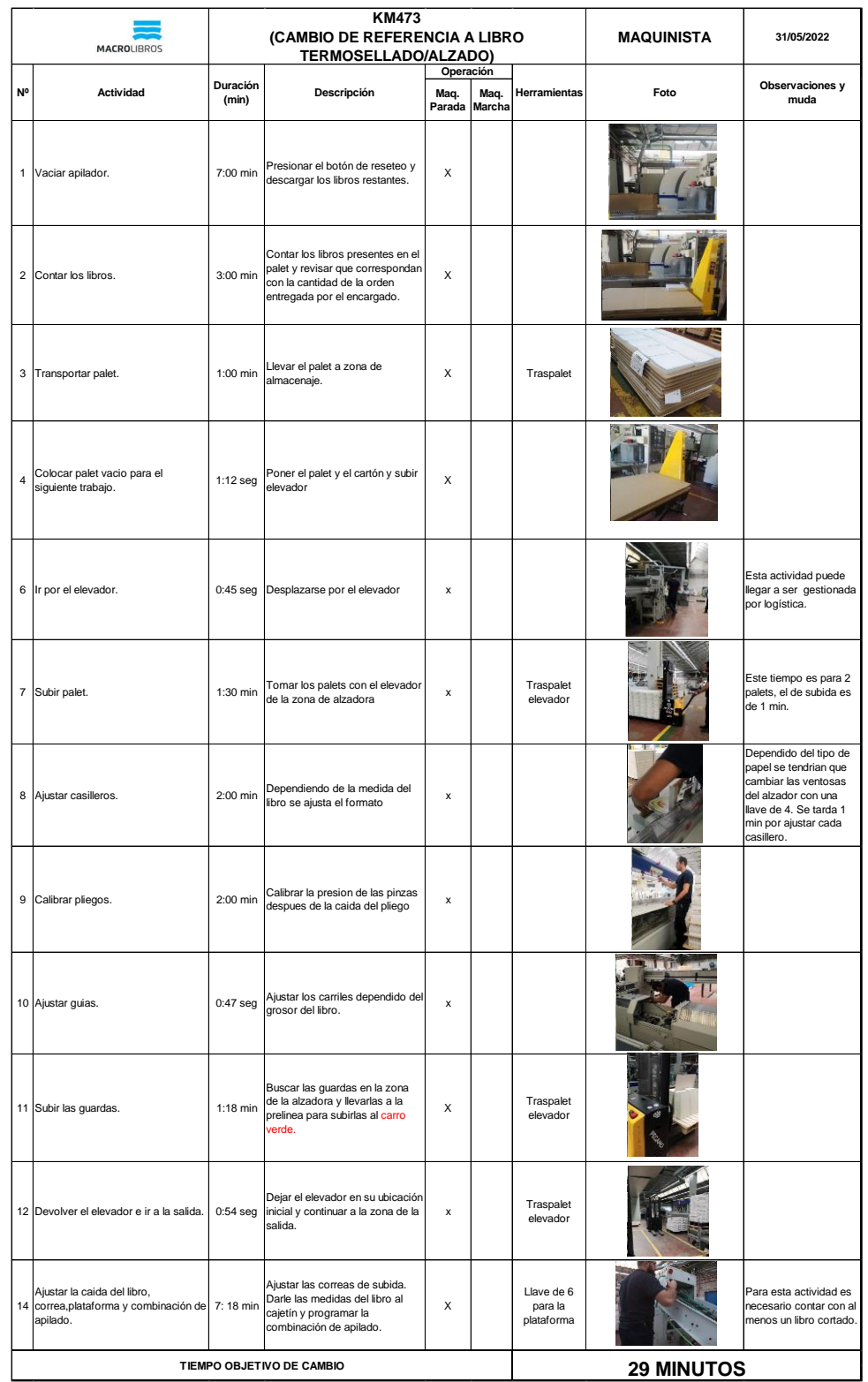

<span id="page-83-0"></span>Figura 5.16 Hoja de operación estándar para las actividades durante el cambio entre la alzadora y el apilador.

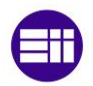

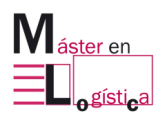

#### **5.6Mejoras y acciones futuras:**

Después de la ejecución del taller, se generaron una lluvia de ideas por parte de todo el equipo, considerando especialmente las valoradas por los operarios, quienes están en constante interacción en la línea y el resultado fue el descrito en la [Tabla 5.8.](#page-84-0)

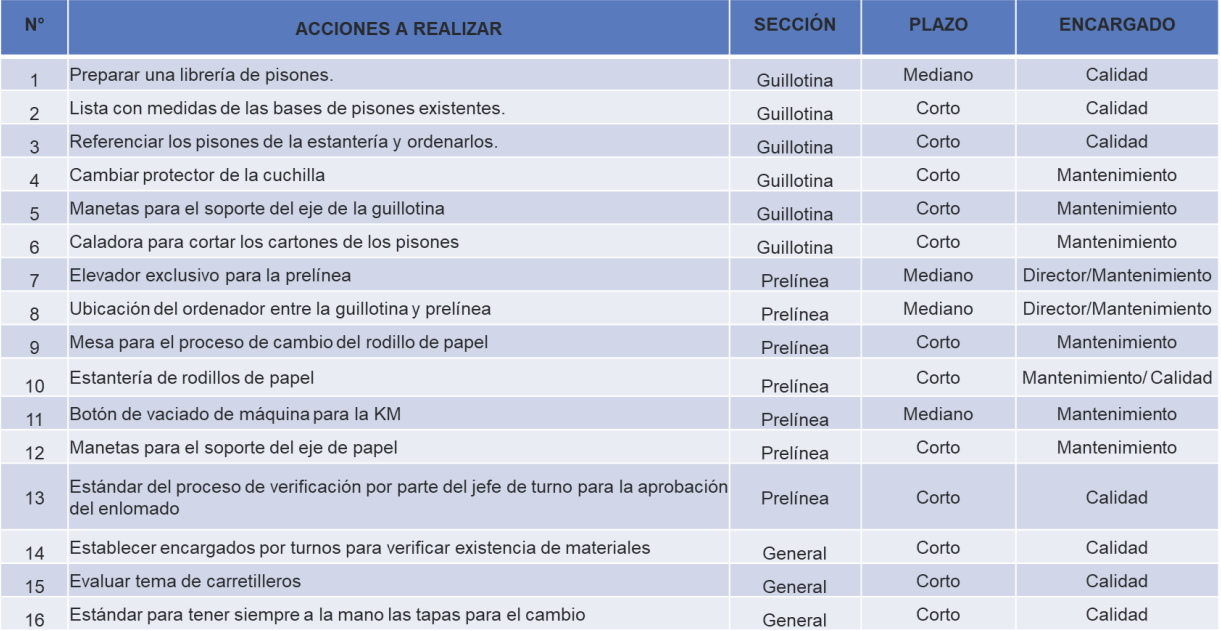

Tabla 5.8 Acciones futuras a realizar en la línea.

## <span id="page-84-0"></span>**5.6.1 Intervenciones de mantenimiento:**

Se abrió la posibilidad de tener un botón de vaciado de máquina en el punto entre la KM y la VA, en el que cuando se registre el último ingreso del interior a enlomar, el operario pueda generar el vaciado de máquina y no esperar a que pase por el cuerpo final de la KM para hacerlo. De igual manera, se consideró la posibilidad de adaptar manetas para ajustar los soportes de papel, para que los operarios no tengan que emplear tanto tiempo en su ajuste y también servir como opción para las del eje de la guillotina.

Por otra parte, se espera el cambio de los protectores de cuchillas de la guillotina para evitar alguna lesión del trabajador y la compra de una nueva caladora para facilitar el corte del cartón empleado en la fabricación de la base del pisón.

#### **5.6.2 Elaboración de formatos:**

Se determinó la necesidad de crear el estándar para la actividad en la que el jefe de turno tiene que dar el visto bueno del enlomado y admitir la tirada, esto estimando que pueda calcular el tiempo en el que el operario tenga el interior a validar y estar

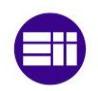

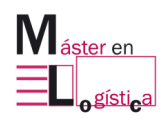

cerca de la zona de la línea para evitar esperas innecesarias o su búsqueda por la planta.

Considerando el aspecto anterior, también se puede elaborar un estándar para que justo antes del cambio de referencia, el operario de la guillotina cuente con la tapa para verificar que la tolerancia de corte es la indicada, porque sucede con mucha frecuencia que las tapas de prueba que deben ser suministradas por el jefe de turno, se pierden o no se encuentran y el operario tiene que esperar y retrasar las actividades finales del apilador.

Finalmente, se espera crear un check list en el que después de asignar un encargado, este verifique que todos los materiales necesarios para el cambio estén presentes.

#### **5.6.3 Traspaletas de uso exclusivo para la línea:**

En ocasiones varias, los operarios de la prelínea deben esperar por esta herramienta cuando en la línea Kolbus se está utilizando, pues está ubicada en medio de ambas líneas para el uso compartido de transporte de material para la alzadora y la dispensadora, en el caso de la KM473 y para el uso del transporte de producto terminado de la Kolbus hacia el almacén. Cuando coinciden estas dos operaciones, el tiempo de cambio aumenta en el tramo de la prelínea en hasta 10 minutos, pues el operario se ve obligado a esperar a que la regresen o a buscar la disponibilidad de otra máquina de igual características dentro del área de encuadernación, en la [Figura](#page-85-0)  [5.17](#page-85-0) se observa el proceso del transporte de los pliegos cosidos provenientes de las cosedoras, hacia el área de la dispensadora de libros.

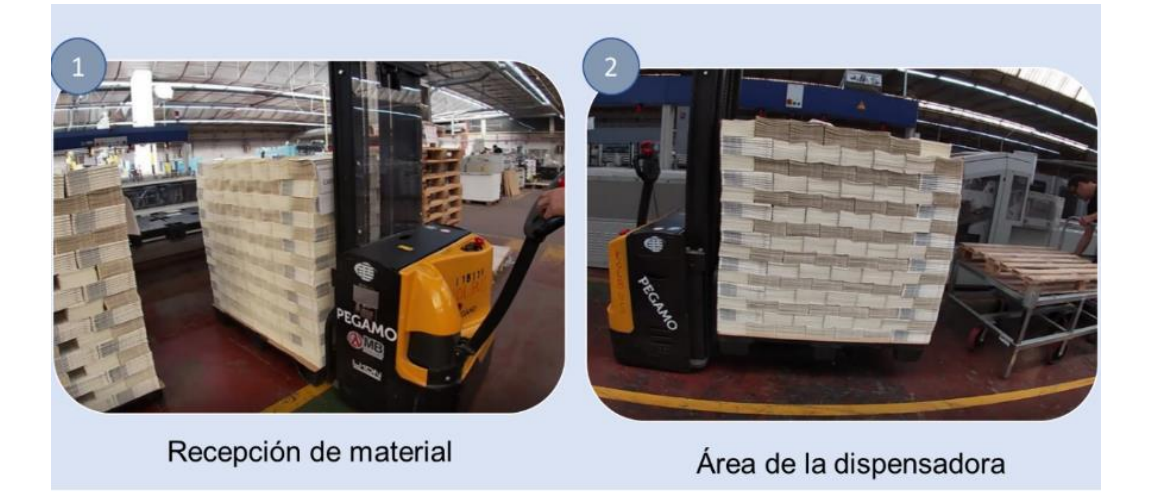

<span id="page-85-0"></span> Figura 5.17 Transporte de material desde la zona de almacenaje de la línea hacía la dispensadora de interiores.

## **5.6.4 Estantería de pisones:**

En el proceso de corte de la guillotina, en la mayoría de los cambios el operario debe fabricar desde cero el pisón, pues a pesar de que cuenta con los soportes metálicos, debe elaborar la base de madera que servirá para hacer presión y poder cortar a las

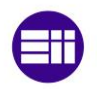

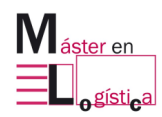

dimensiones correctas el interior. Para ello, resulta necesario que ubique el cartón, establecer las dimensiones requeridas y posteriormente ir hasta la guillotina de cartones para poder cortarlo.

Lo anterior, tarda un tiempo aproximado de 15 minutos, el mayor de todos los tiempos registrados en las actividades de la línea. Tiempo al que se le suma la necesidad de búsqueda del soporte metálico que se ubica en una estantería como la de la [Figura](#page-86-0)  [5.18,](#page-86-0) la cual se encuentra a unos 20 metros de la línea y en la que se albergan algunas referencias de base que sirven para trabajos junto con los soportes metálicos. Sin embargo, su estado no es el más ordenado y tampoco se encuentra referenciado por tamaños o por uso frecuente, lo que genera que al llegar al lugar, el operario deba buscar con más tiempo lo que necesita e incluso devolverse después de estar nuevamente en la línea por escoger el material equivocado. También resulta innecesaria la distancia en la que está ubicada, pues hay más espacio cerca de la línea en el que el desplazamiento podría disminuirse.

<span id="page-86-0"></span>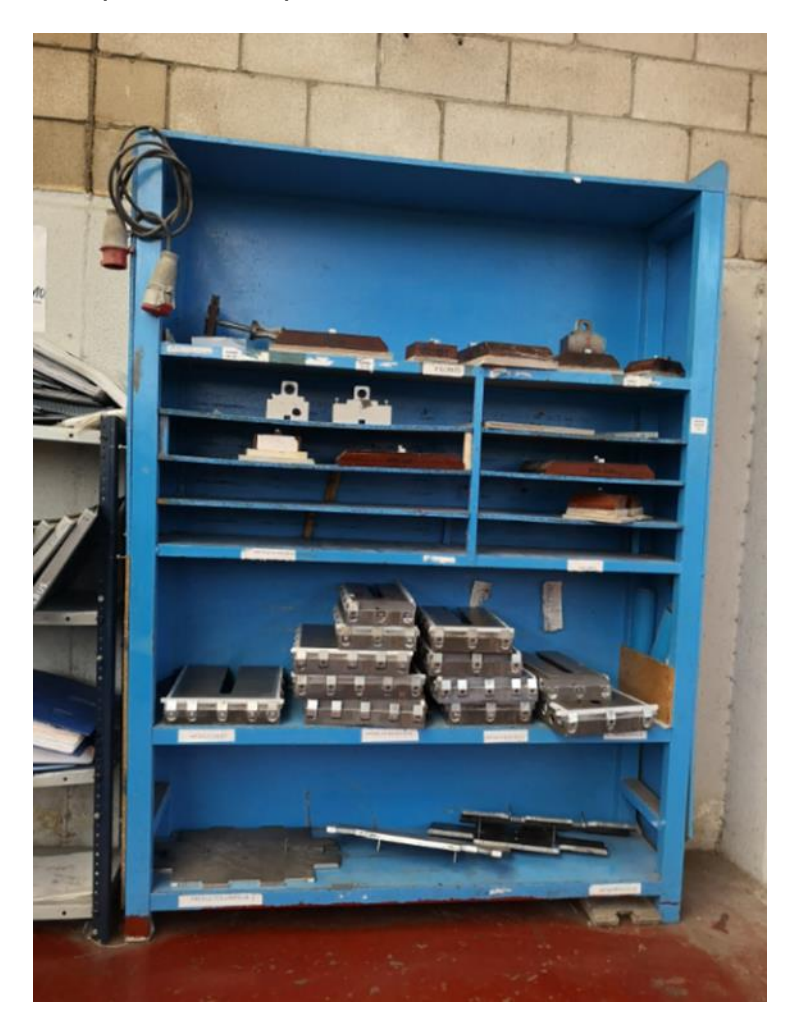

Figura 5.18 Estantería de pisones para la guillotina. Macrolibros S.A.

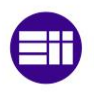

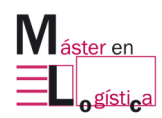

## **5.6.5 Necesidad de 5'S en el área de trabajo:**

Fue evidente encontrar que en los puestos de trabajo de la prelínea y de la guillotina, las herramientas y los materiales de apoyo no estuvieran en el orden esperado ni en las condiciones de limpieza óptimas, pues se apreciaba que había una mezcla entre llaves, pañuelos, hojas de trabajo, objetos personales y de limpieza.

Lo anterior, generaba que los operarios se tardaran en encontrar lo que necesitaban e incluso tomar prestado de la caja de herramientas de las otras partes de la línea, creando espacios de tiempos innecesarios por la falta de un estándar en el área. A continuación, se muestran algunas evidencias registradas en la zona:

• No existe un estándar de orden en sus cajas de herramientas, en el que se especifiquen las siluetas de cada material o donde se clasifiquen por utilidad. Por ejemplo, en la [Figura 5.19](#page-87-0) se aprecia que los tornillos, las llaves y hasta las cuchillas que resultan peligrosas, están en un mismo compartimento y son de las más utilizadas en el cambio. Existe una combinación poco útil de ello y en donde no se puede detectar a simple vista si se cuenta o no con las requeridas en el lugar de trabajo, lo que causa que muchas veces tengan que pedir prestadas las de otro compañero e incluso ir hasta otras líneas si no hay disponibilidad de ellas.

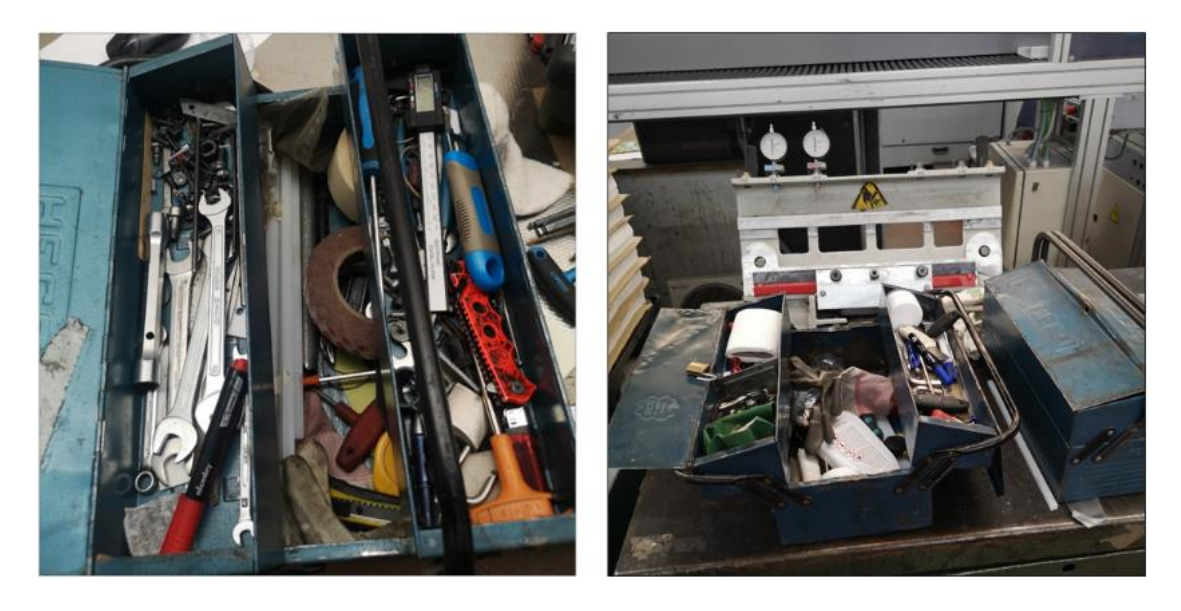

<span id="page-87-0"></span>Figura 5.19 Caja de herramientas de trabajo de los operarios de la KM473. Macrolibros S.A.

• En las mesas de trabajo había una combinación de artículos ajenos a lo esperado en términos de herramientas y materiales de apoyo para trabajar en la línea. Por ejemplo, en la [Figura 5.20](#page-88-0) que evidencia el estado de la mesa de la guillotina, se alcanzan a percibir restos de cartón del diseño de pisones, cajas con desechos, objetos de limpieza, botellas de agua, las ordenes de trabajo, las cajas de herramientas y hasta artículos personales.

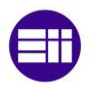

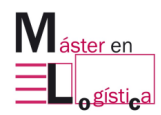

Esto también ocurre en la mesa del operario de la prelínea, ubicada justo al lado del inicio de la línea, en donde en la [Figura 5.21](#page-88-1) se alcanza a observar el mismo estado.

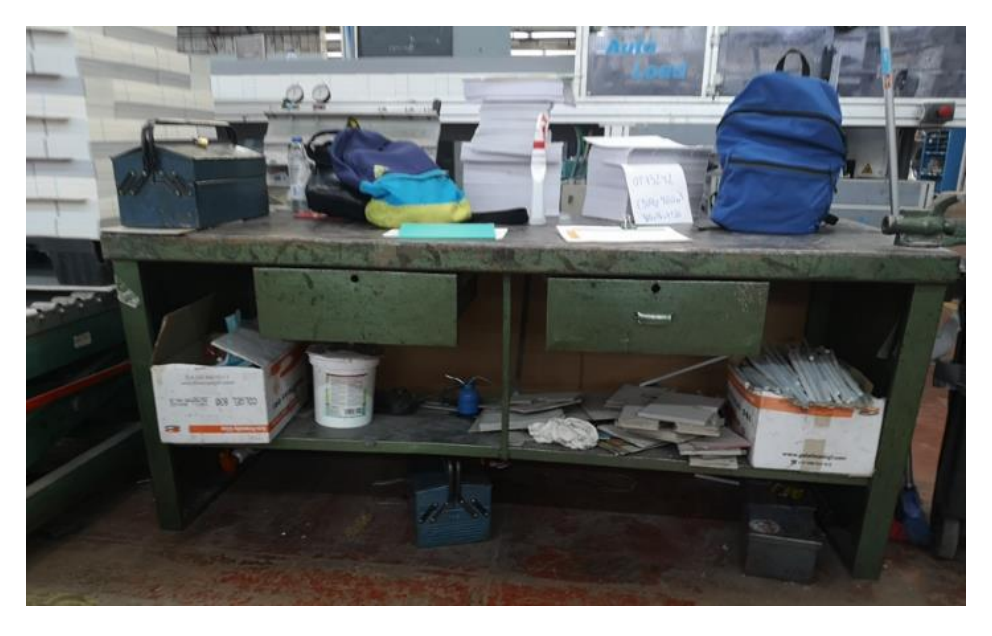

Figura 5.20 Mesa de trabajo de la guillotina. Macrolibros S.A.

<span id="page-88-1"></span><span id="page-88-0"></span>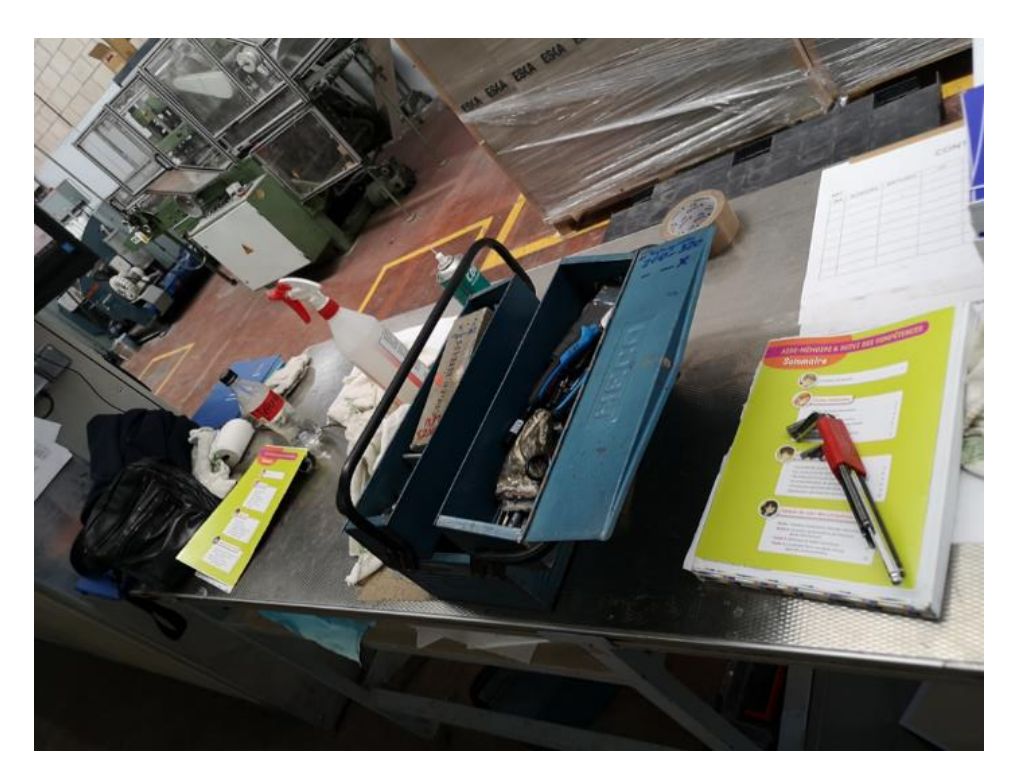

Figura 5.21 Mesa de trabajo de la prelínea. Macrolibros S.A.

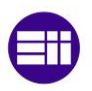

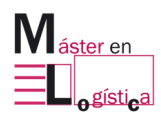

Los objetos de limpieza como cubetas, escobas y recogedores tampoco tienen un orden definido y, por el contrario, los dejan en pasos de circulación que son limitados, llegando a tener la posibilidad de tropezarse con alguno de ellos. Ver [Figura 5.22](#page-89-0)

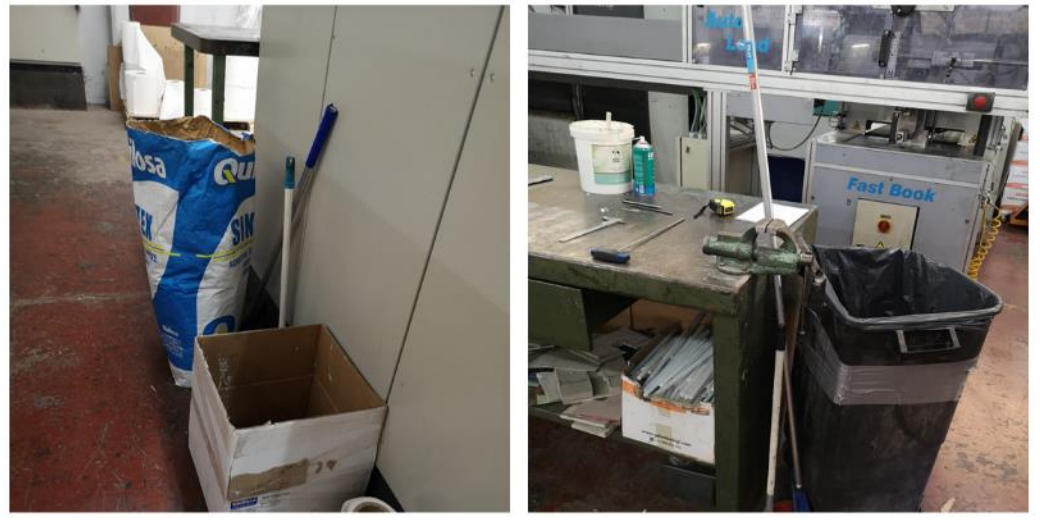

Figura 5.22 Objetos de limpieza ubicados en pasillos de la zona. Macrolibros S.A.

<span id="page-89-0"></span>• Cuando el operario está en la actividad de ajuste de papel en la KM, debe de ubicar el rodillo con la dimensión adecuada, además de ajustar la hoja con la cuchilla que irá haciendo un corte para el pegado de este en el lomo del interior. En ocasiones como se detalla al fondo de la [Figura 5.23,](#page-90-0) ubican en un espacio detrás de la línea algunos rodillos que son dejados sin un orden y sin ninguna identificación para saber sus dimensiones y que, al momento de un cambio, tengan claridad del material con el que disponen para no estar probando cual puede o no entrar en la línea.

De igual manera, como lo muestra la [Figura 5.24,](#page-90-1) entre tantas pruebas son dejados en los pasillos, que a su vez van limitando la movilidad de la zona, llegando a crear la posibilidad de accidentes y de daño del material.

Es importante aclarar que los papeles acumulados en la parte trasera los suministran los mismos operarios cada vez que se acuerdan o que ven que no hay ninguno en la zona, teniendo muchas veces que desplazarse hasta el almacén de materias primas en donde están actualmente ubicados, este último aspecto hace que, si en un tiempo de cambio se presenta este escenario, el tiempo de ajuste de papel aumente de 9 a 20 minutos.

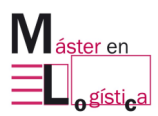

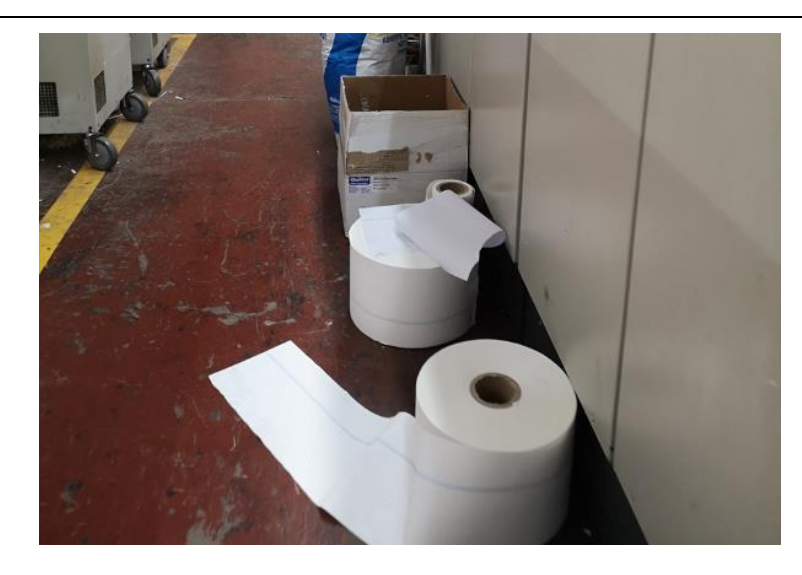

Figura 5.23 Rodillos de papel ubicados en el pasillo entre la KM y los compresores. Macrolibros S.A.

<span id="page-90-0"></span>• Cuando el operario tiene que hacer la actividad de ajuste de papel en la KM, debe de sacar el rodillo anterior de la máquina, desajustando la varilla que lo sostiene y retirándolo de esta para poder incrustar el nuevo. Mientras realiza este proceso fuera de la máquina, lo hace en el suelo para poder ajustar nuevamente la varilla en su punto y así incluirla a su posición original junto con el papel. Este proceso podría realizarse en menor tiempo si el operario contara con una base a su altura para no tener que trabajar agachado y así tener un mejor dominio de la herramienta, además de evitar ensuciar el material al ponerlo sobre el pasillo. La [Figura 5.24](#page-90-1) enseña la posición en la que debe de hacer el cambio actualmente.

<span id="page-90-1"></span>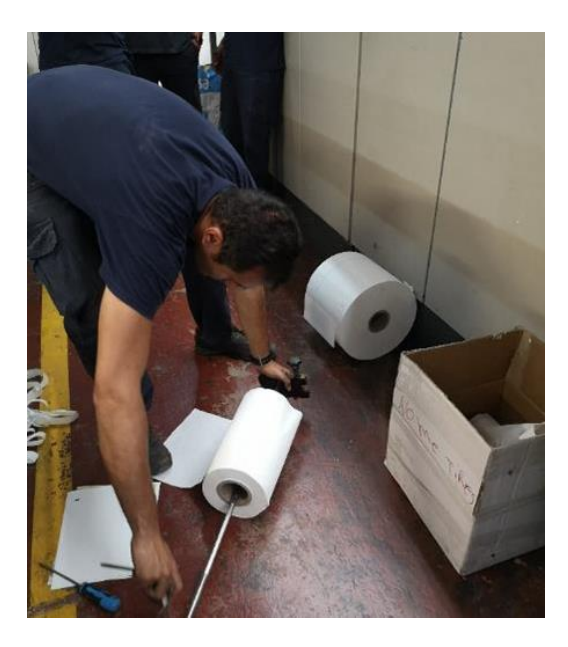

Figura 5.24 Proceso de cambio de papel en la KM. Macrolibros S.A.

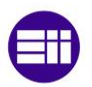

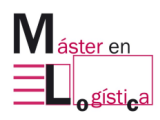

# **5.7Seguimiento a la línea después de la aplicación del SMED:**

#### **5.7.1 Rendimiento de máquina:**

En los meses posteriores a la aplicación, los resultados obtenidos en el rendimiento de máquina han disminuido, es evidente que será una disminución progresiva a medida en que los operarios adopten la secuencia de actividades como se planteó y mientras se sigan mejorando las condiciones propuestas en el plan de mejora. La [Tabla 5.9](#page-91-0) contiene la información de los datos posteriores al mes de ejecución y la [Figura 5.25](#page-91-1) evidencia la evolución en la reducción del tiempo de cambio, incluso se acerca al objetivo que se había establecido desde su puesta a punto en la planta.

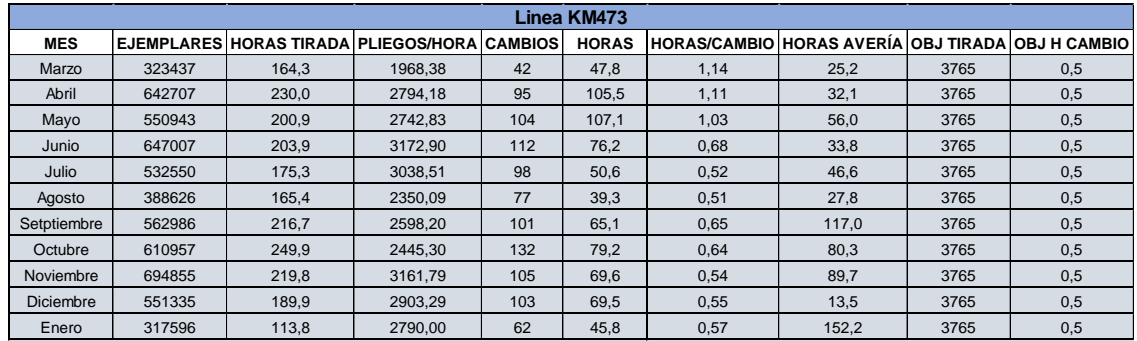

Tabla 5.9 Rendimiento de la línea de los periodos de marzo a agosto.

<span id="page-91-0"></span>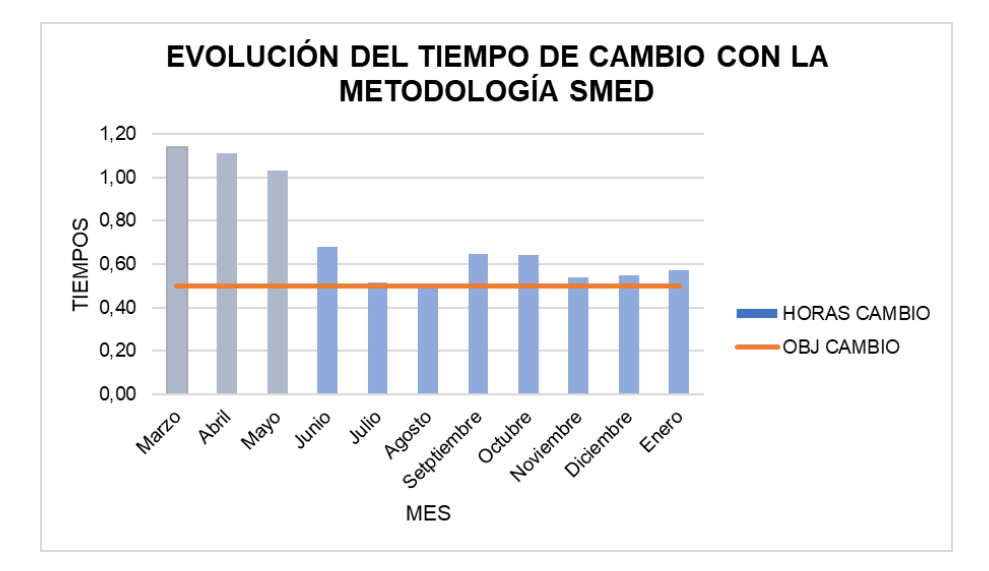

<span id="page-91-1"></span>Figura 5.25 Evolución de los tiempos de cambio antes y después de la aplicación del SMED.

Para los meses de septiembre y octubre, se presentó un incremento en el tiempo como consecuencia de que el oficial de la línea estuvo de baja durante este periodo, tiempo en el cual se incluyó a una persona que no había estado presente en la formación del taller de SMED y la cual no dominaba muy bien la sección de la prelinea, lugar en el que operó mientras cubría esta baja.

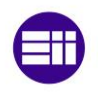

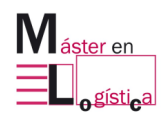

Por otra parte, se dejaron unos formatos en los que cada oficial de la línea debía ser el responsable de indicar el equipo de trabajo y la cantidad de cambios realizada con su respectiva duración, pues de esta manera se pensaba llevar un control del rendimiento por turno y también de crear una forma de compromiso por el equipo, a través de la cual se iban midiendo sus resultados. Lo anterior, sirviendo como base para que ellos mismos lograran ver su evolución con el paso del tiempo. También había una gráfica en la que después de anotar en el formato la duración, era necesario ubicar con un punto este tiempo en una tabla y al final de la jornada unirlos para ver gráficamente el comportamiento de estos.

Los registros del seguimiento se plasmaban en un tablero que fue adquirido exclusivamente para ubicarlo al lado de la prelínea, con la finalidad de estar en un lugar en el que todos los participantes tuvieran acceso para ver sus resultados después del taller. Visualmente estaba definido como [Figura 5.26.](#page-92-0)

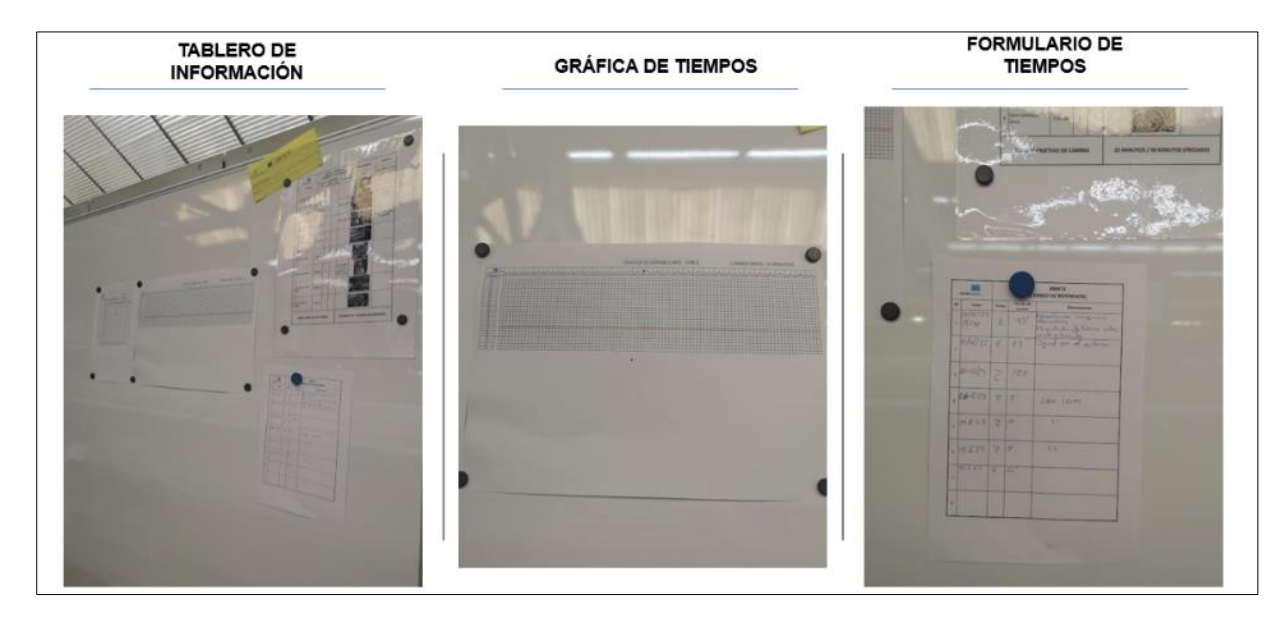

<span id="page-92-0"></span>Figura 5.26 Seguimiento del tiempo de cambio en la línea. Macrolibros S.A.

## **5.7.2 5S:**

Como se trataba de un problema que afectaba también el rendimiento en términos de tiempo de las actividades, se diseñó una tarjeta de posibilidades de mejora [\(Figura](#page-93-0)  [5.27\)](#page-93-0), las cuales estaban ubicadas en la línea para que a medida en que se estuvieran adaptando al estándar, los operarios identificaran posibles mejoras en sus funciones y en su lugar de trabajo. En ella se especificaba la situación actual, la propuesta y el creador de la idea.

Una vez a la semana este material se recuperaba y se evaluaba con el jefe de calidad en compañía del director de planta, para estudiar la aplicabilidad y funcionalidad que tendrían dentro del proceso. En la [Figura 5.28,](#page-93-1) se observa que el resultado fue muy interactivo y que se empezaron a identificar aspectos reiterativos que estaban relacionados especialmente con mantenimiento, por fallos en la guillotina y en el apilador, en donde se requerían ajustes de línea, de bandas y de cuchillas.

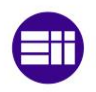

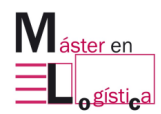

Por su parte también en la prelínea surgió la idea de adecuar la estantería de rodillos de papel y de limpieza de materiales en el área que no se usan y que entorpecían el espacio.

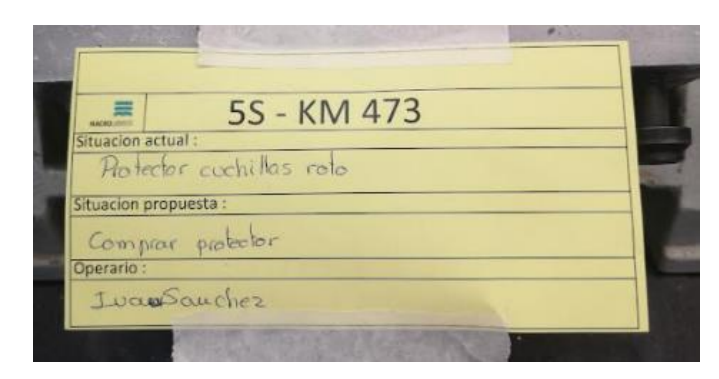

Figura 5.27 Formulario de posibilidades de mejora para los operarios de la línea. Macrolibros S.A.

<span id="page-93-0"></span>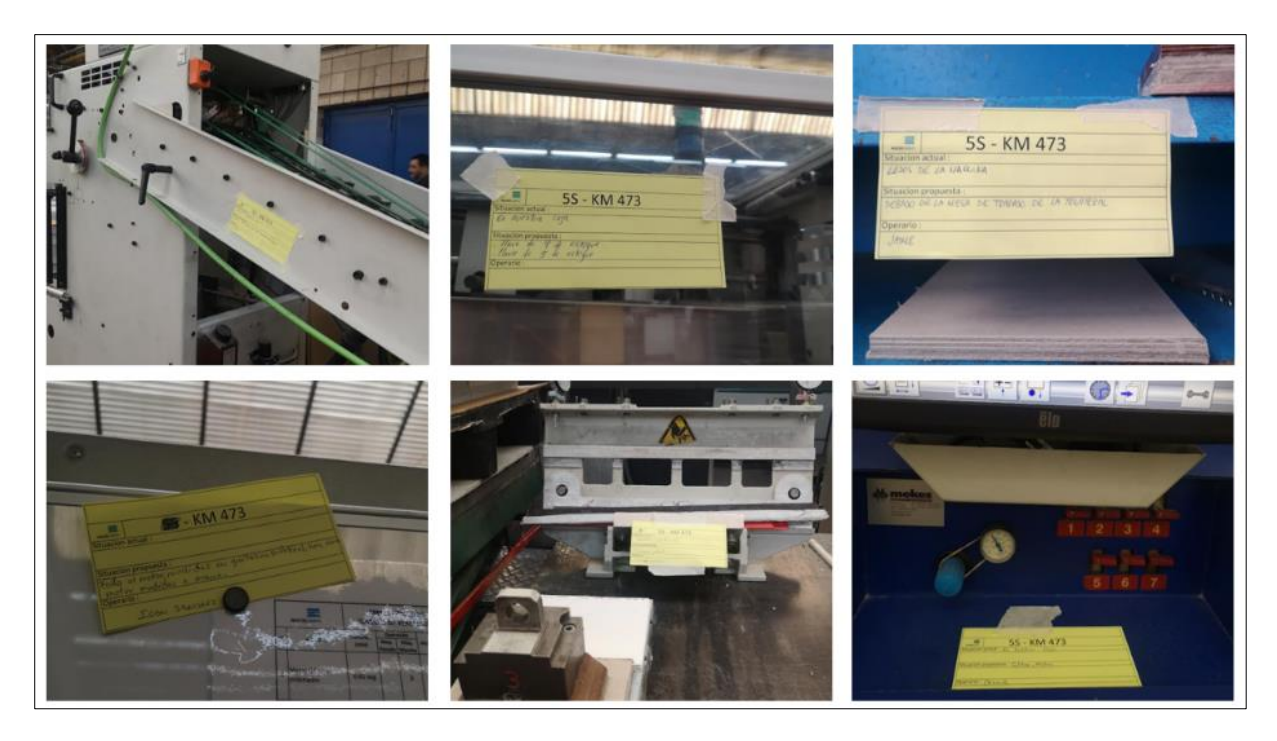

Figura 5.28 Propuestas de mejora de los operarios para el rendimiento de la línea. Macrolibros S.A.

#### <span id="page-93-1"></span>**5.8Escenario de posibles rendimientos futuros en la línea con el nuevo cambio:**

## **5.8.1 Contexto:**

En este apartado se pretende desarrollar un análisis del impacto que tiene la reducción del tiempo de cambio en la línea, basándose en la comparación de dos escenarios en los que se proyectarán los efectos de los tiempos en los costos de las tiradas a nivel mensual en la KM473. Para ello, se tomará como referencia la cantidad

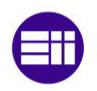

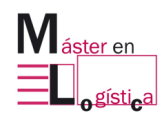

total de ejemplares sacados de línea en un periodo anterior a la aplicación de la metodología, con el cual se realizará el análisis al contrastar el tiempo de cambio inicial con el obtenido después del taller.

Al tener la información sobre el costo que tiene realizar el cambio para una referencia en la KM473, se hará la simulación del total de las tiradas del mes de abril con una misma referencia, para de esta manera hacer un estimado del costo por la cantidad de horas empleadas en los cambios en el mes.

La orden utilizada será la 12.526 adjuntada en el [Anexo 3](#page-116-0) y en la cual se produce el libro "El mundo de Indy 5" de la editorial Planeta, perteneciente a la categoría infantil de 9 a 12 años. Se trata de un cartoné cosido, es decir, la línea recibe el interior desde las cosedoras y una vez que sale del proceso de enlomado, es entregado a la línea Kolbus donde se insertará finalmente la tapa. El valor comercial de este ejemplar se encuentra en 14,94 € y visualmente se puede apreciar como se muestra en la [Figura](#page-94-0)  [5.29](#page-94-0)

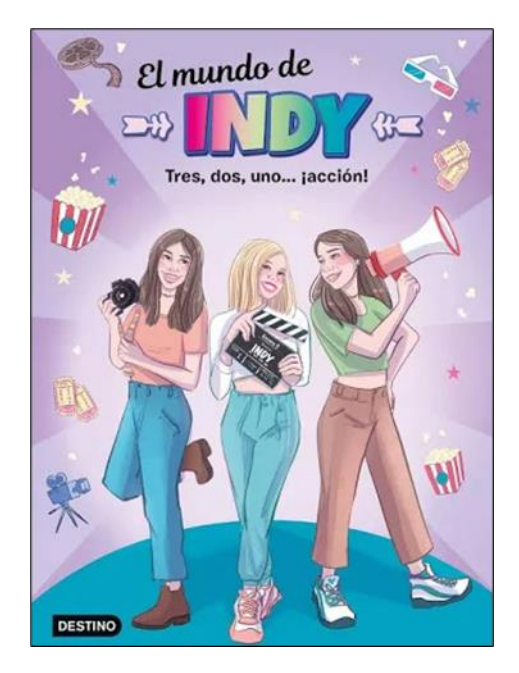

<span id="page-94-0"></span>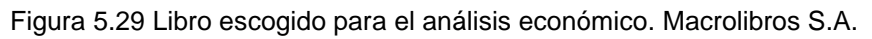

## **5.8.2 Datos para el análisis:**

Para determinar la variabilidad en el costo ocasionado por el tiempo de cambio en la línea a nivel mensual, se recopila la información gracias a un informe generado por el ERP de la empresa y el cual lleva por nombre "rendimiento de máquinas". En este último, se describen las cantidades mensuales obtenidas en cada línea de encuadernación y el número total de cambios de referencia realizados. En la [Tabla 5.10](#page-95-0) se detallan los datos obtenidos en el informe, con el tiempo actual que conlleva realizar un cambio de referencia, es decir de 1,1 horas.

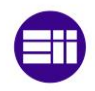

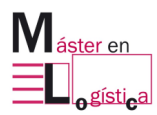

| LINEA KM473 |           |                     |                     |                |              |                     |                   |                     |  |
|-------------|-----------|---------------------|---------------------|----------------|--------------|---------------------|-------------------|---------------------|--|
| <b>MES</b>  | JEMPLARES | <b>HORAS TIRADA</b> | <b>PLIEGOS/HORA</b> | <b>CAMBIOS</b> | <b>HORAS</b> | <b>HORAS/CAMBIO</b> | <b>OBJ TIRADA</b> | <b>OBJ H CAMBIO</b> |  |
| Abril       | 642707    | 230.0167            | 2794.<br>.1758      | 95             | 105.45       | -44                 | 3765              | 0 £                 |  |

Tabla 5.10 Información de rendimiento de máquina de la línea km473.

<span id="page-95-0"></span>En ella, se observan la cantidad de ejemplares que fueron producidos en la línea para el mes de abril, la cantidad de horas de producción, los pliegos por hora, el número de cambios que se hicieron y la representación en horas de ese tiempo empleado.

Para efectos del estudio, se considerarán los datos del periodo mencionado anteriormente y para el cual, no se había aplicado el SMED. Lo anterior se hace con la finalidad de analizar el impacto que tendría en la cantidad de horas empleadas en tiempos de cambio si se efectuara la reducción pertinente con el tiempo de 33 minutos finalmente obtenido.

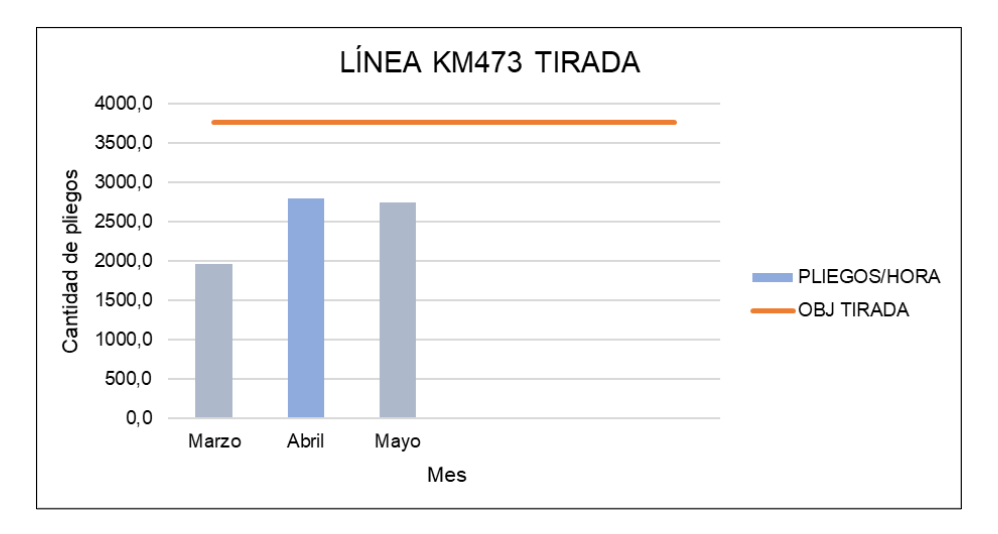

Figura 5.30 Comportamiento del volumen de tiradas por mes en la línea KM473.

<span id="page-95-1"></span>En la [Figura 5.30,](#page-95-1) se puede analizar gráficamente la tirada del mes con respecto al objetivo de línea esperado, valor que se tiene preestablecido y al que actualmente no se llega por diferentes factores, en los que influyen también el rendimiento de la máquina por la falta de velocidad a la que se circulan los interiores dentro del tramo de la KM.

Por otra parte, se hace uso del informe de costes por orden de producción, generado también por el ERP de la empresa y el cual se puede contemplar más a fondo en el [Anexo 1y](#page-114-0) [Anexo 2](#page-115-0)

Para el análisis solo se tendrán en cuenta los costes del cambio en la línea. A continuación, se observa en la [Figura 5.31](#page-96-0) la parte del informe relevante para el estudio.

|                             |                         |                                                                  |                                              |                  |                                  |                  |                                      |              |                                                  |                 | $M_{\frac{a_{\text{ster en}}}{a_{\text{mer}}}$<br>نهاتاتهما |
|-----------------------------|-------------------------|------------------------------------------------------------------|----------------------------------------------|------------------|----------------------------------|------------------|--------------------------------------|--------------|--------------------------------------------------|-----------------|-------------------------------------------------------------|
|                             |                         |                                                                  | Hoja de costes para pedido 12526 (Terminado) |                  |                                  |                  |                                      |              |                                                  |                 |                                                             |
| <b>MACROLIBROS S.L.</b>     |                         |                                                                  |                                              |                  |                                  |                  |                                      |              |                                                  |                 |                                                             |
|                             |                         | El mundo de Indy 5 - 475.152 - 2022-0 - FV FV N A6               |                                              |                  |                                  |                  |                                      |              |                                                  |                 | optimus                                                     |
| Tres, dos, unojacción!      |                         |                                                                  |                                              |                  |                                  |                  |                                      |              |                                                  |                 |                                                             |
| Cantidad:                   | 18.500                  |                                                                  |                                              |                  |                                  |                  |                                      |              |                                                  |                 |                                                             |
|                             |                         | Orden de trabajo 12526006 - El mundo de Indy 5 - Encuadernado    |                                              |                  |                                  |                  |                                      |              |                                                  |                 |                                                             |
|                             |                         |                                                                  |                                              |                  |                                  |                  |                                      |              |                                                  |                 |                                                             |
| Sección 40 - Encuadernacion |                         | Desglose por Centro de Coste - Orden de trabajo 12526006         |                                              |                  |                                  |                  |                                      |              |                                                  |                 |                                                             |
| Centro de Coste Actividad   |                         | Nombre actividad                                                 | <b>Horas</b><br><b>Reales</b>                | Coste<br>Real    | <b>Horas</b><br><b>Previstas</b> | Previsto         | Coste %Var.Horas<br><b>Previstas</b> |              | Horas %Var.Horas<br><b>Requeridas Requeridas</b> | Fecha<br>Inicio | Fecha<br>Terminado                                          |
| CO <sub>3</sub>             | Multiplex 18c 2 cabezas |                                                                  |                                              |                  |                                  |                  |                                      |              |                                                  |                 |                                                             |
|                             | C03CAMBIO               | Cambio                                                           | 0.75                                         | 45,59            | 0.75                             | 45,59            | 0.00                                 | 0,75         | 0,00                                             | 21-abr-2022     | 21-abr-2022                                                 |
|                             | C03TIRADA               | Tirada                                                           | 15,97                                        | 970.61           | 11,78                            | 716.56           | 35.50                                | 11,78        | 35,50                                            | 21-abr-2022     | 22-abr-2022                                                 |
|                             |                         | Totales para Centro de Coste C03TIRADA                           | 16,72                                        | 1016,21          | 12,53                            | 762,15           | 33,38                                | 12,53        | 12,53                                            |                 |                                                             |
| L01                         | Linea Kolbus 16 est     |                                                                  |                                              |                  |                                  |                  |                                      |              |                                                  |                 |                                                             |
|                             | L01CAMTDC               | Cambio TDC                                                       | 1.02                                         | 92.26            | 1,00                             | 90.75            | 1.67                                 | 1,00         | 1,67                                             | 26-abr-2022     | 26-abr-2022                                                 |
|                             | <b>L01TIRTDC</b>        | <b>Tirada TDC</b>                                                | 8,23                                         | 747,18           | 10,35                            | 939,36           | $-20,45$                             | 10,35        | $-20,45$                                         | 26-abr-2022     | 26-abr-2022                                                 |
|                             |                         |                                                                  | 9,25                                         | 839,44           | 11,35                            | 1030,11          | $-18,50$                             | 11,35        | 11,35                                            |                 |                                                             |
|                             |                         | Totales para Centro de Coste L01TIRTDC                           |                                              |                  |                                  |                  |                                      |              |                                                  |                 |                                                             |
| L03                         | Linea KM473 8 est       |                                                                  |                                              |                  |                                  |                  |                                      |              |                                                  |                 |                                                             |
|                             | L03CAMENL               | Cambio Enlomado                                                  | 1,12                                         | 86,72            | 1,00                             | 77,66            | 11,67                                | 1,00         | 11,67                                            | 22-abr-2022     | 22-abr-2022                                                 |
|                             | <b>LO3TIRENL</b>        | <b>Tirada Enlomado</b><br>Totales para Centro de Coste L03TIRENL | 8,03<br>9,15                                 | 623,87<br>710,59 | 6,27<br>7,27                     | 486,93<br>564,59 | 28,19<br>25.92                       | 6,27<br>7,27 | 28,19<br>7,27                                    | 22-abr-2022     | 23-abr-2022                                                 |

<span id="page-96-0"></span>Figura 5.31 Informe de costos de trabajo de la orden 12526. Elaboración por Macrolibros S.A.

En la hoja de costes del pedido 12526, se detallan los valores por el tiempo de tirada y por el tiempo de cambio, así como sus respectivas previsiones y porcentajes de variación con respecto a lo estimado. Considerando la información anterior, se intentará contrastar la cantidad de cambios totales del mes de abril de la [Tabla 5.10,](#page-95-0) con los datos de costes por cambio del mismo periodo para la orden de la [Figura 5.31,](#page-96-0) con la que también se hará la estimación, pero empleando el tiempo optimizado.

## **5.8.3 Impacto económico:**

Inicialmente se extraen los datos utilizados para la creación de los dos escenarios. En la [Tabla 5.11](#page-96-1) se presentan todas las variables usadas para el cálculo del coste de cambio por tirada.

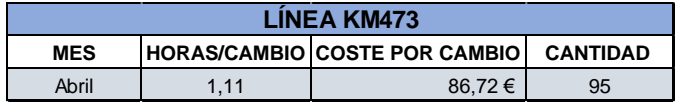

Tabla 5.11 Datos generales para la construcción del primer escenario económico.

## <span id="page-96-1"></span>**Análisis con el tiempo de cambio inicial:**

Teniendo en cuenta los datos reales del periodo y el tiempo empleado para el cambio de referencia de 1,11 horas, los costos en la línea por la cantidad total realizada serían los obtenidos en la [Tabla 5.12.](#page-96-2)

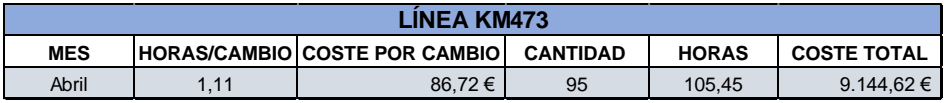

<span id="page-96-2"></span>Tabla 5.12 Cálculo del coste total de cambio en la línea KM473 para el primer escenario.

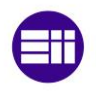

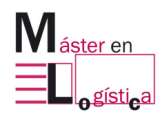

El resultado anterior, indica que, con el tiempo actual la línea genera un tiempo de 105,45 horas en cambios de referencia, lo que monetariamente se traduce en un coste de 9.144 € al mes, para el caso de esta referencia.

#### **Análisis con el tiempo de cambio después de la aplicación del SMED:**

Conociendo que el costo por el cambio actual es de 86,72 €, se requiere calcular la estimación de este valor para el nuevo tiempo. Para ello, se llevan los minutos a horas como en la [Figura 5.32](#page-97-0) y a través de la formula ilustrada en la [Figura](#page-97-1)  [5.33](#page-97-1) se estima el nuevo coste.

32 minutos x  $\frac{1 \text{ hora}}{60 \text{ minutes}} = 0,5333 \text{ horas}$ 

<span id="page-97-0"></span>Figura 5.32 Cálculo del nuevo tiempo de cambio a horas.

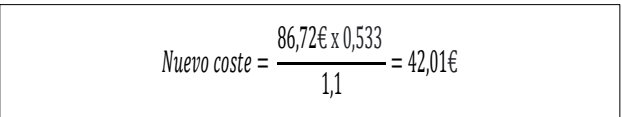

<span id="page-97-1"></span>Figura 5.33 Cálculo del coste con el nuevo tiempo.

Considerando ambos valores calculados anteriormente, los nuevos datos para la estimación del segundo escenario, quedarían como los ilustrados en la [Tabla 5.13](#page-97-2) :

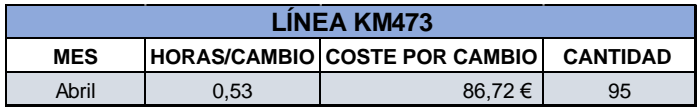

Tabla 5.13 Datos generales para la construcción del segundo escenario económico.

<span id="page-97-2"></span>Al contemplar el nuevo tiempo de cambio representado en 0,53 horas, las horas empleadas se reducirían en un 47,74 % y por consiguiente su coste también, pasando de 9.144 € al mes a 4.366 €. La [Tabla 5.14](#page-97-3) lo demuestra:

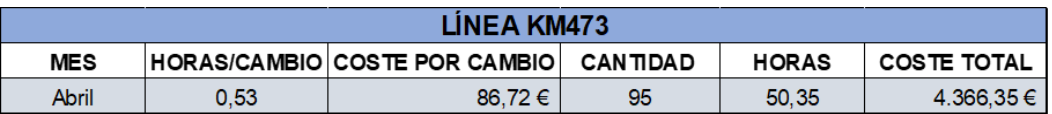

<span id="page-97-3"></span>Tabla 5.14 Cálculo del coste total de cambio en la línea KM473 para el segundo escenario.

Estos escenarios reflejan la importancia de reducir tiempos en producción, pues se comprueba que disminuyen los costes de la orden en la línea y con ello, generan un mayor margen de rentabilidad por producto, además de aumentar la disponibilidad de máquina para la producción.

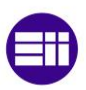

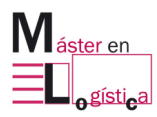

# **6. ANÁLISIS ECONÓMICO**

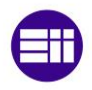

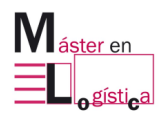

## **6.1 Introducción:**

El presente proyecto tiene el objetivo de realizar una aplicación de la metodología SMED en la línea KM473 de la zona de encuadernación en la empresa Macrolibros S.A, con la finalidad de optimizar las actividades requeridas para un cambio de referencia y así lograr una reducción en el tiempo.

Para estimar el coste del trabajo realizado, se tendrán en cuenta cada uno de los costes de las fases de desarrollo del proyecto, para los cuales el alumno realiza una estimación. Al tratarse de una aplicación, se evaluarán aspectos referentes al consumo de horas, equipos, materiales y diseños de actividades de apoyo para el taller, así como también las amortizaciones y el coste del personal.

El proyecto se desarrolla a través de las 6 etapas que se evidencian en la [Figura 6.1.](#page-99-0)

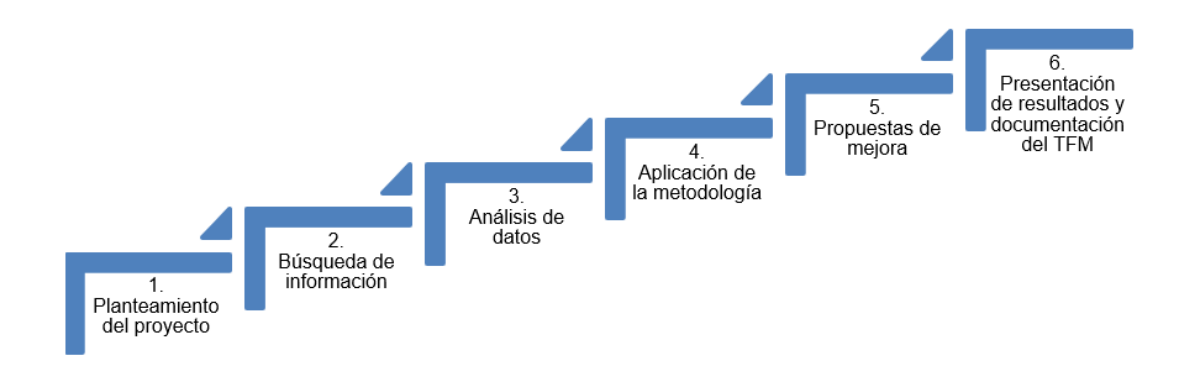

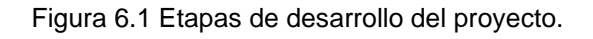

#### <span id="page-99-0"></span>**6.2Etapas del proyecto**

Para tener una mejor comprensión de las fases que atravesó este proyecto, se hará una explicación de los aspectos a tener en cuenta en cada una de ellas y así, lograr asociar los costes y los agentes que intervienen.

## **6.2.1 Planteamiento del proyecto**

Como parte de la necesidad de implantar la metodología lean en la empresa, se empiezan a generar ideas de aplicación de algunas herramientas en las líneas de producción, en este orden nace la sugerencia de aplicarlo en la más reciente del área de encuadernación. Para ello, se decide elaborar una agenda con el cronograma de las actividades a realizar durante el taller, con su respectiva duración y orden. En esta fase también se decide contactar a los encargados de las áreas involucradas en la

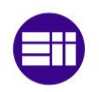

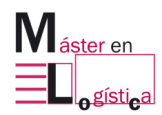

línea y se acuerda con planeación la disponibilidad para la ejecución del proyecto, asignando las fechas y las horas libres para ello.

Finalmente, se determinan los recursos necesarios para abordar el taller y todas las herramientas de apoyo que soportaran la formación y el seguimiento de la metodología en la línea.

## **6.2.2 Búsqueda de información**

Se realiza un apoyo en las bases de datos de las plataformas como Google, Scopus y WOS, en las que a través de la aplicación de filtros referentes a la linealidad de este proyecto y a lo que es la importancia del lean para las industrias, se revisan artículos de revistas y de libros que se han encargado de plasmar las características, ventajas y casos de éxitos de esta metodología y de las herramientas que la componen.

Inicialmente se hace un enfoque en las definiciones que se han realizado sobre lo que es el lean, también se hace una revisión de los antecedentes a través del tiempo y de su origen. Posteriormente, se especifican sus principios y se describen de manera general las herramientas en las cuales se apoya, entre estas el SMED. En esta etapa, también se tiene en cuenta la búsqueda de información que se realizó sobre la empresa, en la que se centró básicamente en la obtención de datos referentes a su historia, sus productos, datos generales y de facturación. Además de analizar información referente a la maquinaria a evaluar, el tipo de línea y también de operaciones de trabajo.

## **6.2.3 Análisis de datos**

Después de realizar la búsqueda de información, en esta etapa se filtra por relevancia para el desarrollo del proyecto y por aportación en cada uno de los capítulos. También se analiza el orden en el que será presentada, con el fin de dar una secuencia lógica al trabajo y de brindar una compresión clara. De igual manera, se desarrollan esquemas y figuras para aportar claridad en los datos.

Finalmente, se comienza con la redacción de los capítulos y se van realizando las respectivas entregas al director del proyecto.

## **6.2.4 Aplicación de la metodología**

Como primera medida se realiza la formación de la herramienta SMED con todos los participantes, en especial orientada a los operarios, quienes desconocen de estas terminologías.

En esta etapa también se realiza todo el diseño de la agenda para la ejecución del taller en la línea, a través de la cual se especifican las actividades que harán parte del proyecto con su respectiva duración. Se notifica al personal que hará parte y se prepara todo el material de apoyo que será utilizado como medio de comprensión y de recolección de datos. Entre ellos, los informes y equipos de toma de tiempos, la papelería para la identificación de actividades y la dinámica de 5´S.

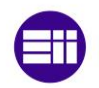

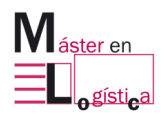

Después del análisis de un cambio de referencia antes de la aplicación del SMED, el equipo se centra en identificar los cuellos de botellas generados en la secuencia de pasos durante el cambio, la externalización de posibles actividades que se realizan internamente y los desperdicios de tiempo por material, movimiento o por técnica, para posteriormente volver con las mejoras identificadas en la línea.

## **6.2.5 Propuestas de mejora**

En medio del análisis de la secuencia de actividades realizadas durante el cambio, se socializan los principales problemas identificados que retrasan su ejecución, ya sea por deficiencias en las herramientas de trabajo, en la técnica, ubicación o gestión. Aspectos que al ser tratados con todos los operarios que trabajan en ella, favorecían la generación de ideas para mitigar o mejorar estas problemáticas, entre ellas, se relacionaron algunas intervenciones por parte del área de mantenimiento para solicitar la instalación de estanterías con las referencias de pisones por tipo de trabajo, la estanterías de rodillos de papel para enlomar, de ajustes en los tramos de la línea, suministro de herramientas para evitar compartir entre operarios, entre otras. También surgieron líneas de mejora para el área de calidad, específicamente de la necesidad de aplicar 5'S y otorgar los estándares de orden en el lugar de trabajo para mantenerlo de esa forma y evitar desperdicios de tiempo por búsqueda de herramientas.

Finalmente, surgen propuestas de mejora a mediano y largo plazo que tienen que ver con intervenciones que requieren de estudios económicos, como la mejora de cintas para el flujo de los interiores en la línea, la compra de transpaletas para uso exclusivo, entre otras.

## **6.2.6 Presentación de resultados**

Por último, se hace la presentación de resultados a la compañía a través de una reunión en la que se tienen en cuenta los aspectos más relevantes de la ejecución del taller, aclarando las actividades cuello de botellas y las alternativas de solución para eliminarlas o reducirlas lo máximo posible. También se exponen las propuestas futuras y las ventajas que supondrían a largo plazo en la línea. Los resultados se plasmaron en diagramas de Gantt para mejorar su apreciación de forma visual.

## **6.3Equipo de trabajo del proyecto**

Se consideran tres participantes como los ejecutores del proyecto, los cuales, a través de su experiencia en el liderazgo de este tipo de talleres en las industrias, logran aplicar todas las herramientas en compañía del equipo de Macrolibros S.A para lograr una reducción en el tiempo de cambio de la línea. En primer lugar, se encuentra el director del proyecto quien tiene a su cargo a un ingeniero junior y a un ingeniero de calidad. A continuación, se describen los roles de cada uno de ellos:

• Director del proyecto

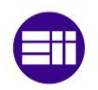

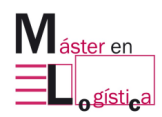

Es el encargado de hacer que el proyecto se cumpla en el horizonte de tiempo estipulado, haciendo uso de los recursos destinados para esto. De esta persona depende que las actividades se vayan cumpliendo en el orden establecido, mientras se van cumpliendo los objetivos establecidos para ello. Dentro de sus funciones está el liderar al equipo de trabajo hacia la meta, mientras se trabaja en conjunto con el personal de la empresa. Su perfil es el de un ingeniero industrial con más de 10 años de experiencia en aplicación de proyectos en Lean Manufacturing, trayecto con el cual logró dar aportaciones de casos reales a la formación en SMED para los operarios.

• Ingeniero Junior

Es el principal apoyo para el director del proyecto, esta persona es la encargada de vigilar de cerca que cada una de las etapas se estén ejecutando con normalidad y dentro de lo establecido, es también la persona encargada de elaborar la agenda de trabajo para el taller dictado a los operarios de la línea. Dentro de sus funciones se encuentran la recolección e interpretación de datos, para brindar opciones de mejora. Cuenta con una formación en ingeniería industrial y tiene un perfil con experiencia en la reingeniería de procesos. Esta persona es quien consolida la información y diseña la presentación final, con la cual el director se basa para hacer la exposición de resultados a Macrolibros S.A.

• Ingeniero de calidad

Es el encargado de realizar el taller de 5´S en la línea y de realizar la dinámica de esta herramienta, también de aportar mejoras en la ejecución de actividades para obtener mejores resultados en las operaciones. De igual manera, es quien realiza los informes para el seguimiento posterior a la implementación de los nuevos cambios en las actividades de la línea. Cuenta con una formación en ingeniería de organización y con certificaciones en calidad de las operaciones.

## **6.4Costes del proyecto**

Para comprender los costes del desarrollo del proyecto, será necesario identificar los que se asocian de forma directa e indirecta a este. De igual manera, será necesario tener en cuenta los agentes que intervienen en cada una de sus etapas, considerando la mano de obra, los equipos, el material y el tiempo destinado. Con ello, se evidenciará tanto el total efectuado por todo el proyecto, así como el coste por fase.

Para comprender el estudio financiero, se tendrán en cuenta los siguientes ítems:

- Los costes efectuados a las horas efectivas al año por persona.
- La amortización de los equipos de cómputo.
- Los costes de los materiales.
- Los costes indirectos.
- Las horas efectuadas por el equipo en cada una de las etapas del proyecto.

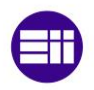

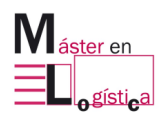

## **6.4.1 Costes efectuados por las horas efectivas al año por persona:**

En la [Tabla 6.1,](#page-103-0) se detallan los días y las horas disponibles por trabajador del equipo, eliminando los festivos, vacaciones, fines de semana y estimaciones de bajas por enfermedad.

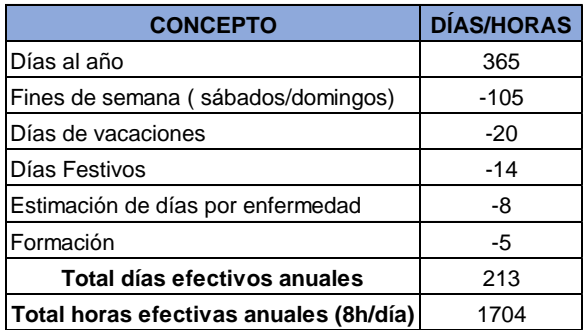

<span id="page-103-0"></span>Tabla 6.1 Días y horas efectivas anuales.

De igual manera, se realiza una estimación de los salarios de los integrantes del equipo de consultoría que desarrolla el proyecto, basando estos datos en los rangos salariales del mercado y en su experiencia laboral, a continuación, son detallados en la [Tabla 6.2.](#page-103-1)

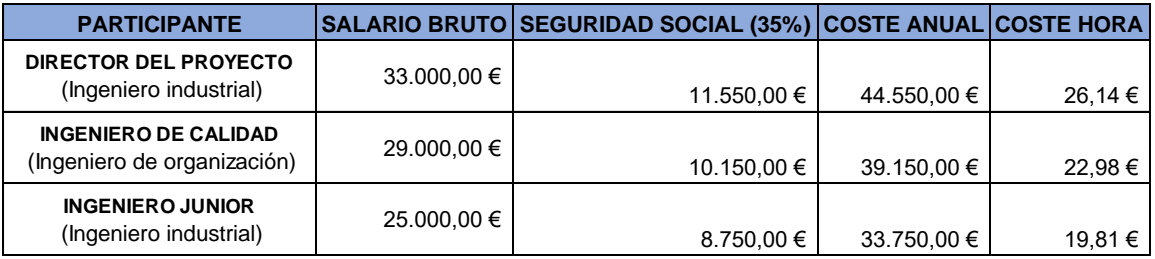

<span id="page-103-1"></span>Tabla 6.2 Coste de hora por profesional del equipo.

#### **6.4.2 Coste de equipos y cálculo de su amortización:**

Se tendrán en cuenta la depreciación de los equipos debido a su uso, entre ellos se contemplarán los ordenadores y los programas de office y Microsoft, usados para la toma de datos y redacción del informe final. La [Tabla 6.3](#page-103-2) describe los equipos empleados y los programas utilizados.

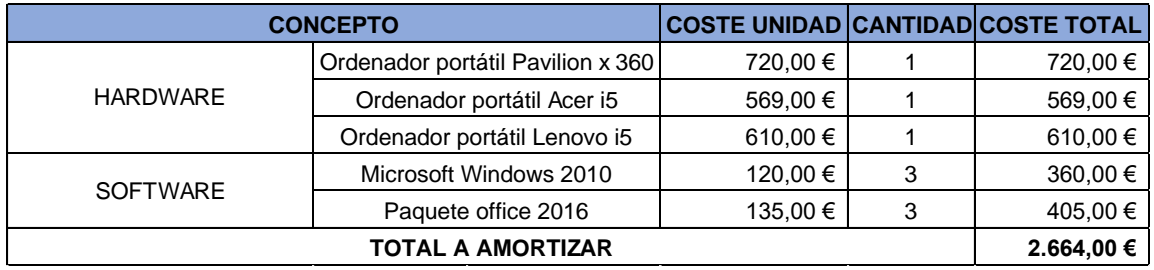

<span id="page-103-2"></span>Tabla 6.3 Coste total de los equipos empleados en el desarrollo del proyecto.

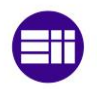

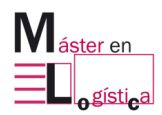

Para el cálculo de la amortización, se tienen en cuenta las estimaciones de vida útil de cada uno de los elementos, considerando una amortización de cuota lineal a través de la siguiente formula:

> $A=\frac{V}{A}$ Valor inicial del bien - Valor residual Vida útil estimada del hien

Con ella, los resultados de las amortizaciones son los planteados a continuación en la [Tabla 6.4](#page-104-0)

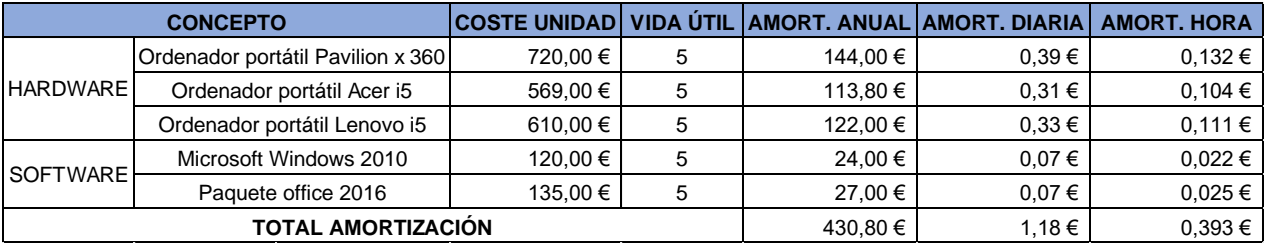

Tabla 6.4 Amortización del equipo.

#### <span id="page-104-0"></span>**6.4.3 Costes de materiales:**

En este ítem se contemplan todos los elementos de papelería y herramientas de oficina empleados para la ejecución del proyecto. En la [Tabla 6.5](#page-104-1) se especifican estos recursos y su respectivo coste.

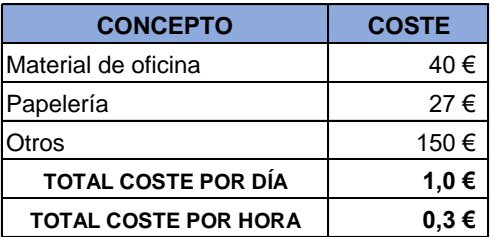

<span id="page-104-1"></span>Tabla 6.5 Costes de materiales.

#### **6.4.4 Costes indirectos:**

De igual manera se considerarán todos aquellos costes asociados al proyecto pero que directamente no son necesarios para el desarrollo de la actividad. Entre ellos están los gastos por alquiler, electricidad, internet, entre otros. En la [Tabla 6.6](#page-105-0) se reflejan los valores anuales, a nivel mensual y por hora, se hace uso de los datos de la [Tabla 6.1](#page-103-0) para su respectivo cálculo.

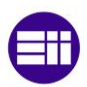

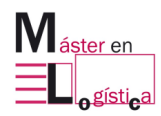

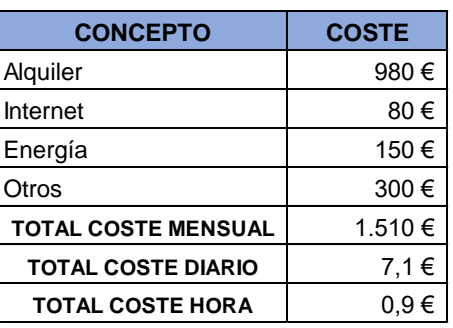

<span id="page-105-0"></span>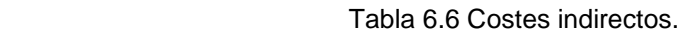

#### **6.5Tiemplo empleado por el equipo en cada una de las etapas del proyecto**

En la [Tabla 6.7,](#page-105-1) se presenta el desglose de las horas empleadas por los participantes del equipo en cada una de las etapas, para ello se realizó una contabilización del tiempo destinado en cada una. En ellas se observa que la búsqueda de información fue la etapa que más tiempo necesitó, al contrario de la presentación de resultados, la cual tuvo un valor mucho menor, debido a que en ella solo fue necesario consolidar toda la información para exponerla a las partes interesadas de la empresa.

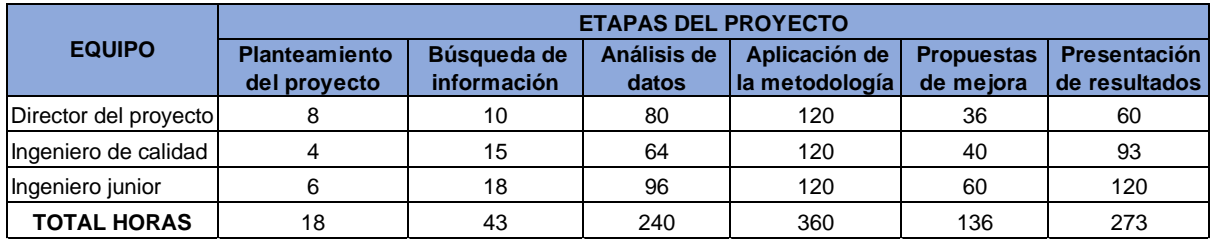

<span id="page-105-1"></span>Tabla 6.7 Horas dedicadas por el equipo a cada una de las etapas del proyecto.

#### **6.6Costes por etapa**

Teniendo en cuenta los costes indirectos, las amortizaciones de los equipos, los consumibles empleados para la ejecución y el personal, se hace la relación en función del valor por hora y la totalidad de tiempo empleado por etapa, para de esta manera discriminar el coste por cada una de ellas.

Al ser la primera etapa la de menor tiempo, el coste es mucho menor comparado con las demás. También se evidencia que el salario del equipo sigue siendo el valor más alto en todas las etapas.

La [Tabla 6.8](#page-106-0) contiene el coste total del planteamiento, la [Tabla 6.9](#page-106-1) la búsqueda de información, la [Tabla 6.10](#page-107-0) el análisis de datos, la [Tabla 6.11](#page-107-1) la aplicación de la metodología, la [Tabla 6.12](#page-108-0) la propuesta de mejora y la [Tabla 6.13](#page-108-1) el de la presentación de resultados. Todas ellas se describen a continuación.

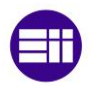

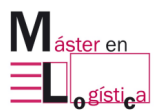

# **6.6.1 Planteamiento del proyecto:**

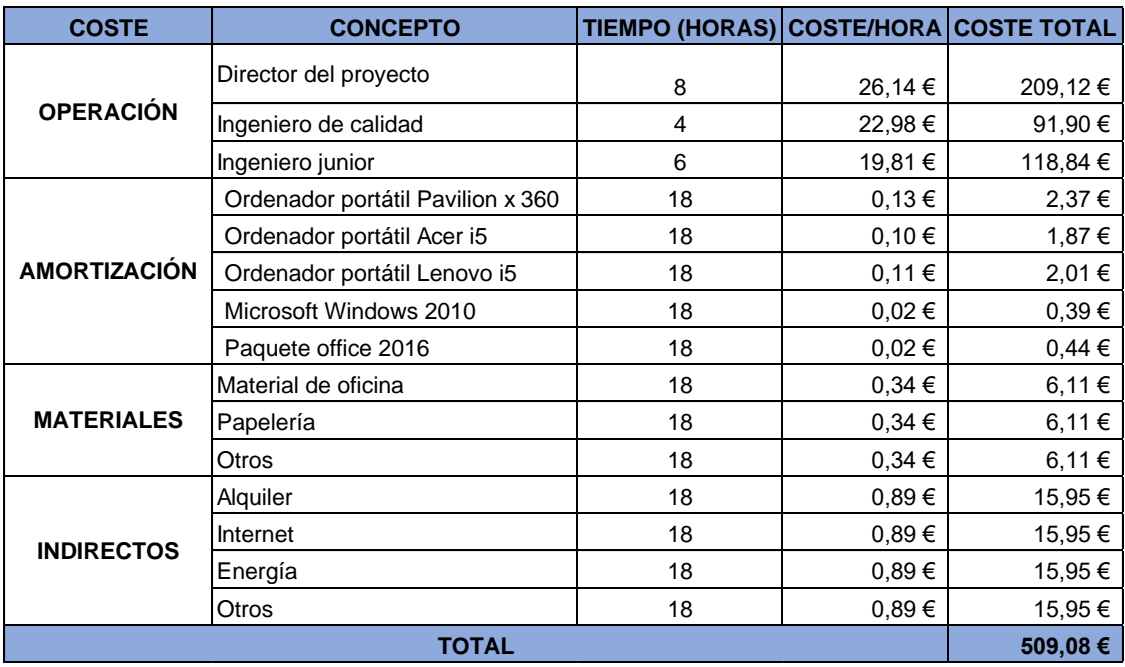

<span id="page-106-0"></span>Tabla 6.8 Coste total de la etapa 1.

# **6.6.2 Búsqueda de información:**

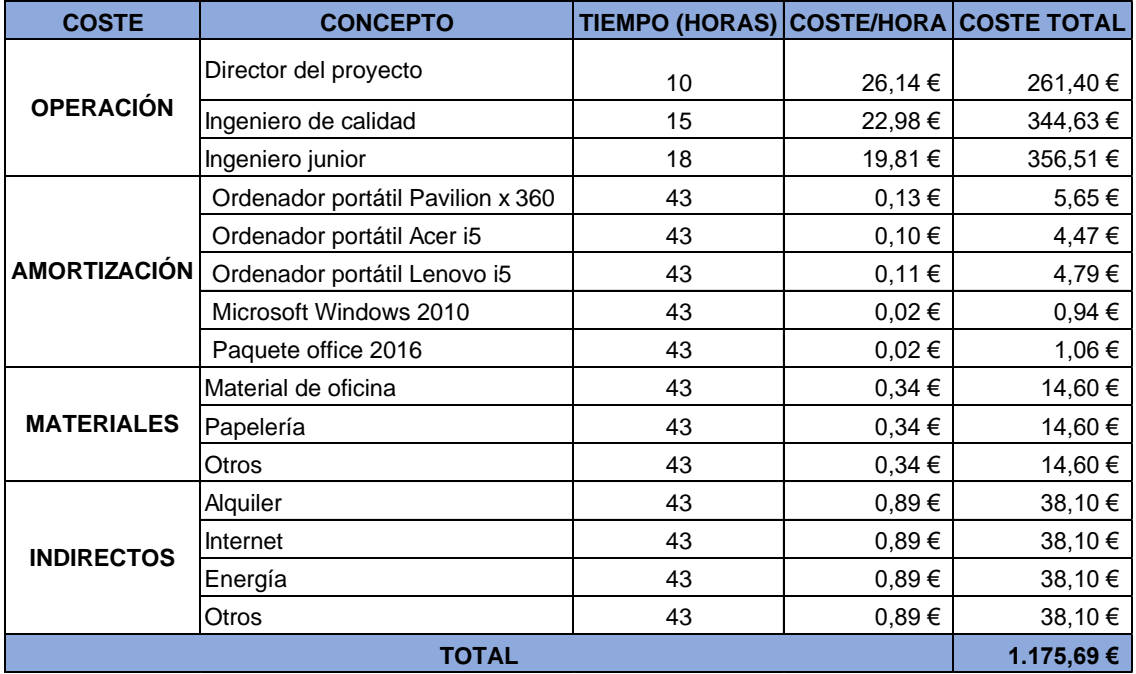

<span id="page-106-1"></span>Tabla 6.9 Coste total de la etapa 2.

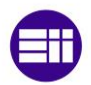

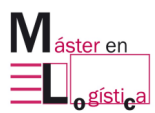

# **6.6.3 Análisis de datos:**

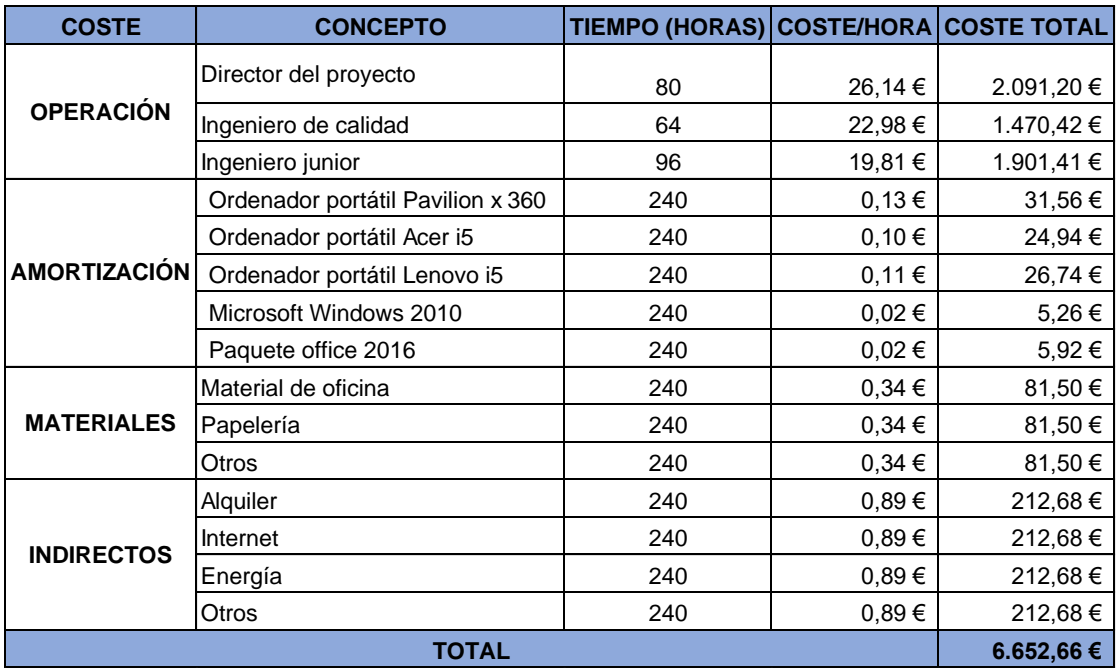

<span id="page-107-0"></span>Tabla 6.10 Coste total de la etapa 3.

# **6.6.4 Aplicación de la metodología:**

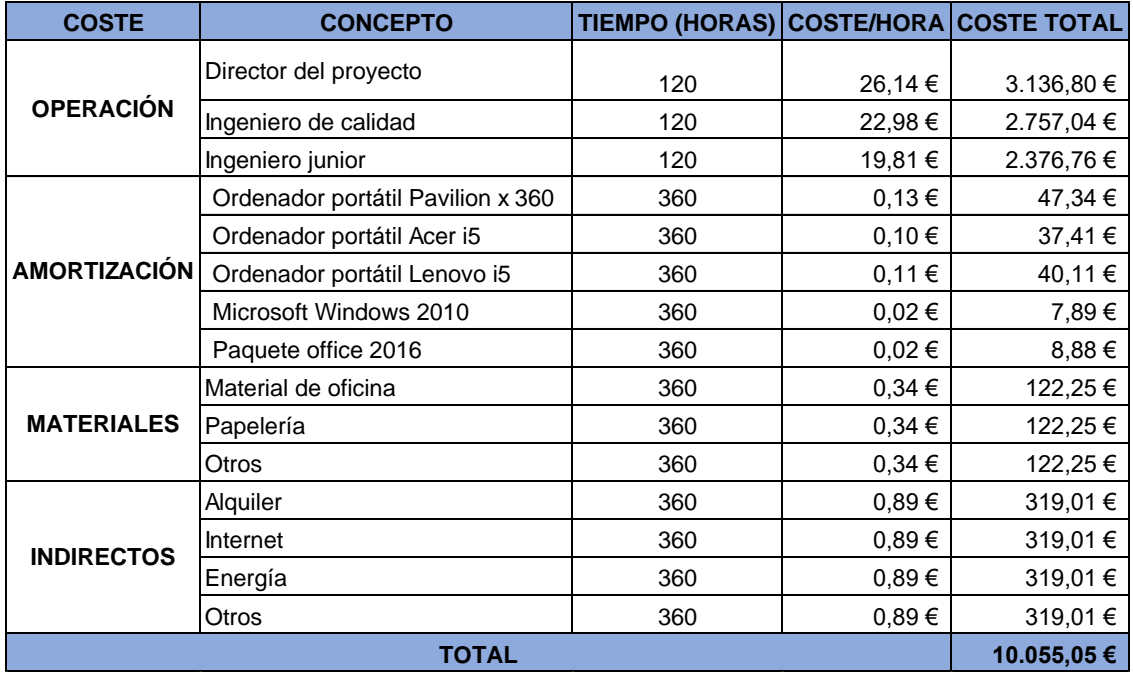

<span id="page-107-1"></span>Tabla 6.11 Coste total de la etapa 4.
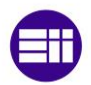

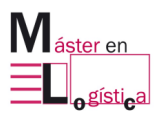

## **6.6.5 Propuestas de mejora:**

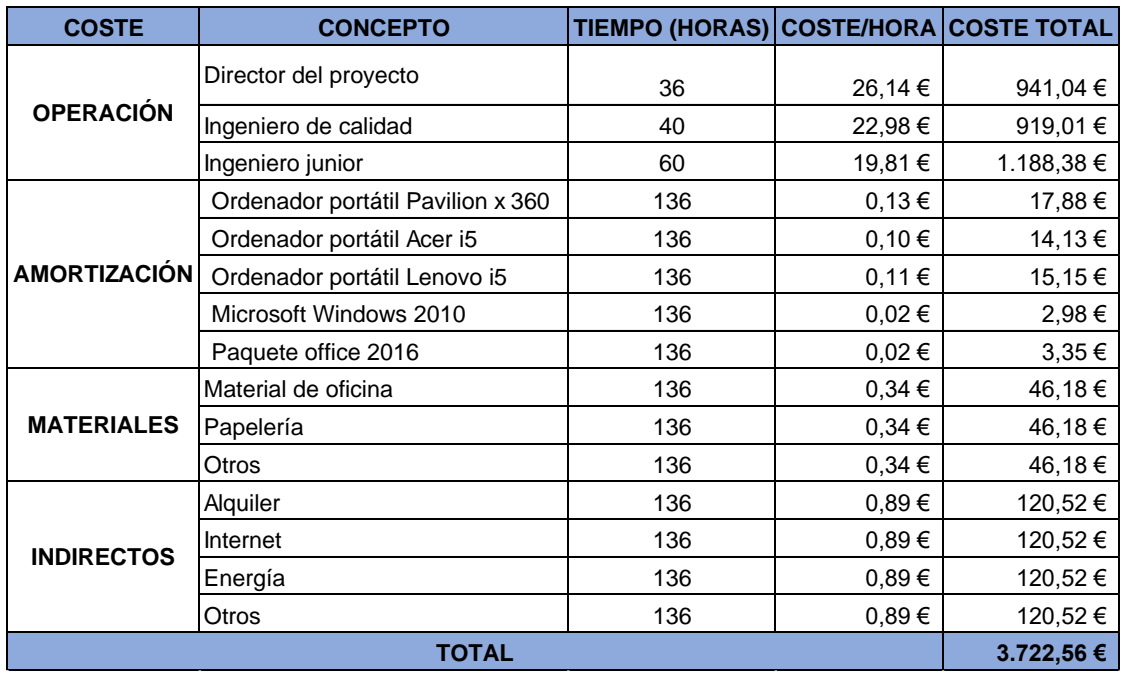

Tabla 6.12 Coste total de la etapa 5.

### **6.6.6 Presentación de resultados:**

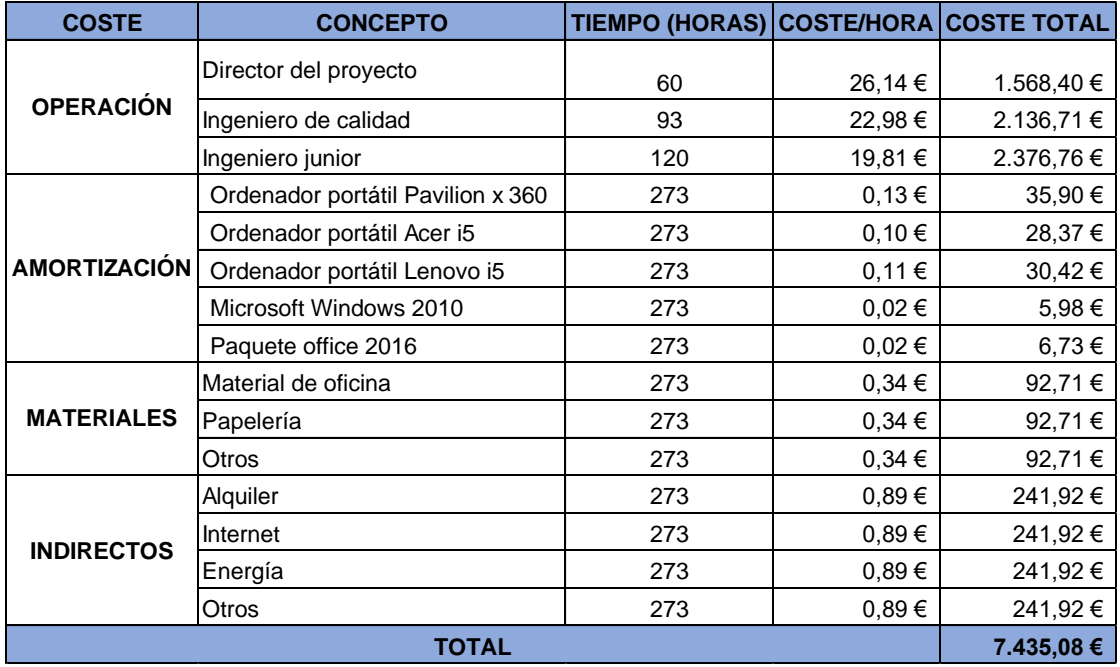

Tabla 6.13 Coste total de la etapa 6.

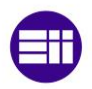

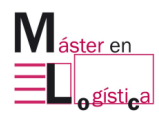

#### **6.7 Coste total del proyecto**

Después de determinar el coste por etapa, se realiza la suma total de cada una para conocer el valor global. En la [Tabla 6.14](#page-109-0) se determina que, para un total de 1070 horas empleadas por el equipo de trabajo, con las amortizaciones, los materiales y los gastos por servicios, el coste total es de 29,550 euros.

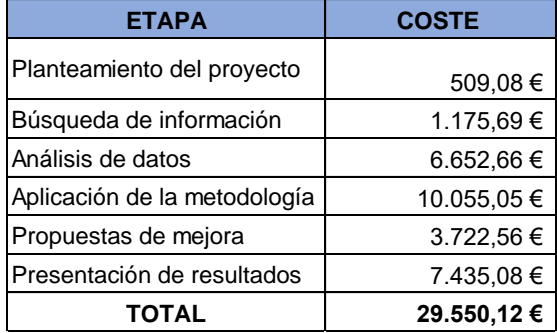

<span id="page-109-0"></span>Tabla 6.14 Coste total del proyecto.

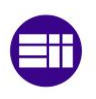

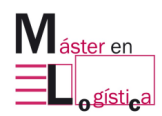

# **Conclusiones**

Inicialmente es importante concluir que se ha cumplido con el objetivo principal del proyecto, en el que a través de la aplicación de la herramienta se ha logrado la reducción del tiempo de cambio después de analizar y reducir las actividades del proceso de preparación, aspecto que también se logró a través de las competencias adquiridas durante el Máster en logística, como lo fue la aplicación de metodologías como las 5´S y SMED.

Macrolibros S.A con la ayuda de este taller comenzó los inicios de lo que sería a futuro la aplicación de herramientas de mejora a sus procesos productivos, para volverse más eficiente como empresa. El proyecto de SMED en la línea logró ser un primer acercamiento para que los empleados de la empresa se relacionaran con este tipo de filosofías y para que conocieran de cerca las ventajas que también les brinda para sus actividades diarias en términos de ergonomía, mejora de procesos, eficiencia y productividad.

Con la ayuda de la agenda se cumplió con la totalidad de actividades esperadas para poder brindar un resultado a la junta directiva. El equipo alcanzo el objetivo principal del trabajo en la línea, pues se logró un resultado menor al establecido, siendo 32 minutos el tiempo final para cambiar una referencia en la línea KM473.

La capacitación a los empleados en el uso de la herramienta fue muy acertada porque lograron aplicar todos los temas abordados en ella, como lo fueron la externalización de actividades, la toma de tiempo, identificaciones de mejora para el proceso y la mejor combinación en secuencia de tareas para reducir tiempos. Además de resaltar lo positivo que resulto el proceso de análisis de mejora del proceso, en el que surgen las ideas de la principal fuente, quienes son los operarios y quienes día a día trabajan en la línea.

La adaptación de las herramientas lean con dinámicas fáciles y entendibles al momento de aplicar, funcionaron muy bien para la compresión de conceptos desconocidos y para entender las funcionalidades a pequeñas escalas de lo que representa la aplicación en procesos productivos de estas.

También se logró la aplicabilidad de las 5S en la KM473, dejando como resultado una mejora visual en las áreas de trabajo de los operarios y un mejor control y manejo de las herramientas empleadas en las distintas secciones de la línea en donde con ellas realizan los ajustes pertinentes.

Fue muy productivo trabajar de cerca con el área de mantenimiento, porque fue un espacio donde también los operarios brindaron ideas de eficiencia en los distintos tramos de trabajo, para evitar tiempos en ajustes, a través de adaptaciones de mejora en las máquinas y herramientas de corte, aspectos que pueden beneficiar la productividad al reducir las averías constantes que se presentan desde la instalación en esta línea.

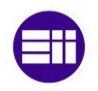

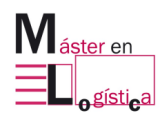

En términos de ergonomía surgieron ideas para adecuar los puestos de trabajo y evitar la fatiga de los operarios, también se identificaron acciones y tareas que se estaban realizando y que representaban un riesgo para la integridad de estos, específicamente en las áreas de corte como las de la guillotina.

La integración después del taller con los operarios ha sido muy positiva por la continuidad y el acercamiento que se ha obtenido, especialmente en la fase de seguimiento, en la que ellos siguen siendo participes a través de los formularios y gráficas aplicadas por el jefe de calidad.

Se siguen obteniendo mejoras del proceso a través de los formularios de feedback y de las tarjetas de 5S dejadas en los puestos de trabajo, en ellas se siguen recibiendo ideas para la evaluación de viabilidad en la línea.

Se ha cumplido con el cronograma de acciones futuras, precisamente con el tablero de calidad, la estantería de rodillos para la KM y la referenciación de la estantería de pisones para la guillotina.

Finalmente, se logra evidenciar que el éxito de estos proyectos depende de que haya un buen trabajo en equipo, en el que el mantenimiento de la cultura lean depende del equilibrio a nivel de recursos, trabajo y motivación a largo plazo para mantener su éxito en el tiempo.

## **Líneas futuras**

Para Macrolibros, este tipo de proyectos es sin duda el inicio de una cultura de mejora que puede ser llevada a las líneas pertenecientes al área de encuadernación y también de impresión. Ambas partes de la fábrica evidencian la necesidad de mejoras a nivel de estandarización, 5´S, ajustes de tiempos y mejora de procesos.

El compromiso por parte de los trabajadores siempre ha caracterizado la empresa, pues cuenta con un personal que se ha mantenido durante años en sus instalaciones, aspecto que, aunque beneficia a nivel de polivalencia en las líneas por la trayectoria de muchos de sus operarios, también se convierte en un reto para lograr la formación en este tipo de metodologías. Sin embargo, se pueden seguir apoyando en dinámicas que logren la compresión de ellas a través de la interacción entre operarios. Esto funcionó en la aplicación de las 5´S y puede servir de base para futuros desarrollos.

Por otra parte, se pueden fomentar los tableros de control para los indicadores que siguen el rendimiento de las líneas en términos de estas metodologías para el conocimiento de todos los que las integran, evidenciando estos resultados de manera dinámica y comprensible, además de realizar reuniones ocasionales en las que se comparta esta información a los equipos y en donde se puedan seguir recibiendo opciones de mejora de su parte.

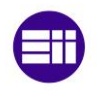

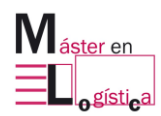

En términos de calidad, al ser un área que se está reestructurando para abarcar no solo los problemas de detección sino también de control para evitar defectos, sería positivo que también se iniciara con el proceso de auditorías de esta índole, en las que también se puedan recopilar información para la mejora de los procesos. Actualmente no se hacen y los problemas en su mayoría solo se evidencian en el producto final, generando muchas veces reprocesos o perdidas por la inconformidad de los clientes.

Finalmente, en el área de mantenimiento se pierde mucha información sobre las necesidades frecuentes de las líneas, pues no existe un registro o una solicitud de registro para el almacén, en la que se pueda llevar un control de los requerimientos en términos de repuestos, averías, herramientas o mejoras. Estas peticiones por lo general pasan sin control entre los encargados y el almacén, pero no hay una evaluación concreta con un periodo de tiempo establecido para recibir una respuesta o una acción de implementación, a menos de que se trate de una avería.

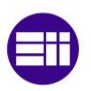

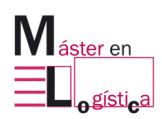

# **7. Referencias**

- Acarques. (10 de 07 de 2017). *neobis.es*. Obtenido de https://www.neobis.es/elresurgir-de-macrolibros/
- Botero, P. A. (2010). Lean Manufacturing: flexibilidad, agilidad y productividad . *Gestión y Sociedad*, Articulo 7.
- Capital, S. (13 de 10 de 2021). *Sherpacapital.es*. Obtenido de https://www.sherpacapital.es/noticias/sherpa-captal-vende-macrolibros-laempresa-lider-en-espana-en-impresion-de-libros-infantiles-y-educativos-agraficas-ceyde
- Correa, F. G. (2007). MANUFACTURA ESBELTA (LEAN MANUFACTURING). PRINCIPALES HERRAMIENTAS. *Revista Panorama Administrativo*, 85-112.
- Fernández, Z. (1993). La máquina que cambió el mundo. *Revista de economia aplicada* , 219-222.
- Macrolibros. (2023). *Macrolibros.es*. Obtenido de https://www.macrolibros.es/
- Matías, J. C. (2013). *Lean Manufacturing Conceptos, tecnicas e implantación.* Madrid: Escuela de Organización Industrial.
- Padilla, L. (2010). LEAN MANUFACTURING. *Ingeniería Primero*, 64-69.
- Rajadell, M. (2010). *Lean Manufacturing la evidencia de una necesidad.* Madrid: Diaz de Santos.
- Socconini, L. (2019). *Lean Manufacturing paso a paso.* Valencia : Marge Books .
- Sugimori, Y. K. (1977). Toyota production system and Kanban system Materialization of just-in-time and respect for human system. *International Journal of Production Research*, 553-564.
- Tejeda, A. S. (2011). MEJORAS DE LEAN MANUFACTURING EN LOS SISTEMAS. *CIENCIA Y SOCIEDAD*, 276-310.

| <b>MACROLIBROS S.L</b>     |                                          |                                                               |                 |               |                    |          |                                        |                                           |                          |                 | <b>Sptimus</b>     |
|----------------------------|------------------------------------------|---------------------------------------------------------------|-----------------|---------------|--------------------|----------|----------------------------------------|-------------------------------------------|--------------------------|-----------------|--------------------|
|                            |                                          | El mundo de Indy 5 - 475.152 - 2022-0 - FV FV N A6            |                 |               |                    |          |                                        |                                           |                          |                 |                    |
| Tres, dos, uno             | jacción!                                 |                                                               |                 |               |                    |          |                                        |                                           |                          |                 |                    |
| Cantidad:                  | 18.500                                   |                                                               |                 |               |                    |          |                                        |                                           |                          |                 |                    |
|                            |                                          | Orden de trabajo 12526006 - El mundo de Indy 5 - Encuadernado |                 |               |                    |          |                                        |                                           |                          |                 |                    |
|                            |                                          | Desglose por Centro de Coste - Orden de trabajo 12526006      |                 |               |                    |          |                                        |                                           |                          |                 |                    |
| Sección 40 - Encuademacion |                                          |                                                               |                 |               |                    |          |                                        |                                           |                          |                 |                    |
| Centro de Coste Actividad  |                                          | Nombre actividad                                              | Horas<br>Reales | Coste<br>Real | Horas<br>Previstas |          | Coste %Var.Horas<br>Previsto Previstas | Horas %Var.Horas<br>Requeridas Requeridas |                          | Fecha<br>Inicio | Fecha<br>Terminado |
| C <sub>03</sub>            | Multiplex 18c 2 cabezas                  |                                                               |                 |               |                    |          |                                        |                                           |                          |                 |                    |
|                            | C03CAMBIO                                | Cambio                                                        | 0,75            | 45,59         | 0,75               | 45,59    | 0,00                                   | 0,75                                      | 0,00                     | 21-abr-2022     | 21-abr-2022        |
|                            | CO3TIRADA                                | Tirada                                                        | 15,97           | 970,61        | 11,78              | 716,56   | 35,50                                  | 11,78                                     | 35,50                    | 21-abr-2022     | 22-abr-2022        |
|                            |                                          | Totales para Centro de Coste C03TIRADA                        | 16,72           | 1016,21       | 12,53              | 762,15   | 33,38                                  | 12,53                                     | 12,53                    |                 |                    |
| š                          | Linea Kolbus 16 est                      |                                                               |                 |               |                    |          |                                        |                                           |                          |                 |                    |
|                            | LO1CAMTDC                                | Cambio TDC                                                    | 1,02            | 92,26         | 1,00               | 90,75    | 1,67                                   | 1,00                                      | 1,67                     | 26-abr-2022     | 26-abr-2022        |
|                            | LOTTIRTDC                                | <b>Tirada TDC</b>                                             | 8,23            | 747,18        | 10,35              | 939,36   | $-20,45$                               | 10,35                                     | $-20,45$                 | 26-abr-2022     | 26-abr-2022        |
|                            |                                          | Totales para Centro de Coste L01TIRTDC                        | 9,25            | 839,44        | 11,35              | 1030,11  | $-18,50$                               | 11,35                                     | 11,35                    |                 |                    |
| LO <sub>3</sub>            | Linea KM4738 est                         |                                                               |                 |               |                    |          |                                        |                                           |                          |                 |                    |
|                            | L03CAMENL                                | <b>Cambio Enlomado</b>                                        | 1,12            | 86,72         | 1,00               | 77,66    | 11,67                                  | $^{1,00}$                                 | 11,67                    | 22-abr-2022     | 22-abr-2022        |
|                            | LO3TIRENL                                | <b>Tirada Enlomado</b>                                        | 8,03            | 623,87        | 6,27               | 486,93   | 28,19                                  | 6,27                                      | 28,19                    | 22-abr-2022     | 23-abr-2022        |
|                            |                                          | Totales para Centro de Coste L03TIRENL                        | 9,15            | 710,59        | 7,27               | 564,59   | 25,92                                  | 7,27                                      | 7.27                     |                 |                    |
|                            |                                          | Totales para Sección 40                                       | 35.12           | 2566,23       | 31,15              | 2356,85  | 12,73                                  | 31,15                                     | 12.73                    |                 |                    |
|                            |                                          | Desglose por Centro de Coste - Orden de trabajo 12526006      |                 |               |                    |          |                                        |                                           |                          |                 |                    |
|                            | Sección 50 - Acabados post encuademacion |                                                               | Horas           |               | Horas              |          | Coste %Var.Horas                       | <b>Horas</b>                              |                          |                 | Fecha              |
| Centro de Coste Actividad  |                                          | Nombre actividad                                              | Reales          | Coste<br>Real | Previstas          | Previsto | Previstas                              | Requeridas                                | %Var.Horas<br>Requeridas | Fecha<br>Inicio | Terminado          |
| EXT MAN                    | Manipulados Externo                      |                                                               |                 |               |                    |          |                                        |                                           |                          |                 |                    |
|                            | EXTMANETIQ                               | Etiquetas                                                     | 0,00            | 0.00          | 0,00               | 0.00     | 0.00                                   | 0.00                                      | 0.00                     |                 |                    |
|                            | EXTMANETIQ                               | Etiquetas                                                     | 0,00            | 0,00          | 0,00               | 0,00     | 0,00                                   | 0,00                                      | 0,00                     |                 |                    |
|                            | EXTMANFAJA                               | Colocar faja                                                  | 0,00            | 0,00          | 0,00               | 0,00     | 0,00                                   | 0,00                                      | 0,00                     |                 |                    |
|                            | EXTMANPALE                               | Paletizado                                                    | 0,00            | 0,00          | 0,75               | 0,00     | $-100,00$                              | 0,75                                      | $-100,00$                |                 |                    |
|                            | EXTMANRETP                               | Retractilado paquetes                                         | 0,00            | 0,00          | 0,93               | 0,00     | $-100,00$                              | 0,93                                      | $-100,00$                |                 |                    |
|                            |                                          | Totales para Centro de Coste EXTMANRETP                       | 0,00            | 0,00          | 1,68               | 0,00     | $-100,00$                              | 1,68                                      | 1,68                     |                 |                    |

Anexo 1 Hoja de costes del pedido en la línea KM473.

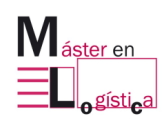

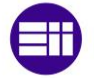

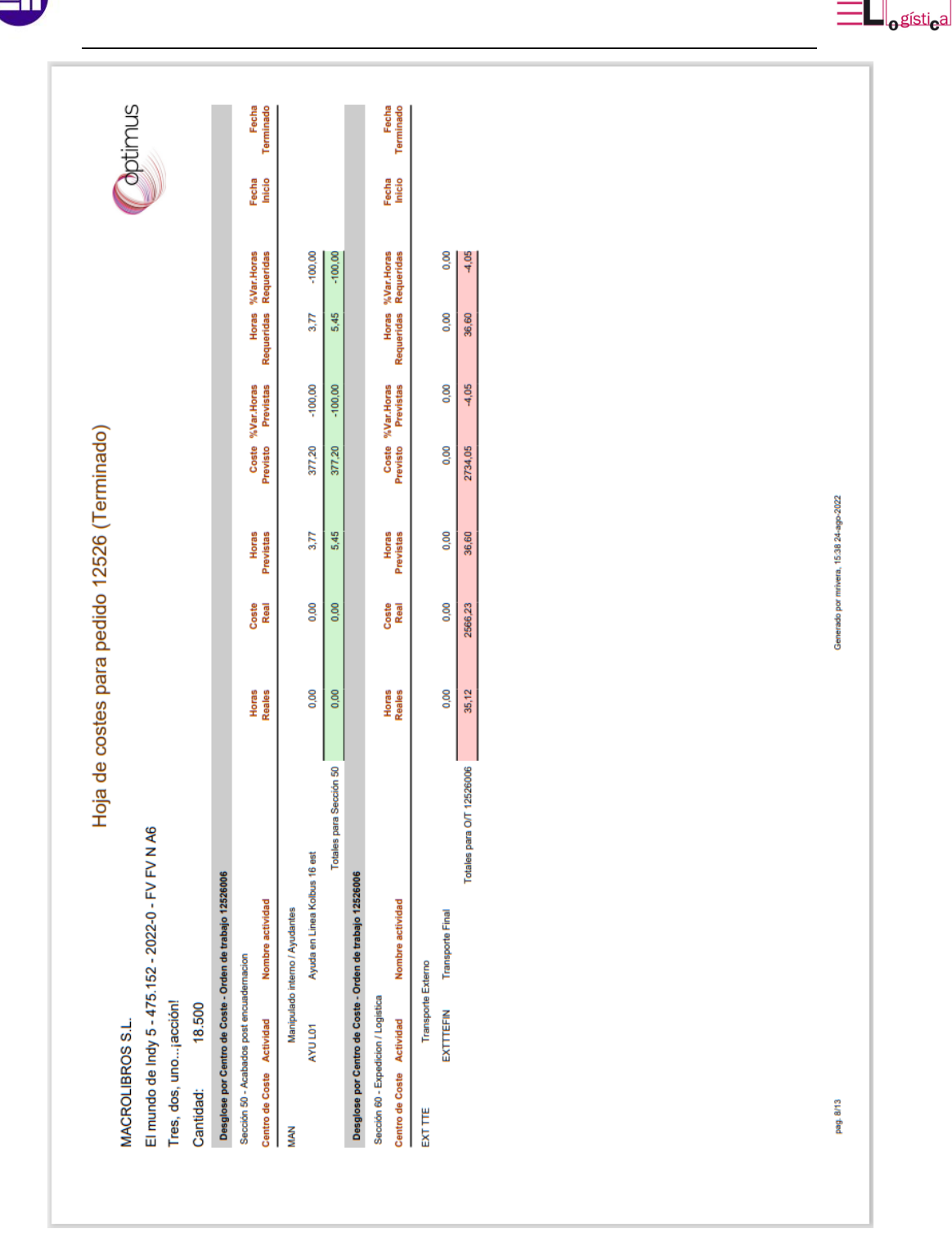

Anexo 2 Desglose de costes derivados de la producción de la orden 12526.

M<sub>áster en</sub>

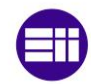

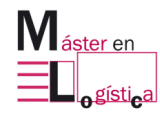

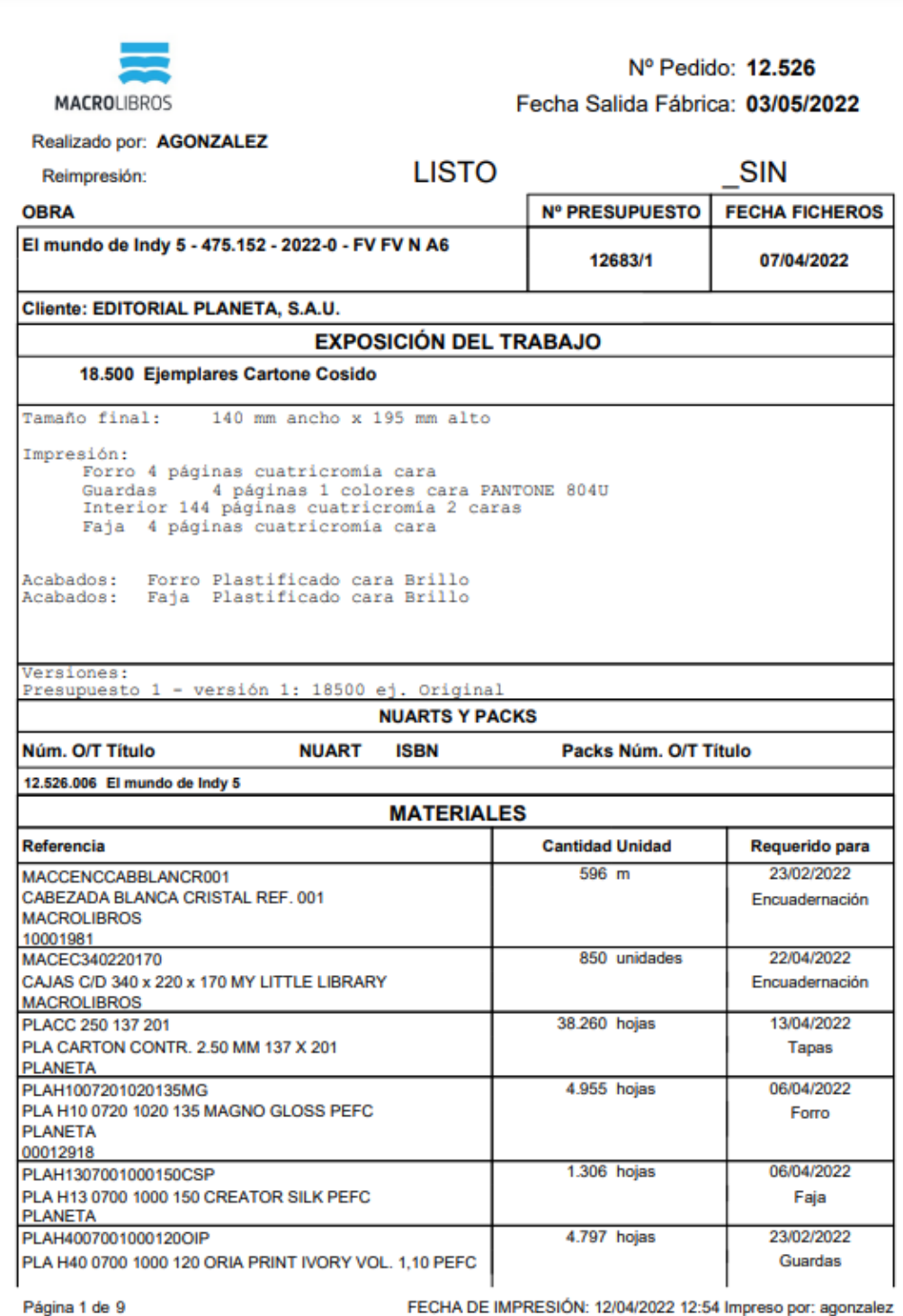

Anexo 3 Orden de trabajo del libro "El mundo de Indy 5"